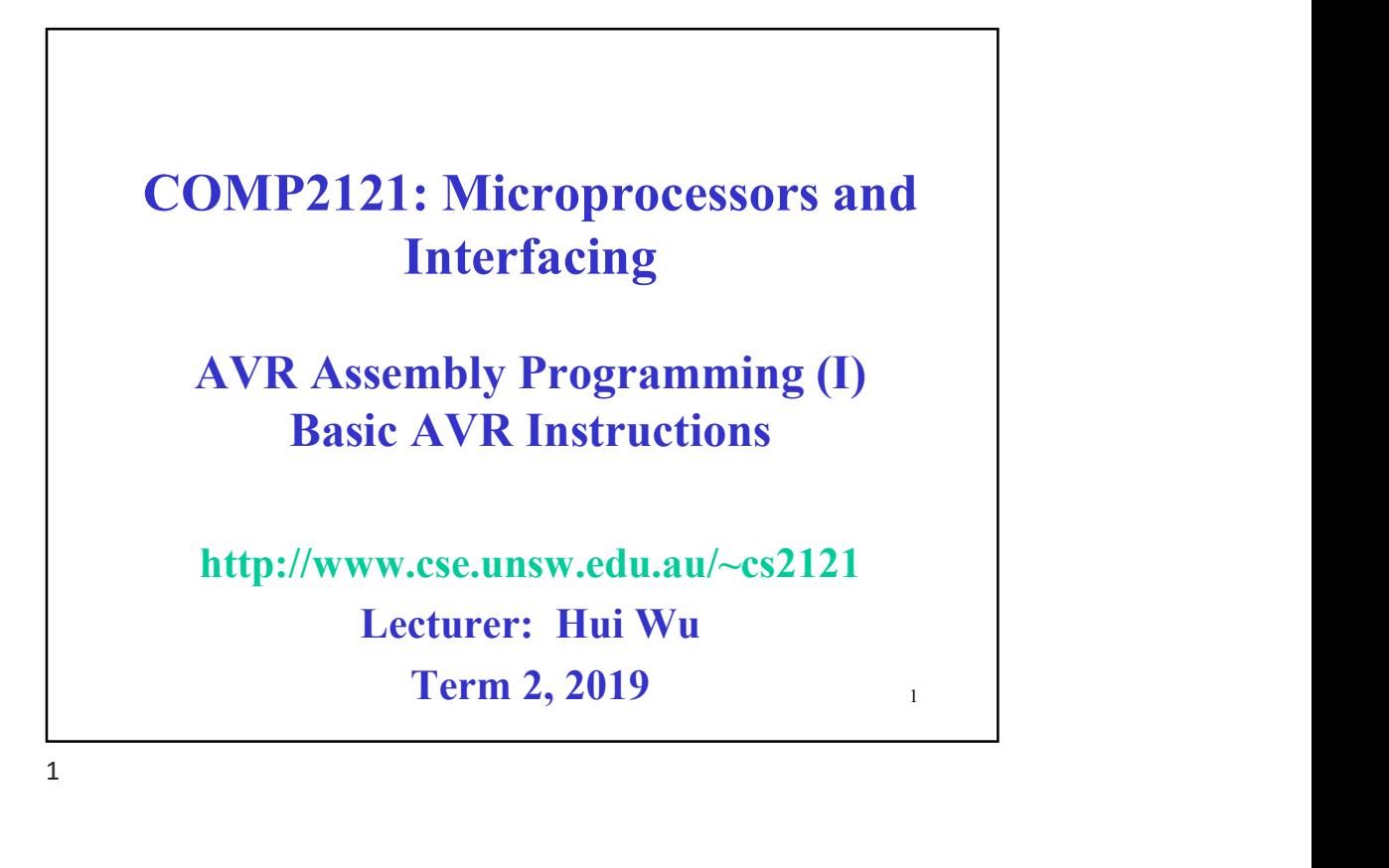

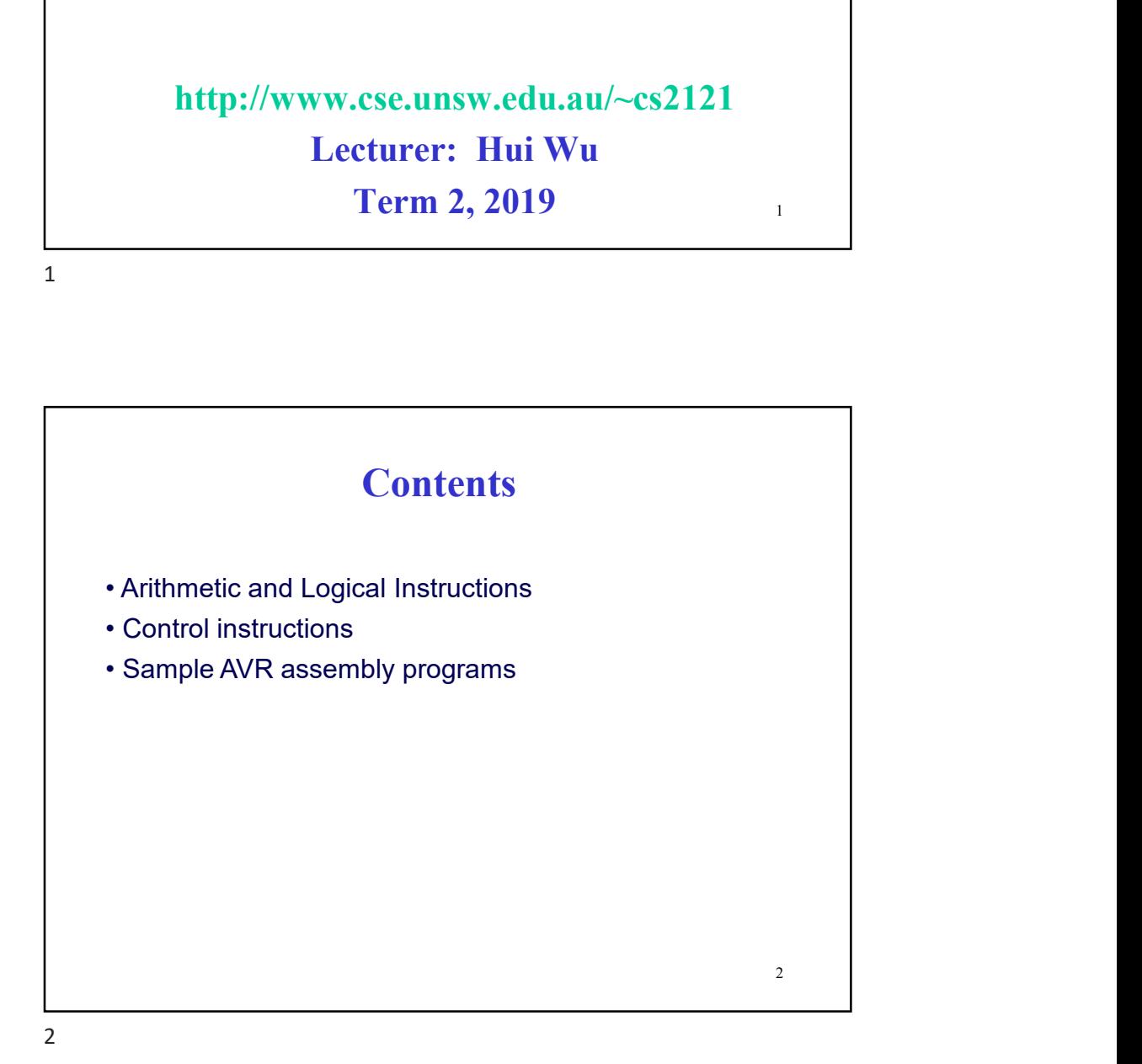

#### AVR Instruction Overview

- **AVR Instruction Overview**<br>• Load/store architecture<br> **a** Only load/store instructions access memory<br>• At most two operands in each instruction<br>• Most instructions are two bytes long<br>• Some instructions are 4 bytes long  $\Box$  Only load/store instructions access memory **AVR Instruction Overview**<br>• Load/store architecture<br>
□ Only load/store instructions access memory<br>• At most two operands in each instruction<br>• Most instructions are two bytes long<br>• Some instructions are 4 bytes long<br>• Fo • Most instructions are two bytes long **EXECUTE:**<br>
• Load/store architecture<br>
• Donly load/store instructions access memory<br>
• At most two operands in each instruction<br>
• Most instructions are two bytes long<br>
• Some instructions are 4 bytes long<br>
• Four Categor **AVR Instruction Overview**<br>
• Load/store architecture<br>
α Only load/store instructions access memory<br>
• At most two operands in each instruction<br>
• Most instructions are two bytes long<br>
• Some instructions are 4 bytes long<br>
- 
- 
- 
- - Arithmetic and logical instructions
	- $\Box$  Program control instructions
	- $\Box$  Data transfer instructions
	- $\Box$  Bit and bit test instructions

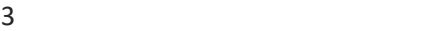

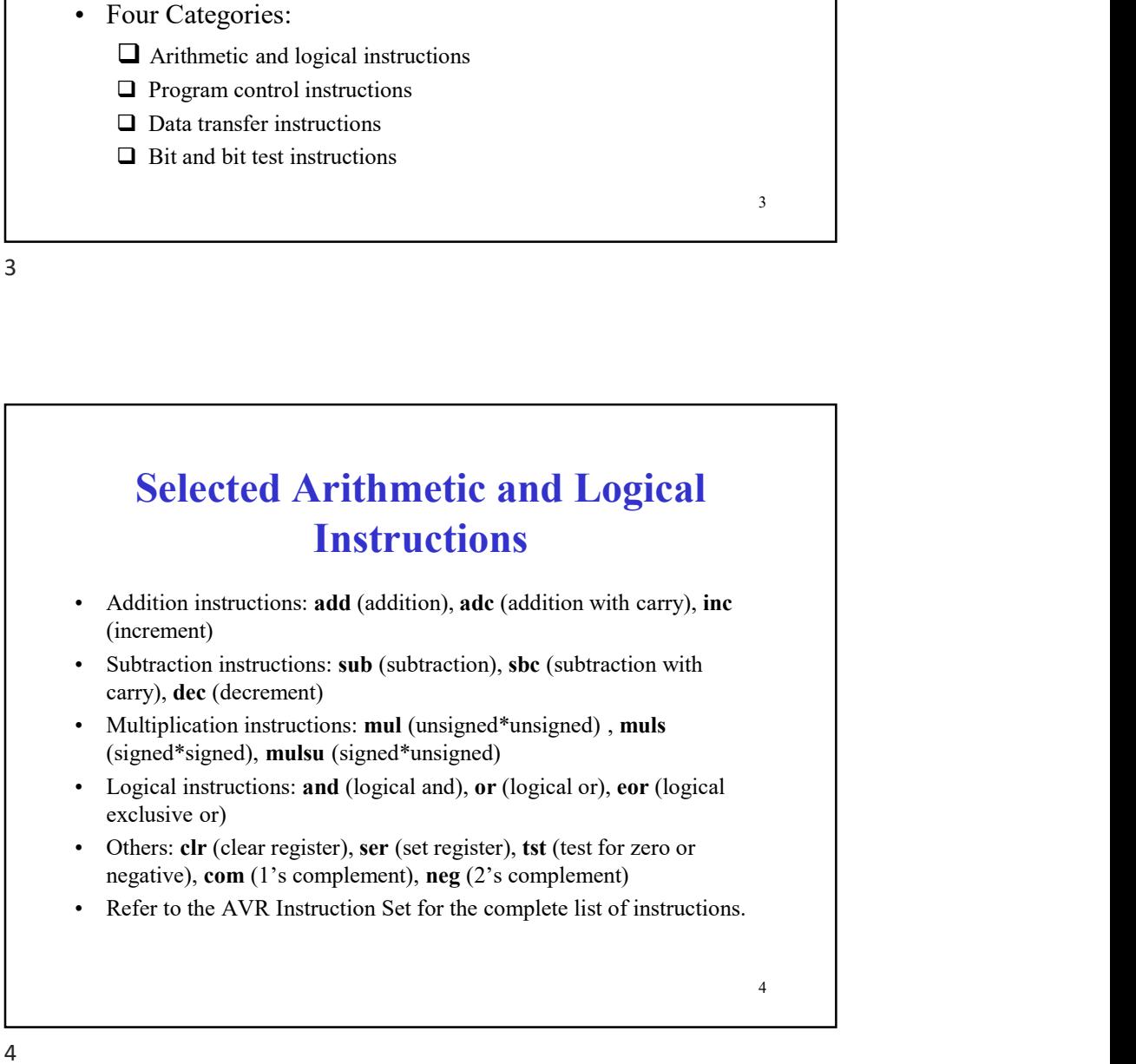

 $\overline{\mathbf{3}}$ 

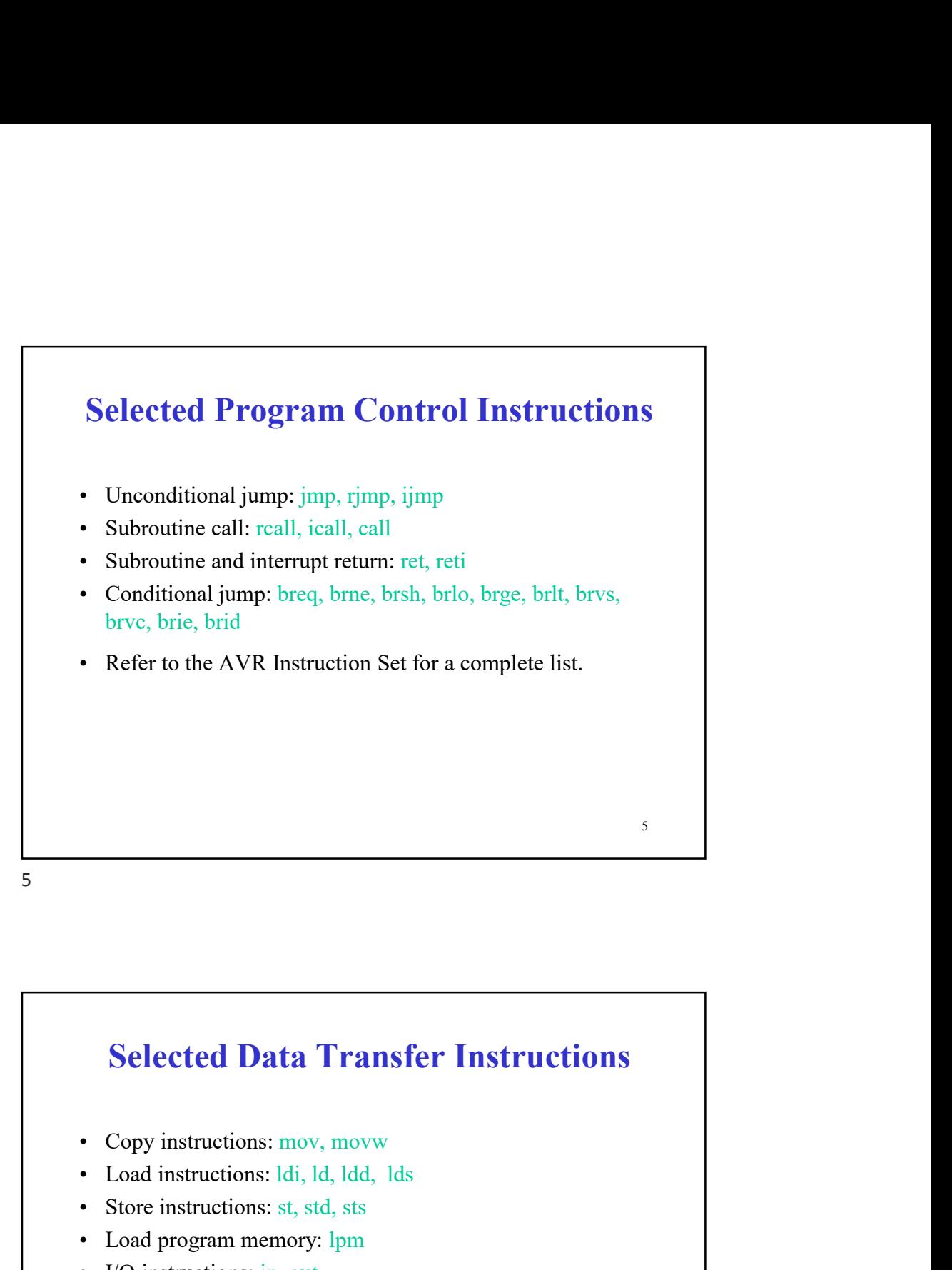

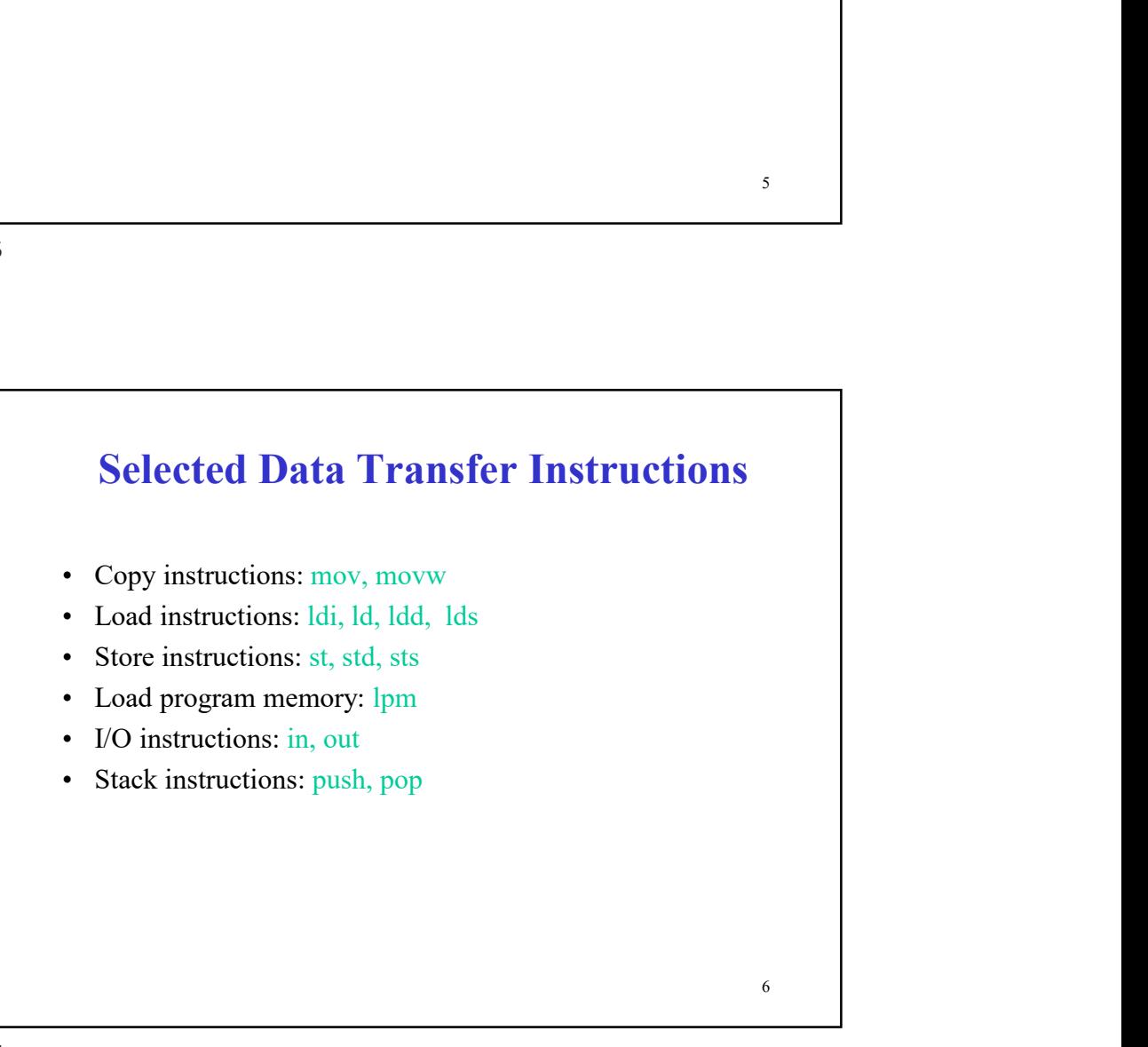

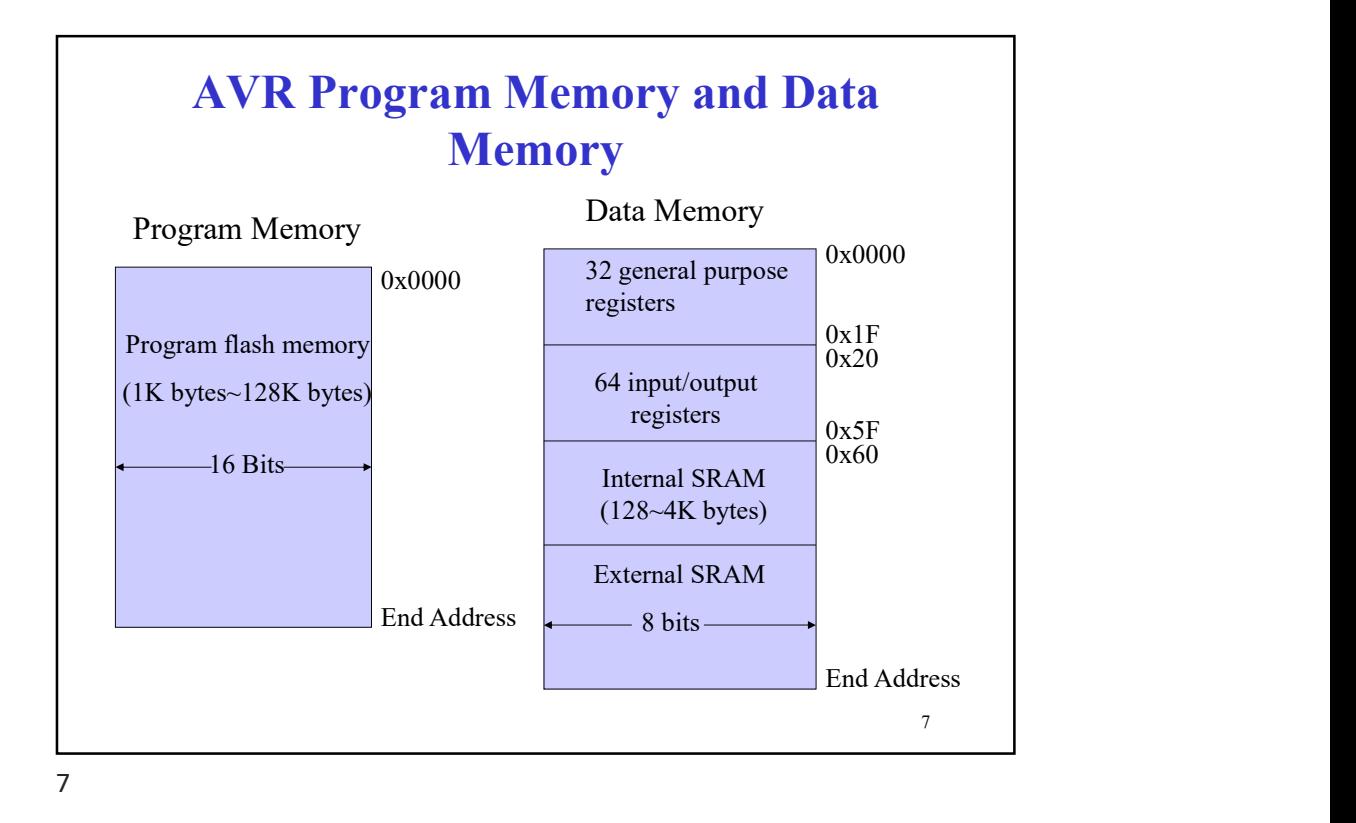

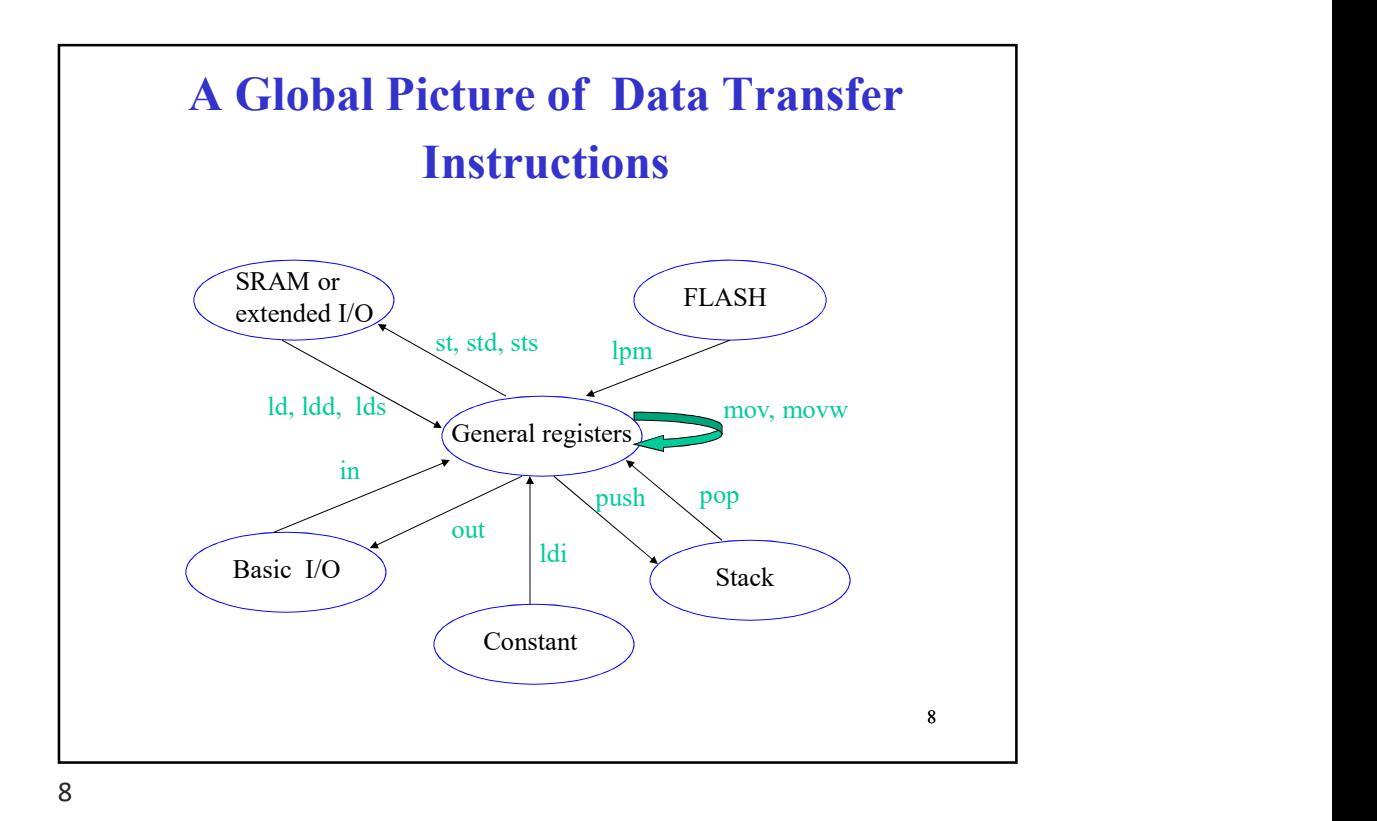

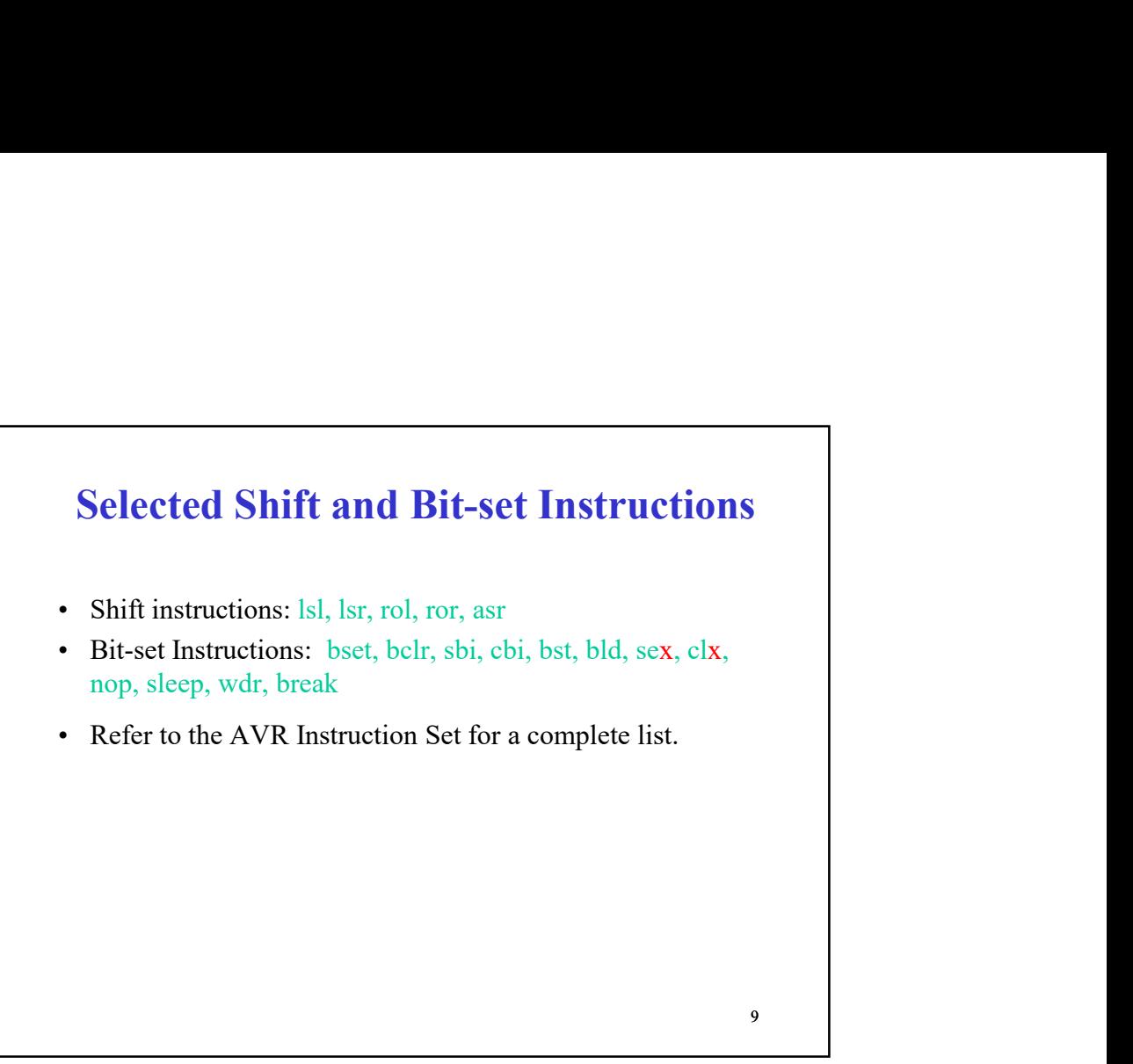

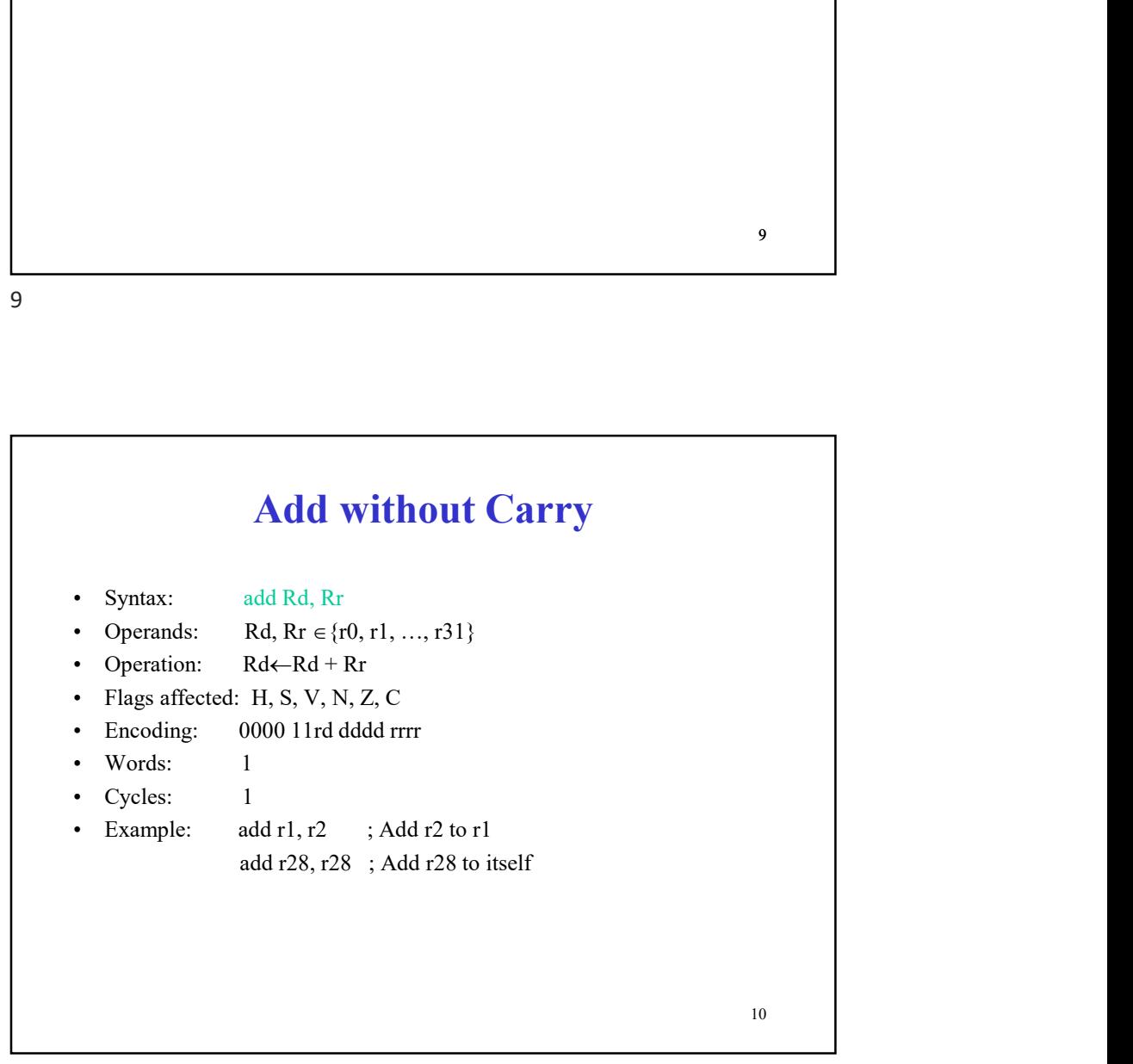

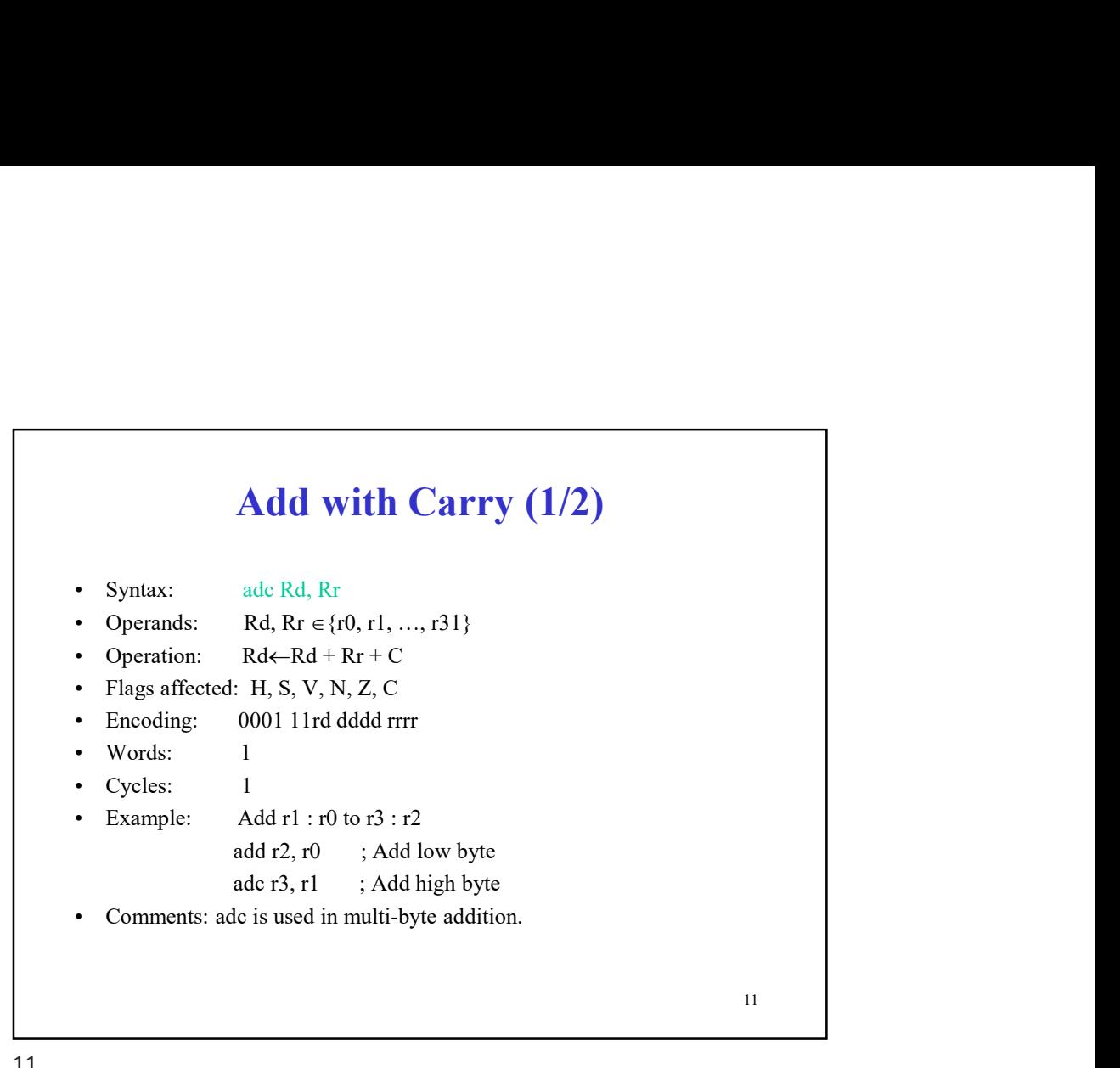

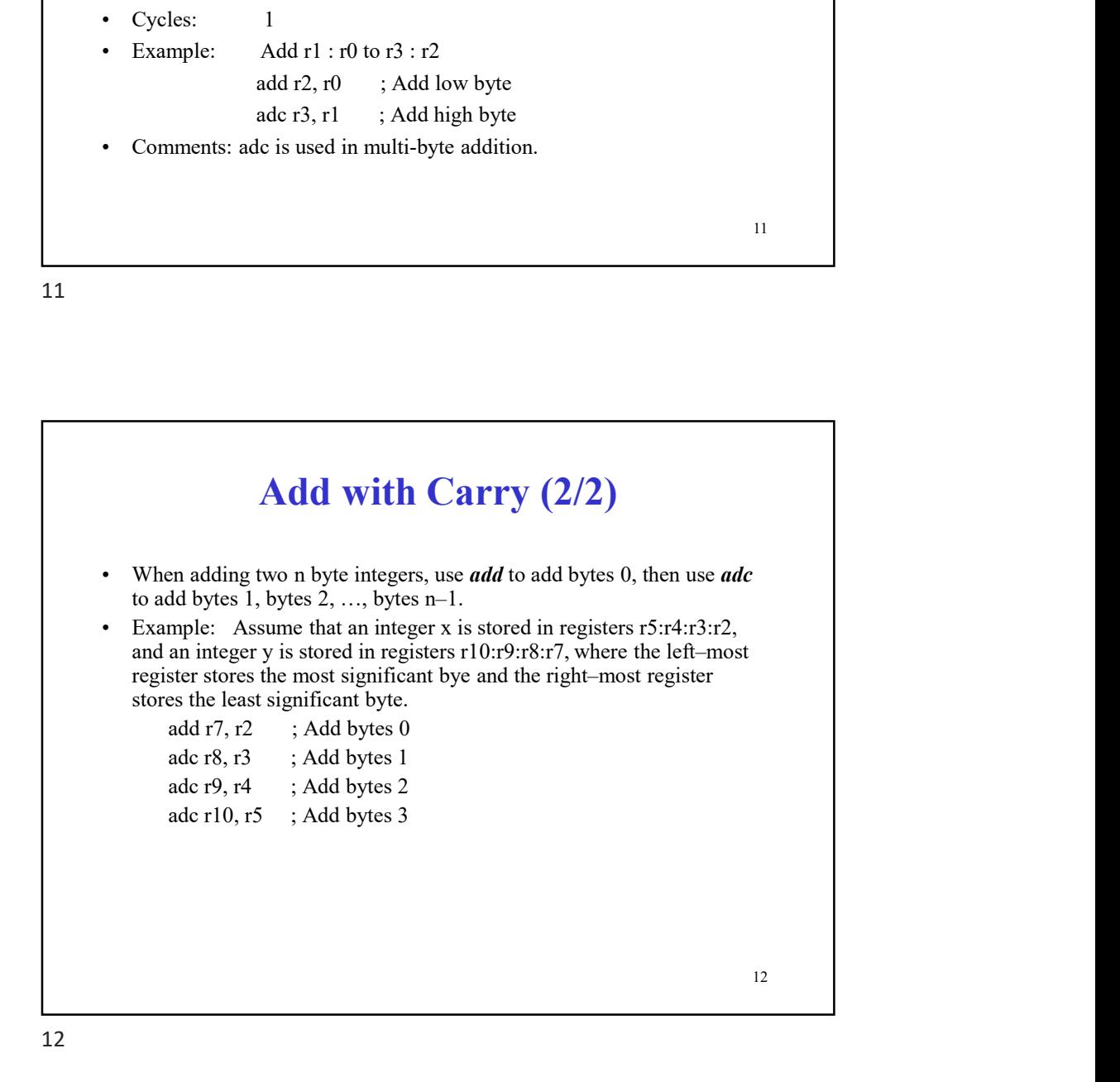

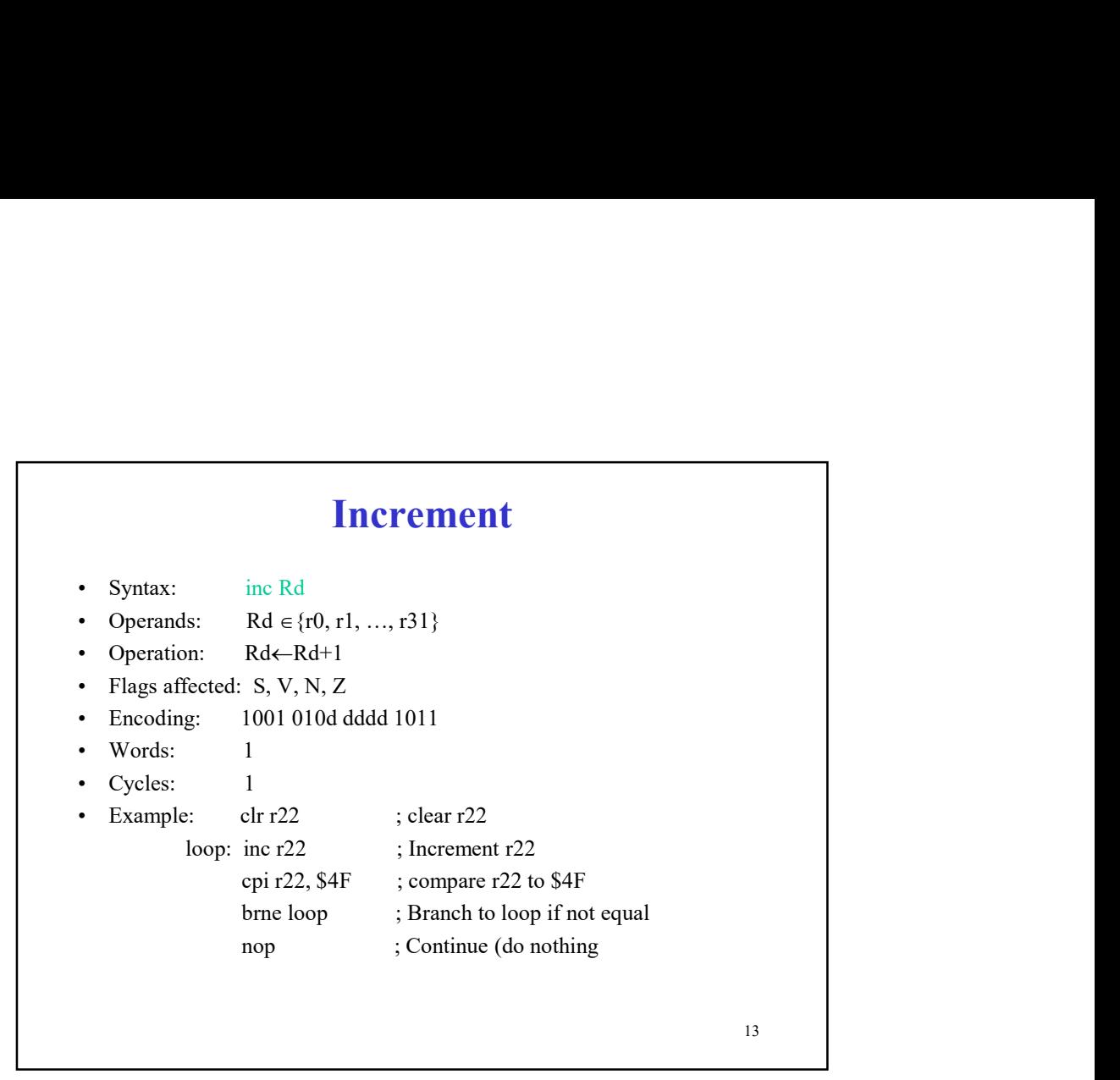

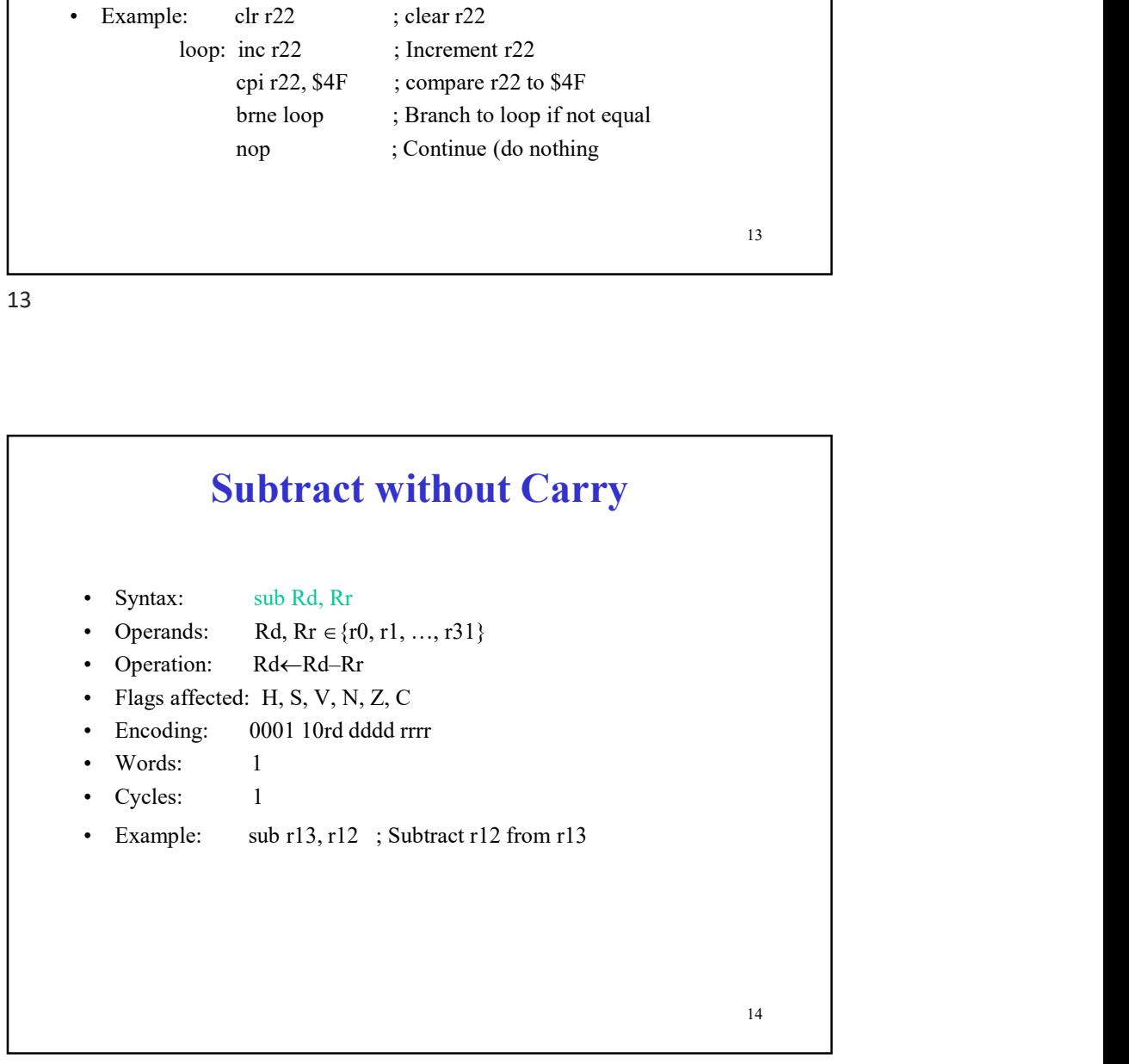

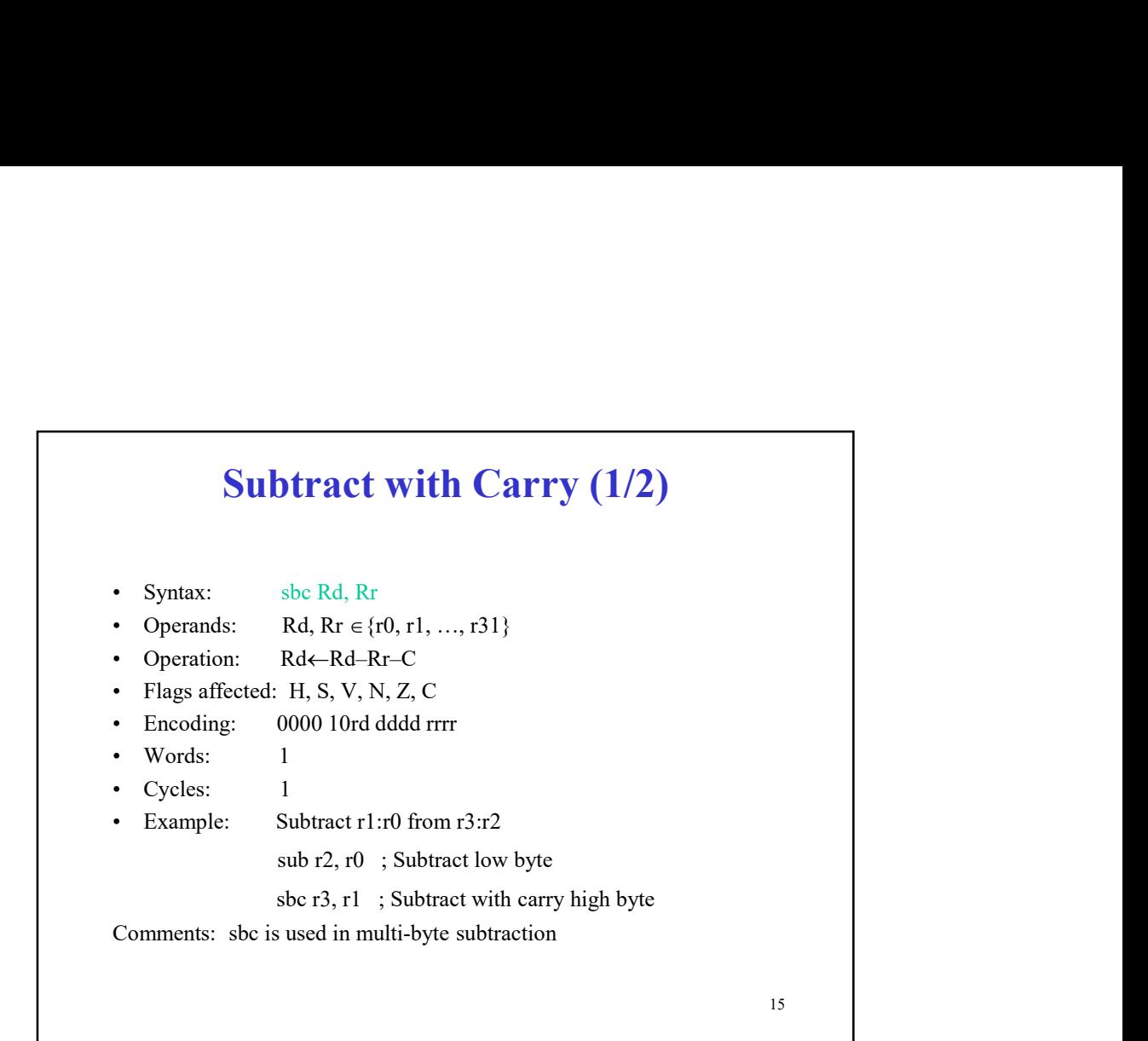

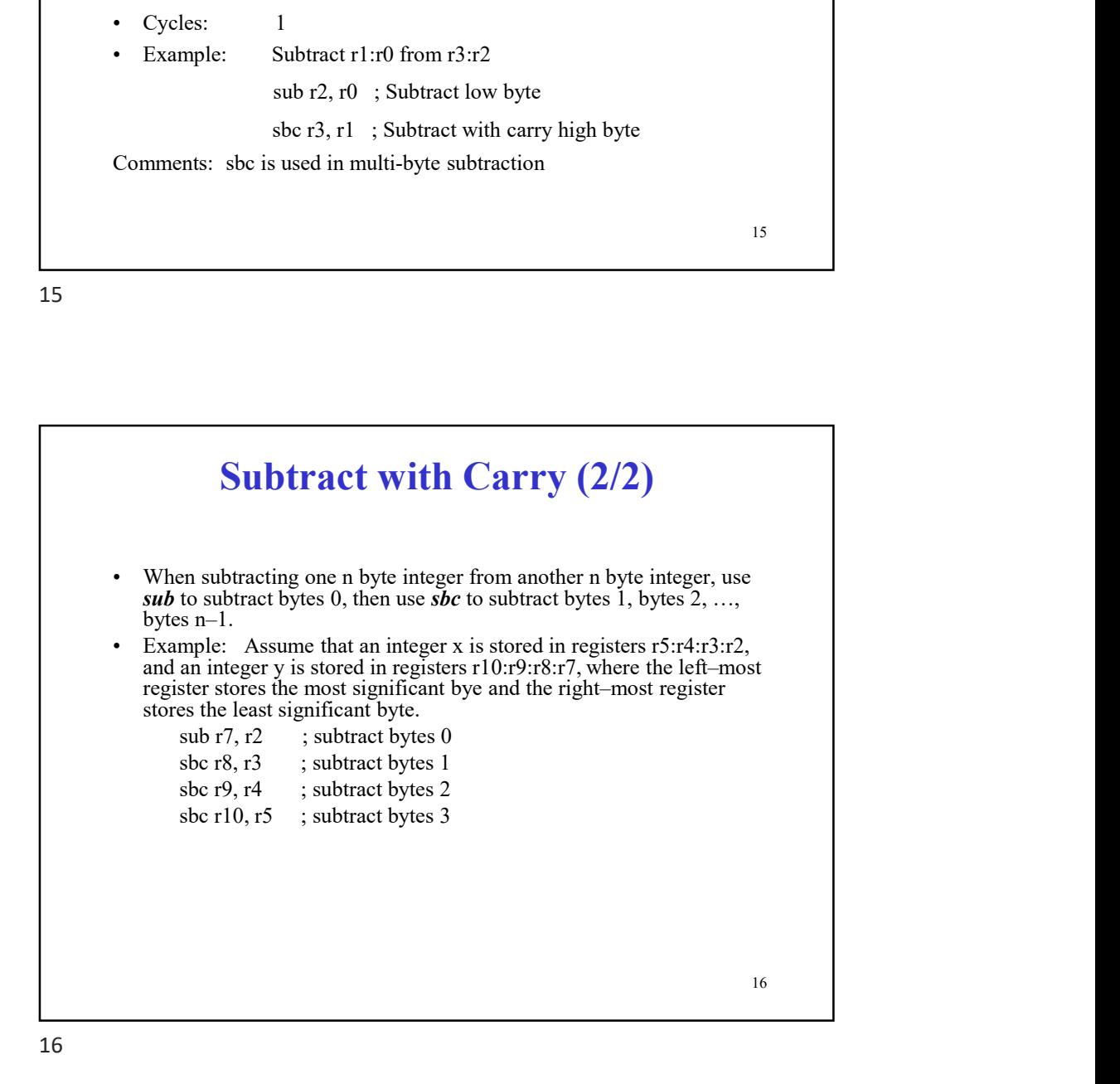

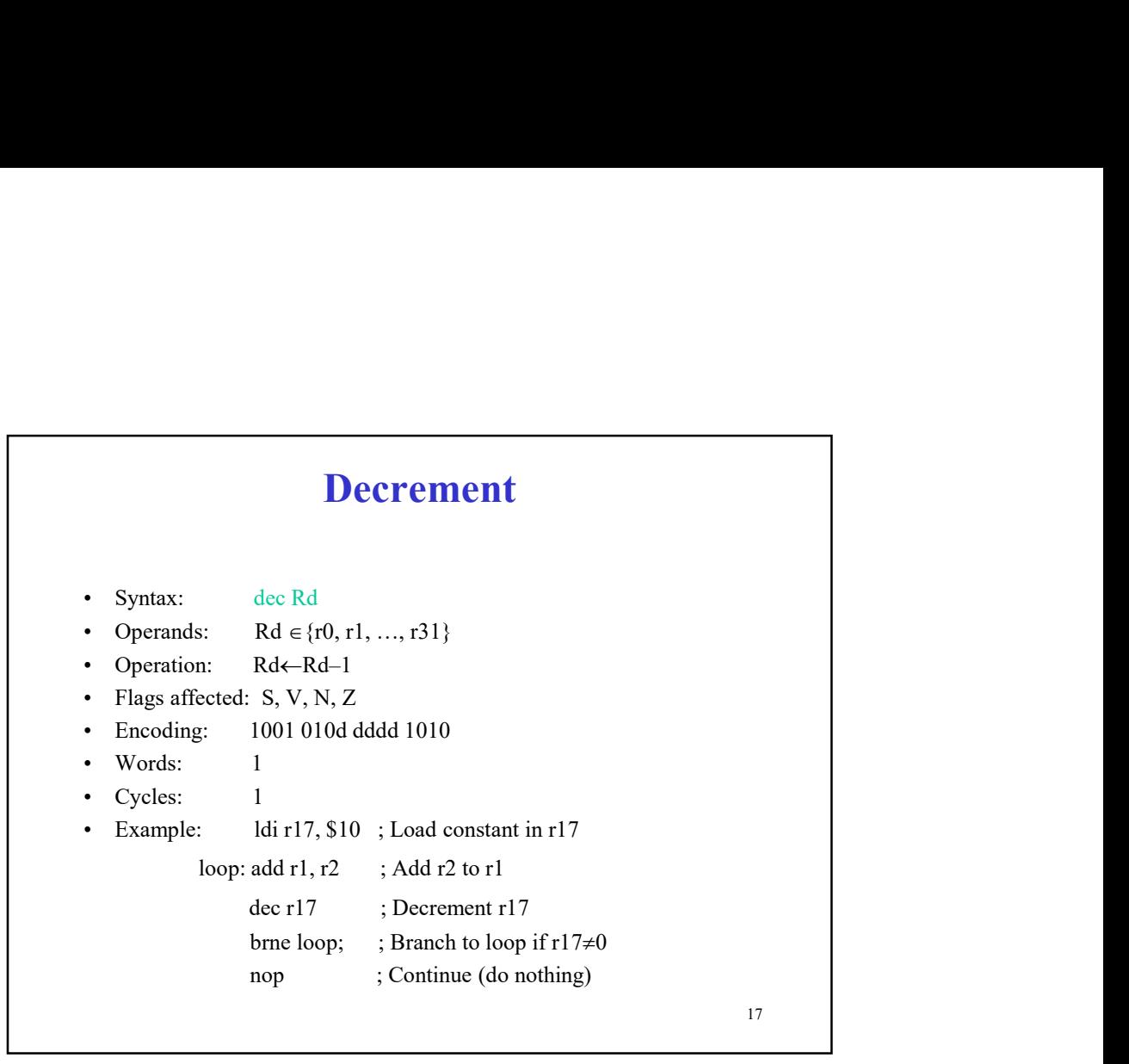

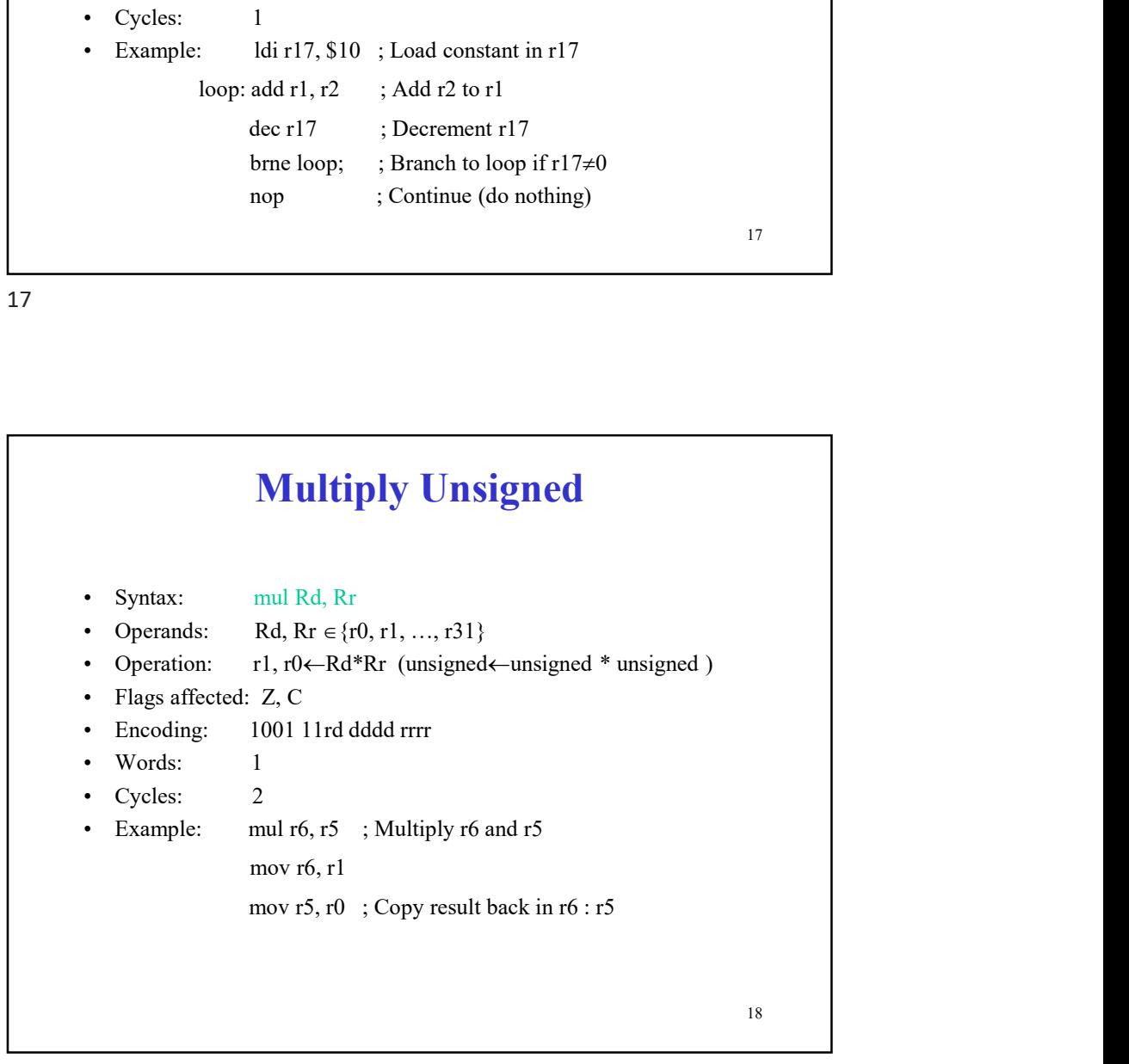

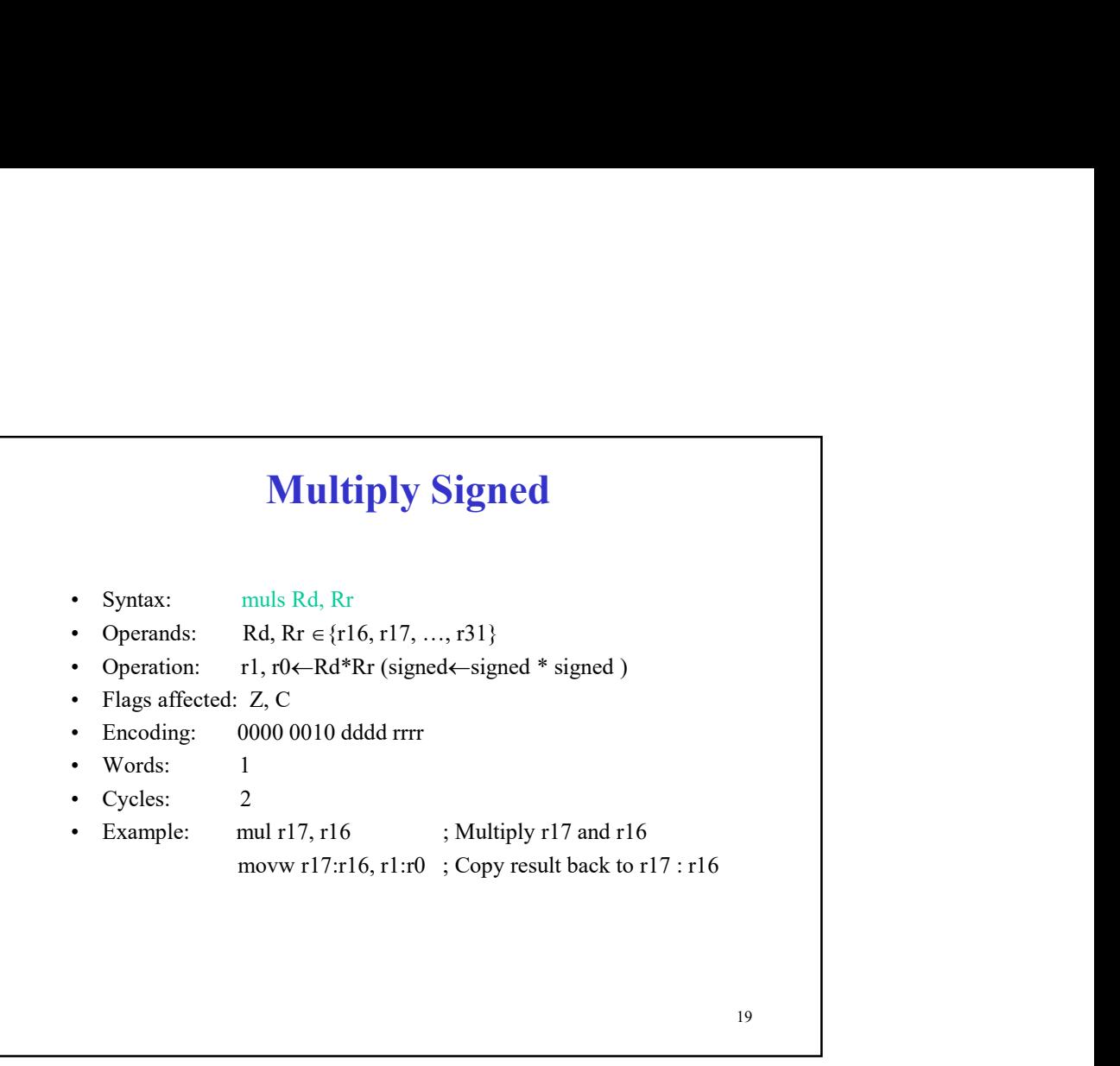

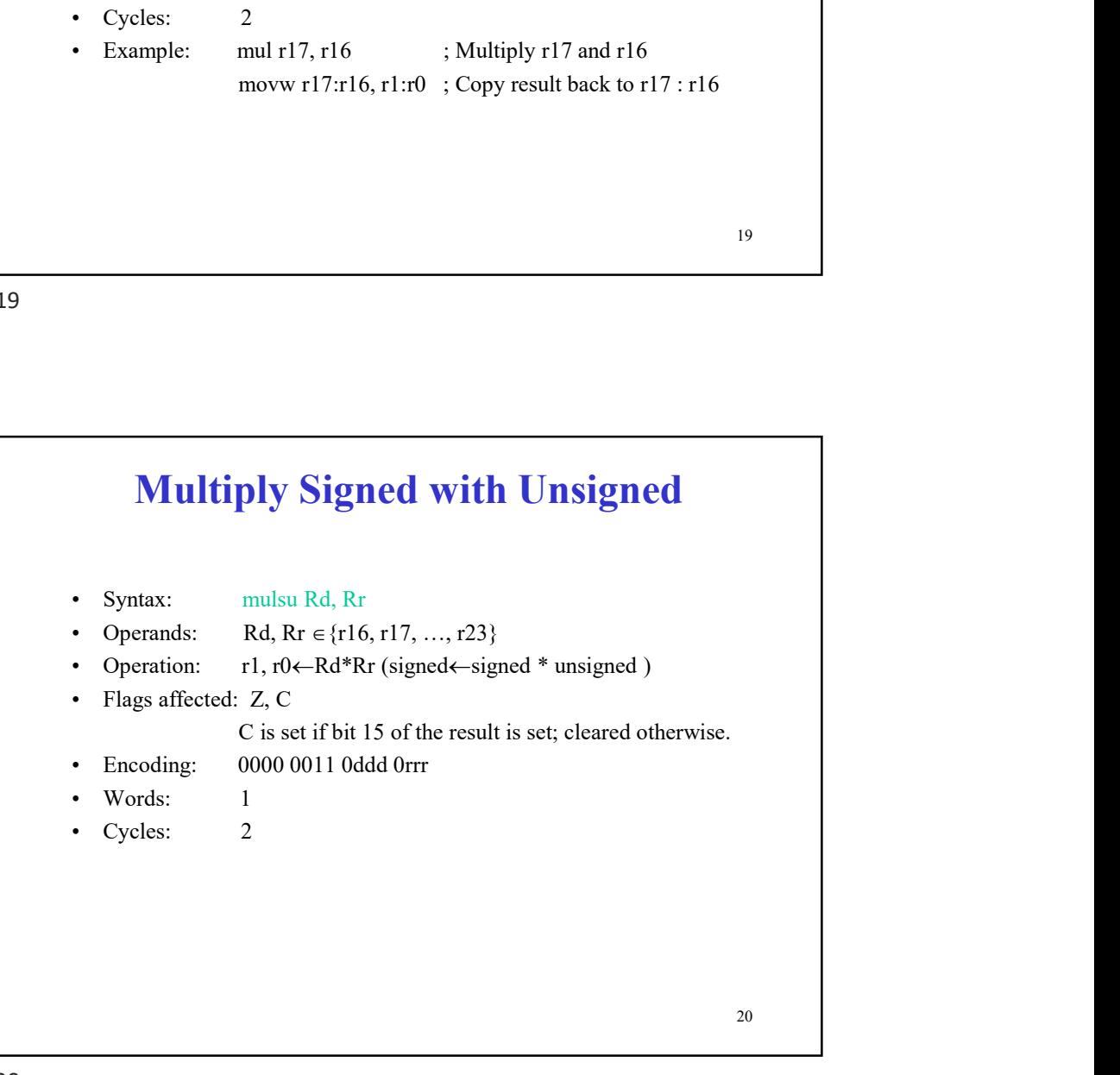

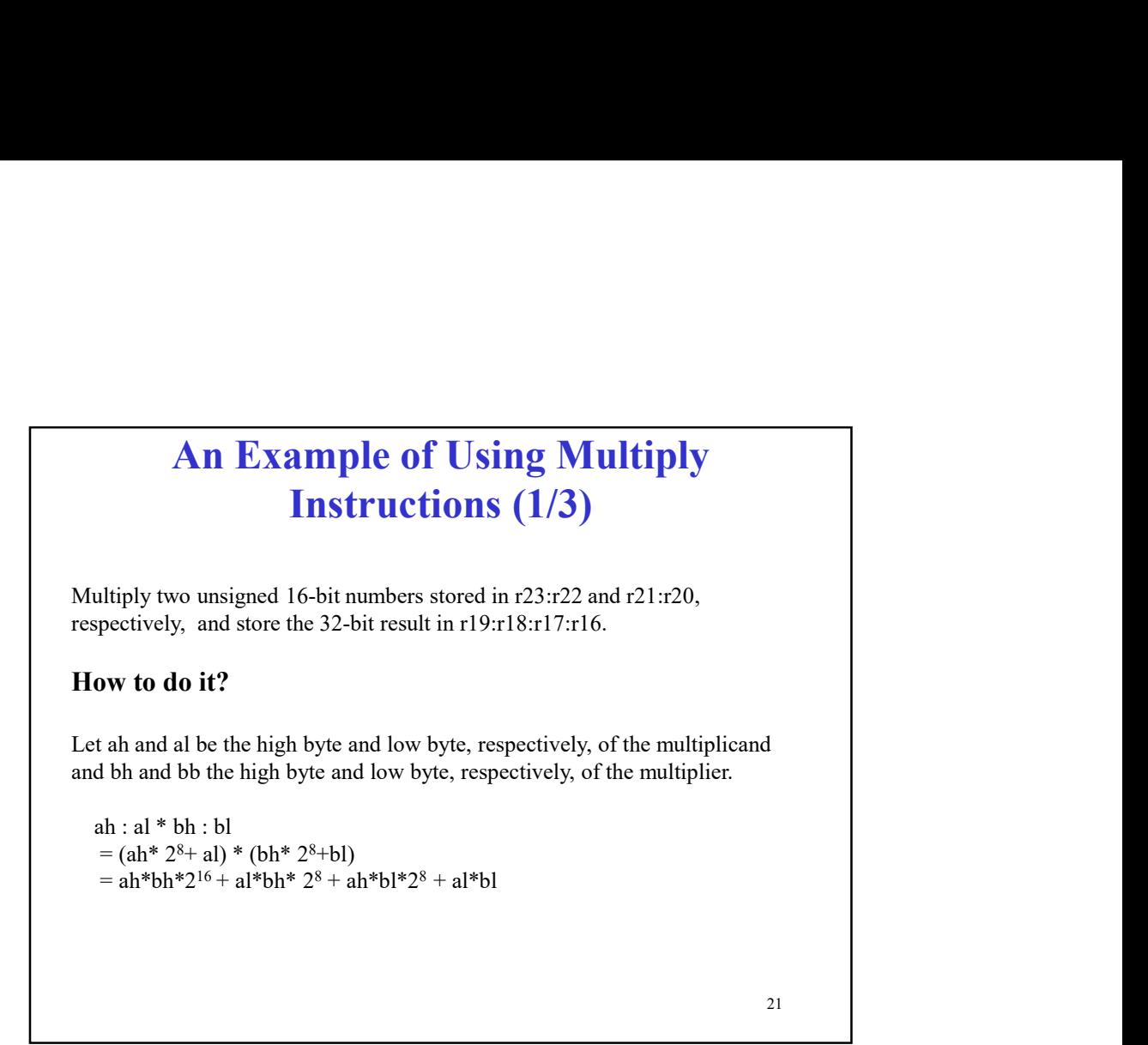

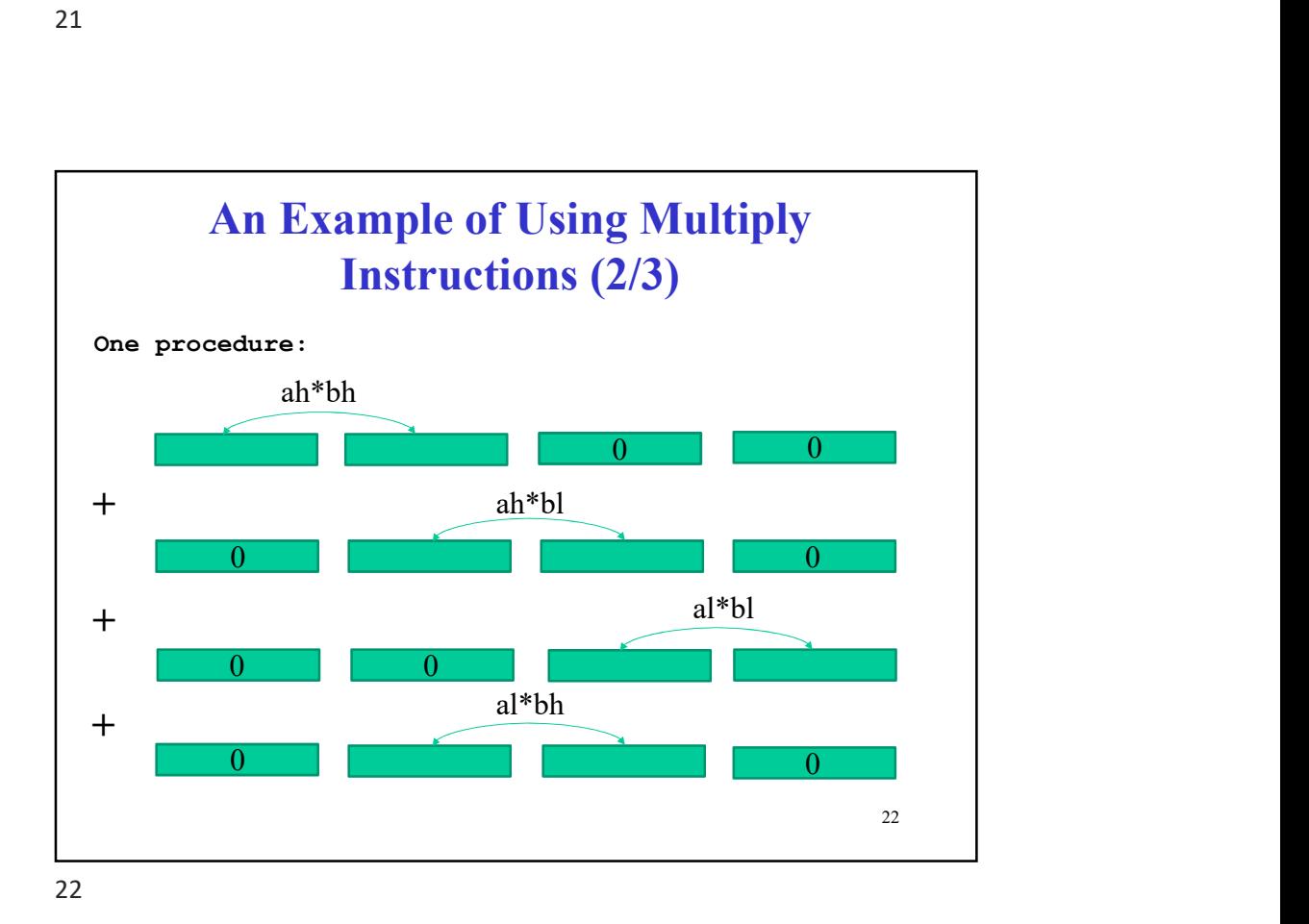

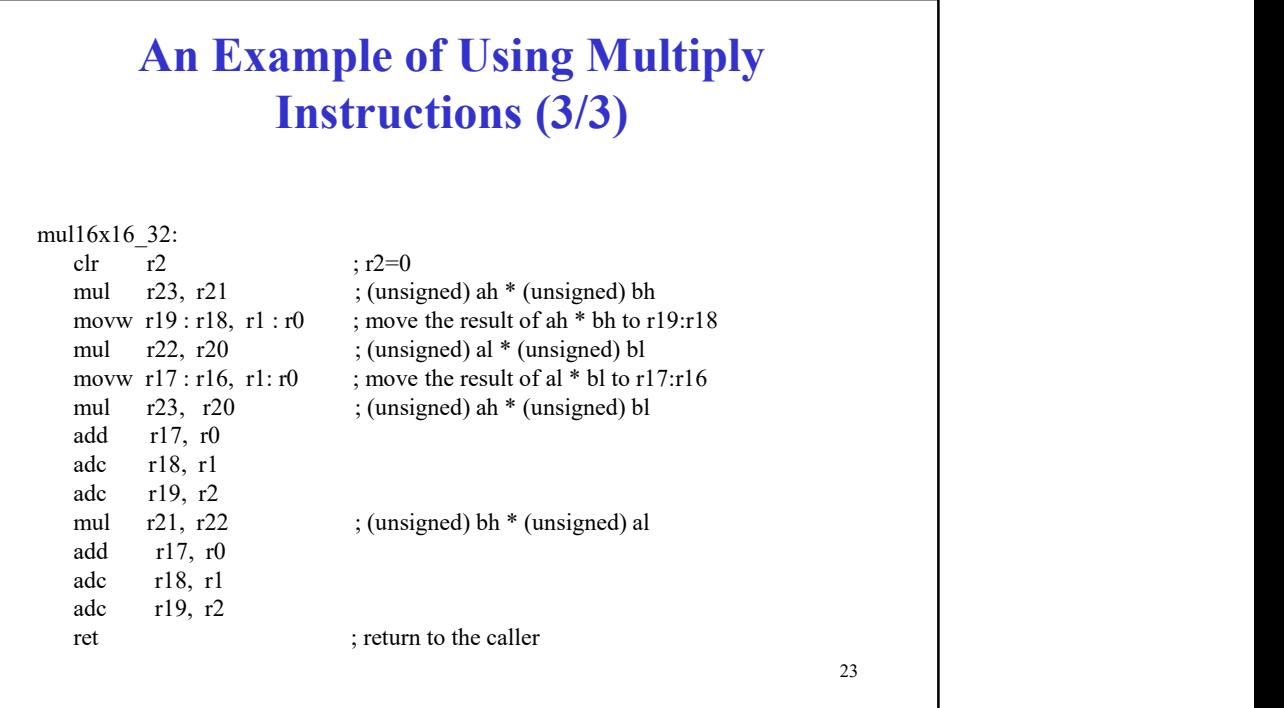

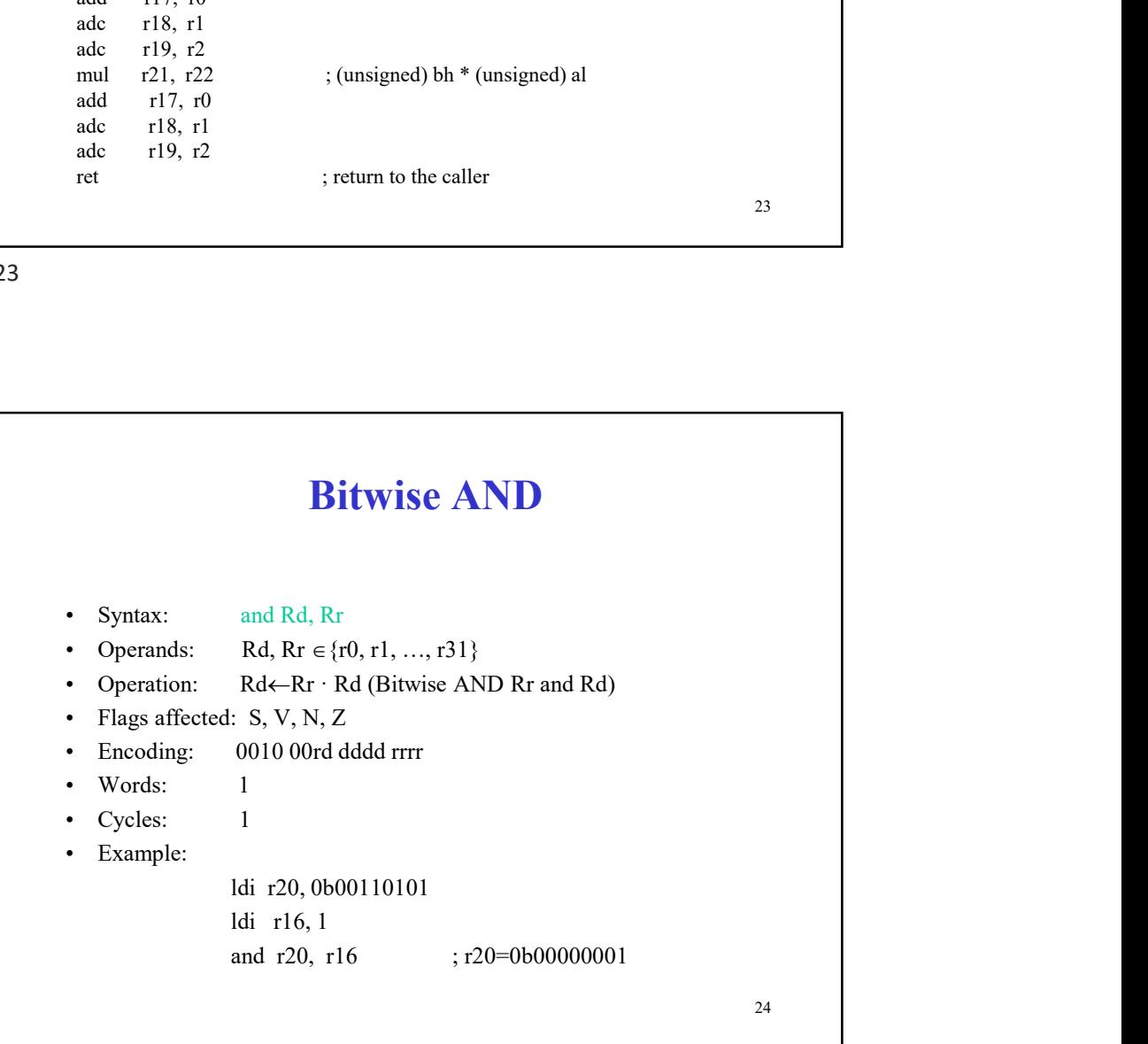

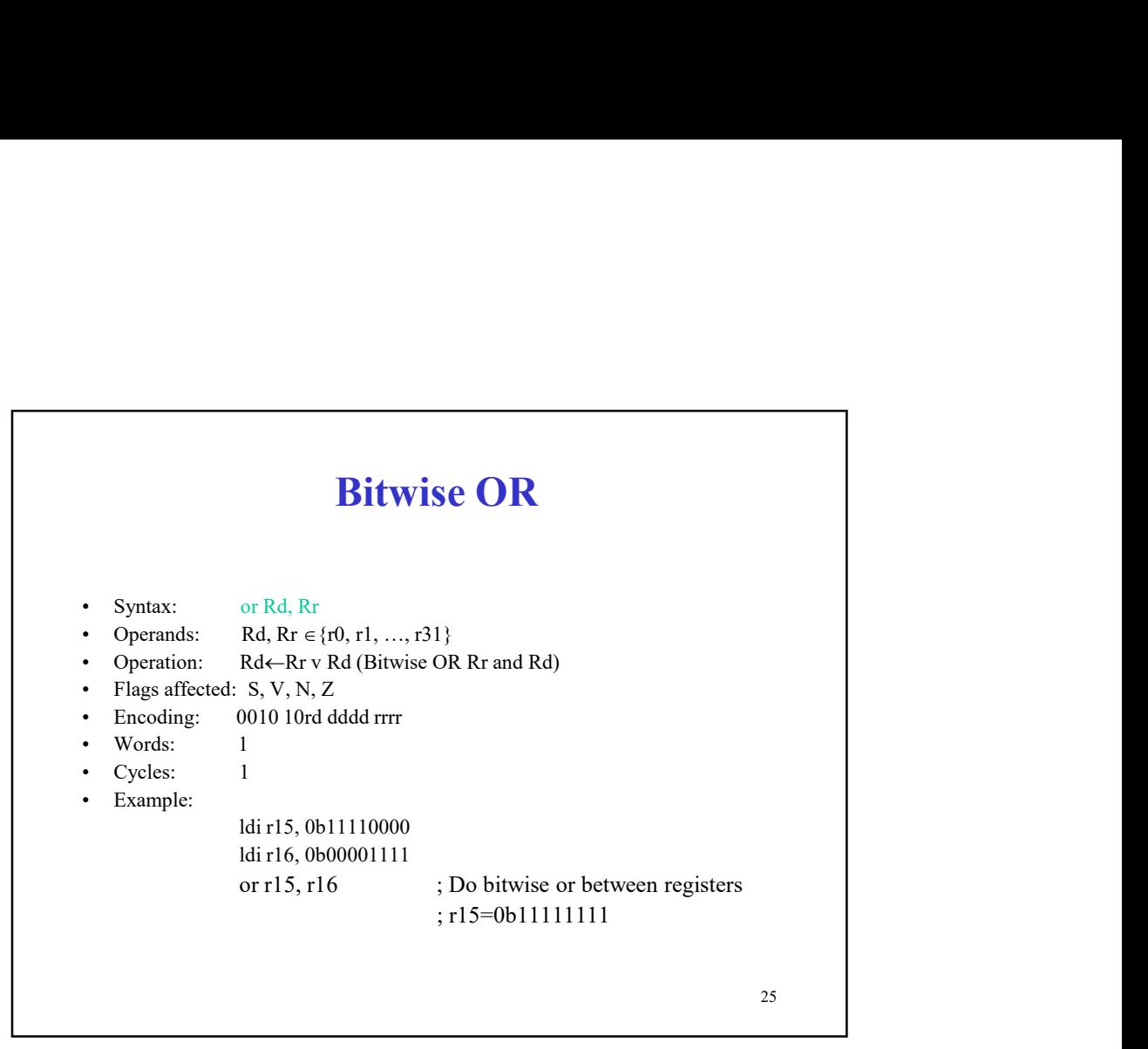

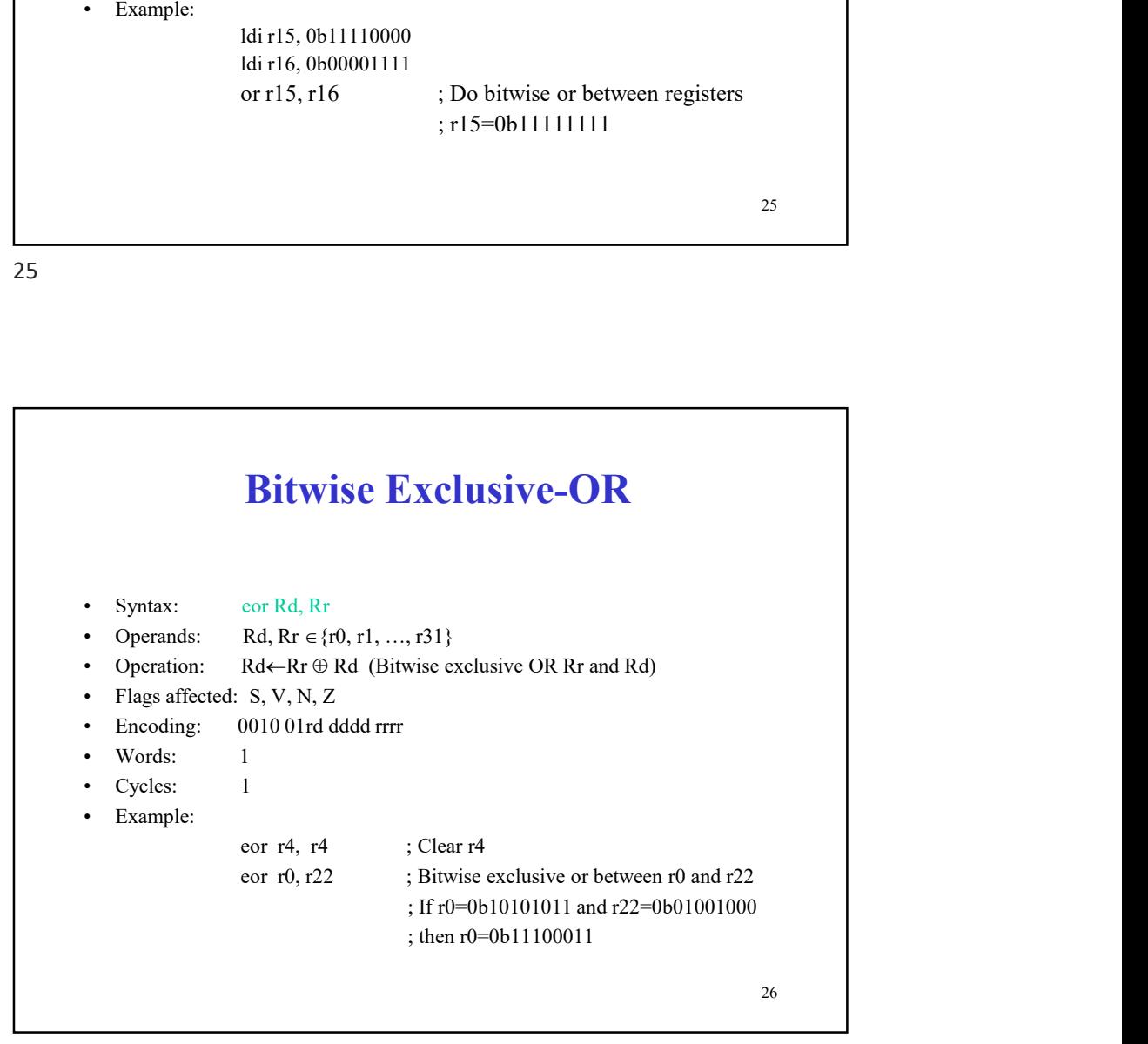

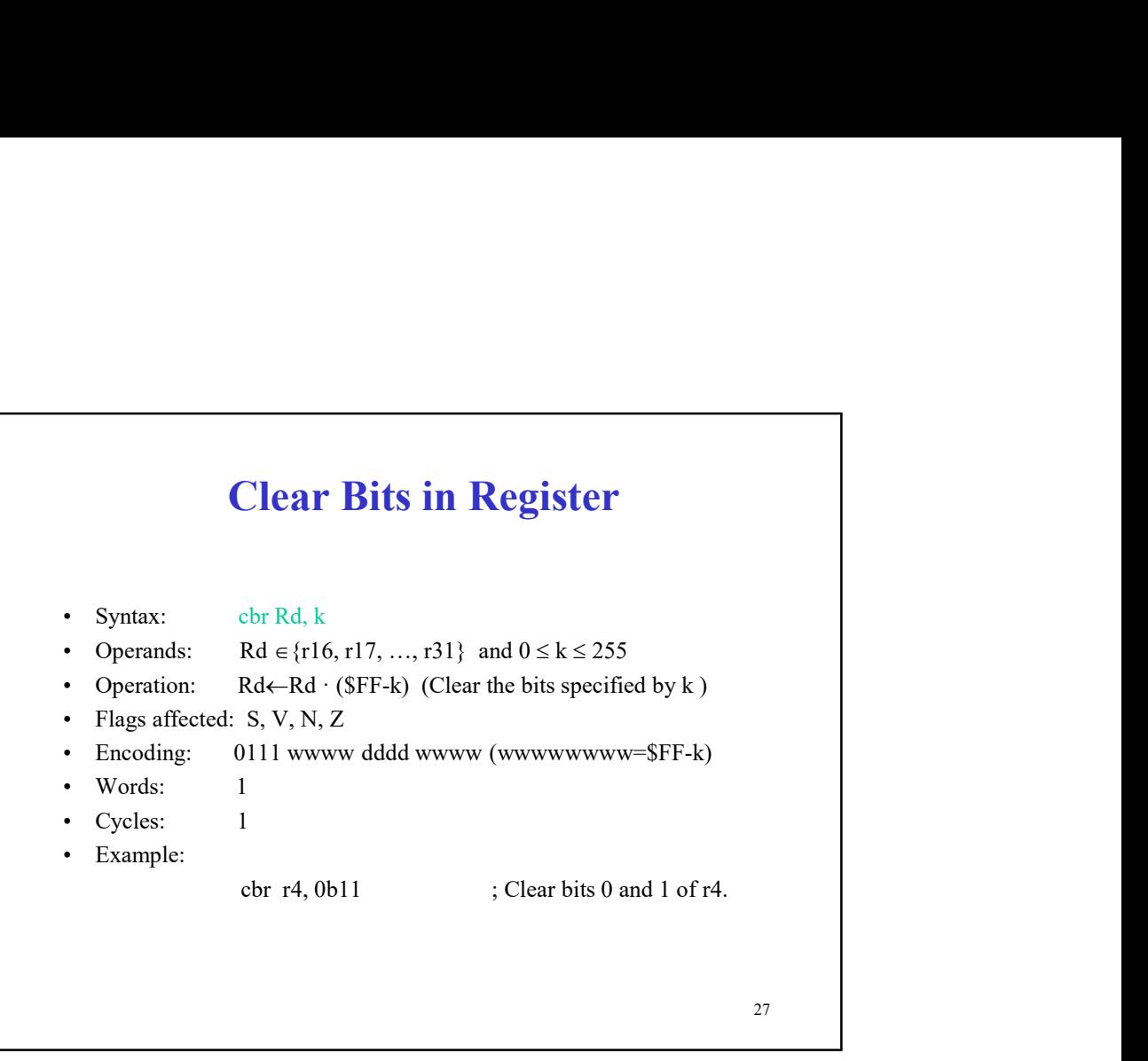

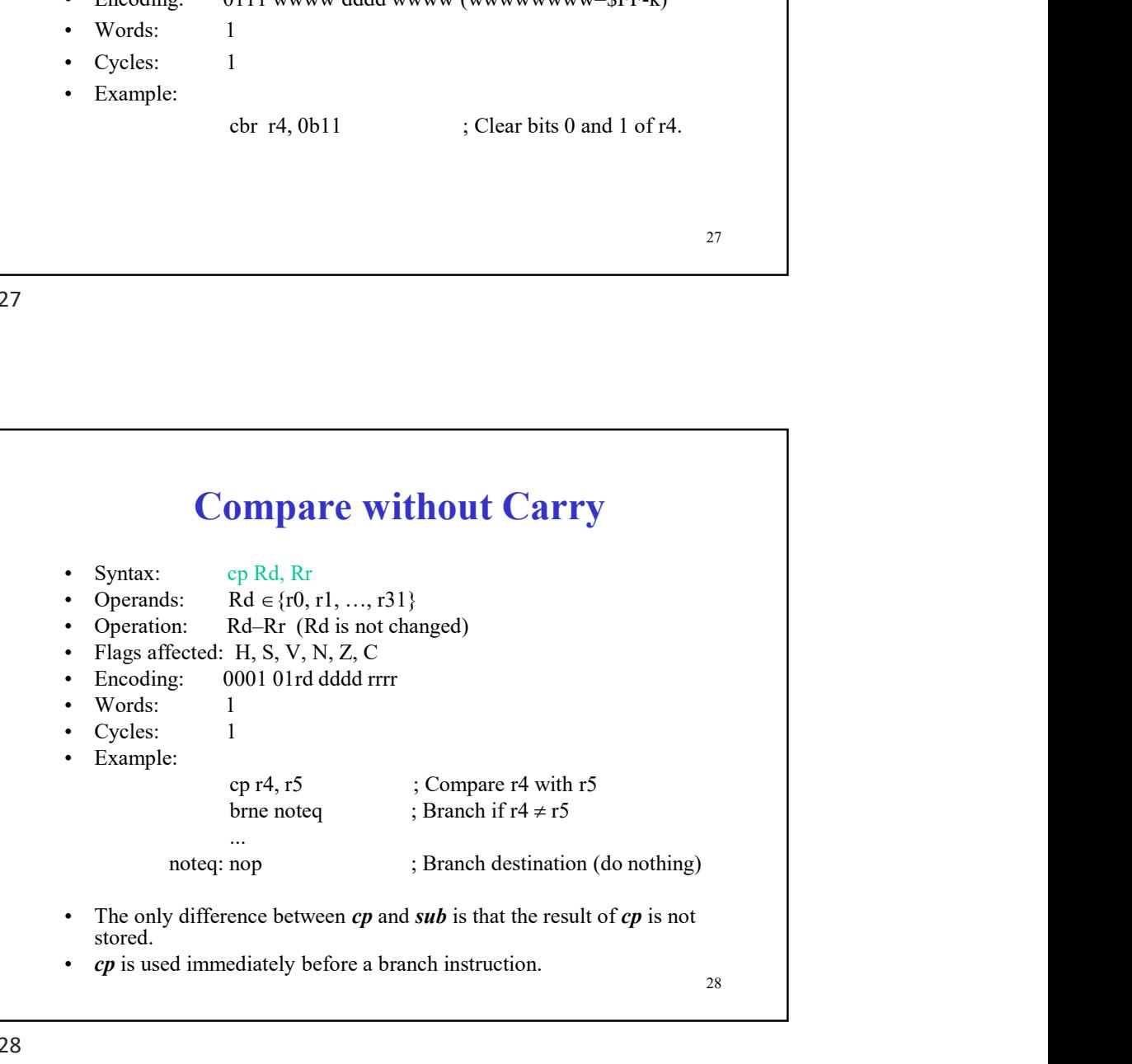

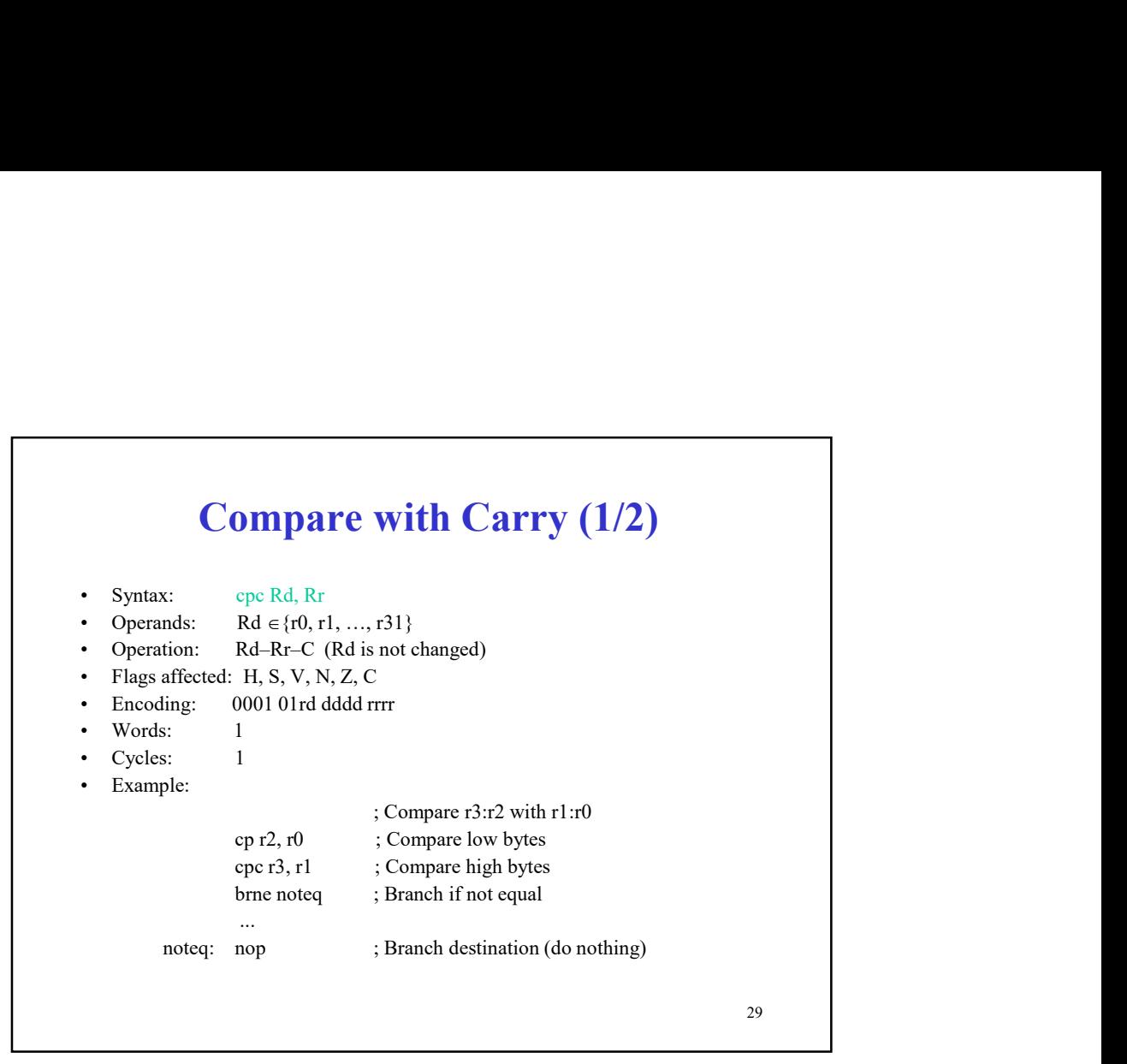

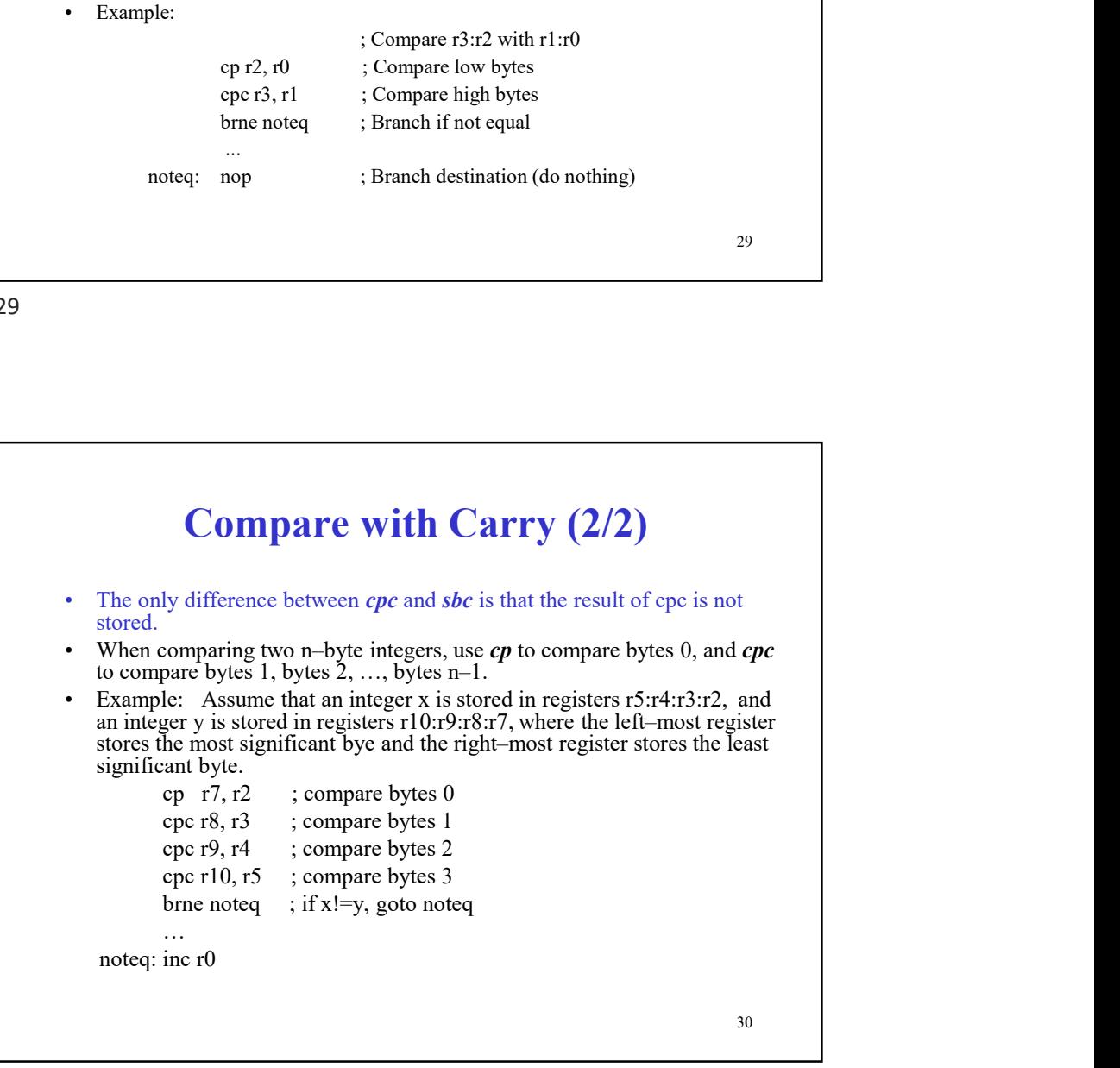

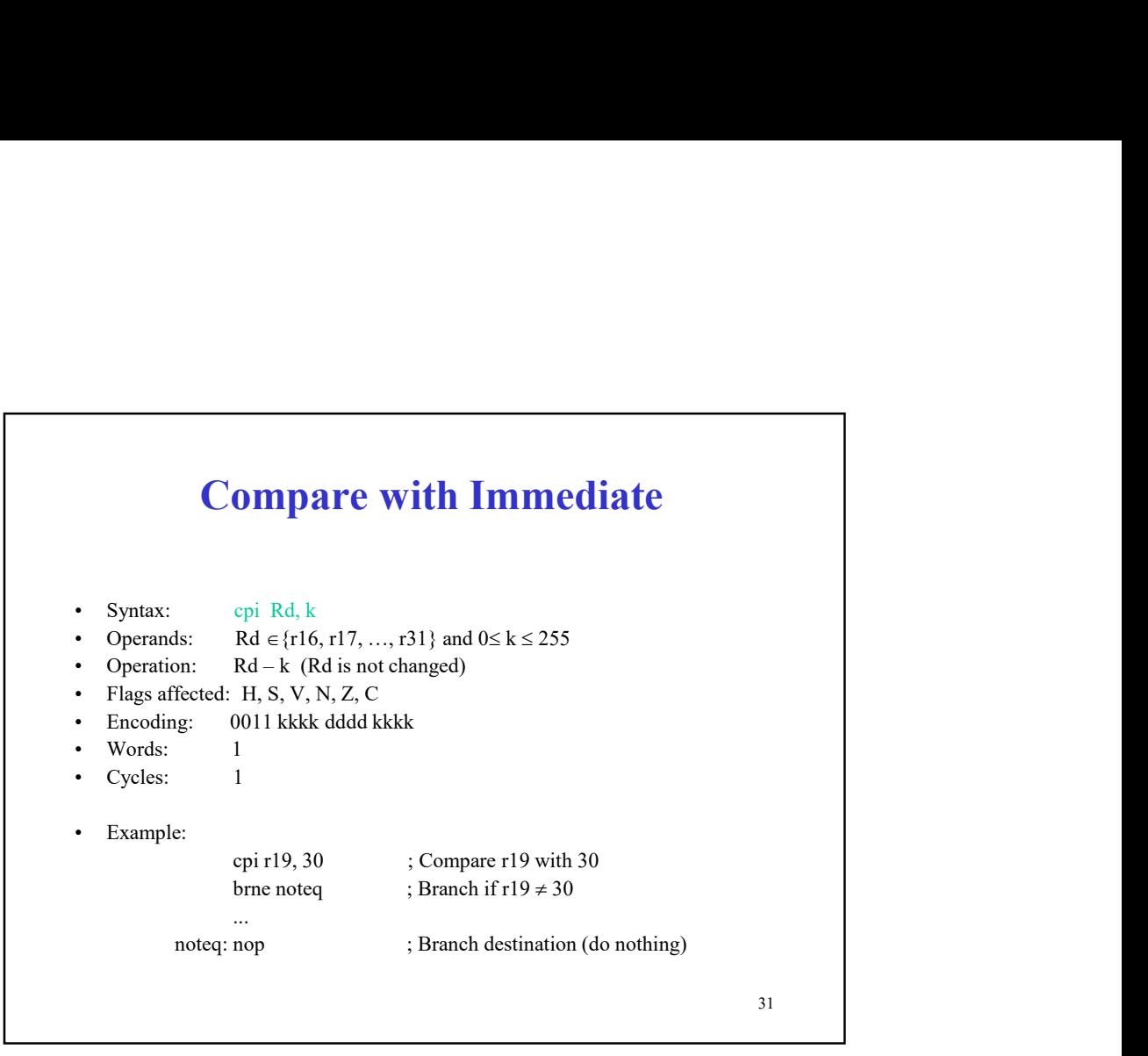

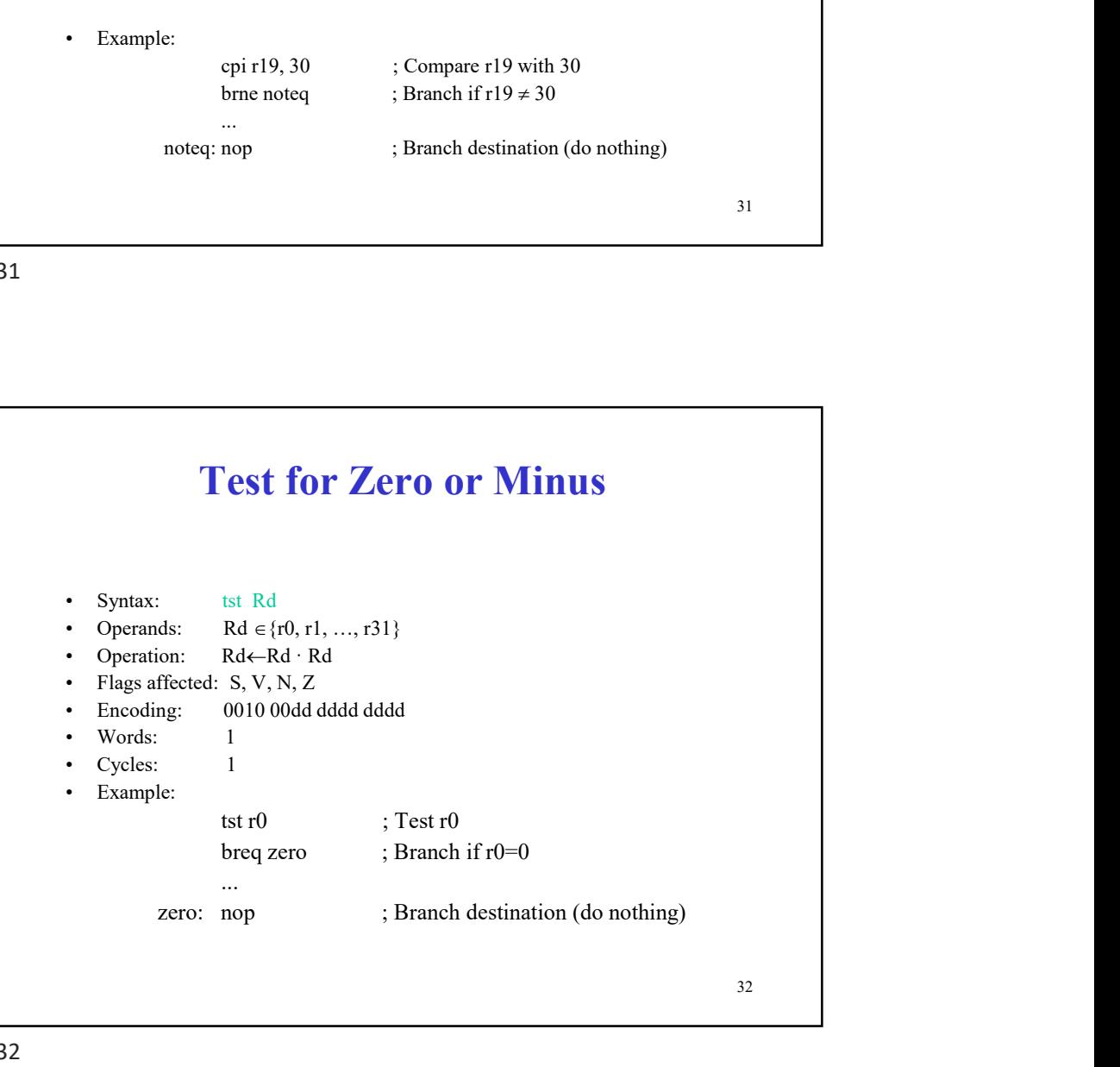

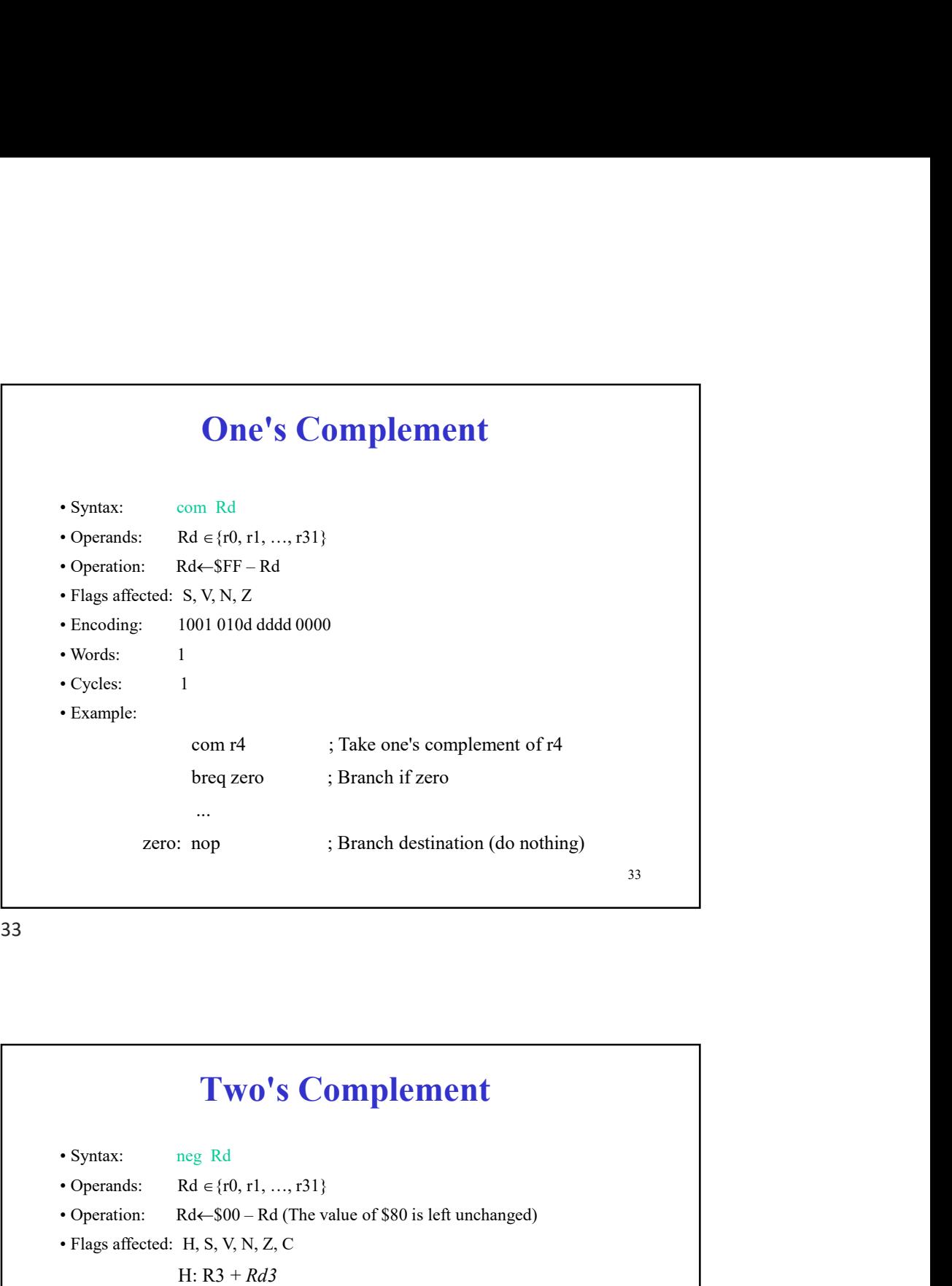

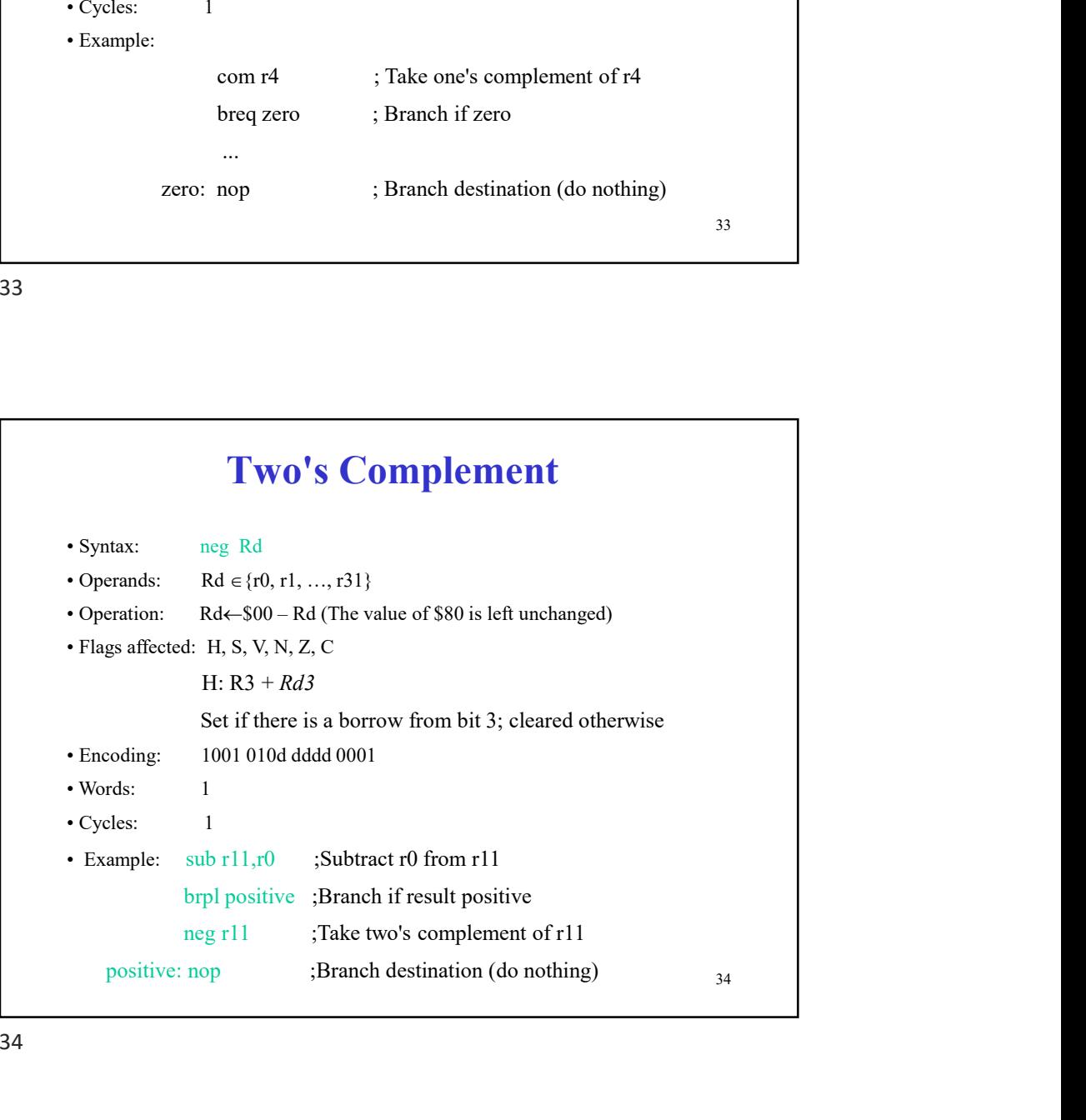

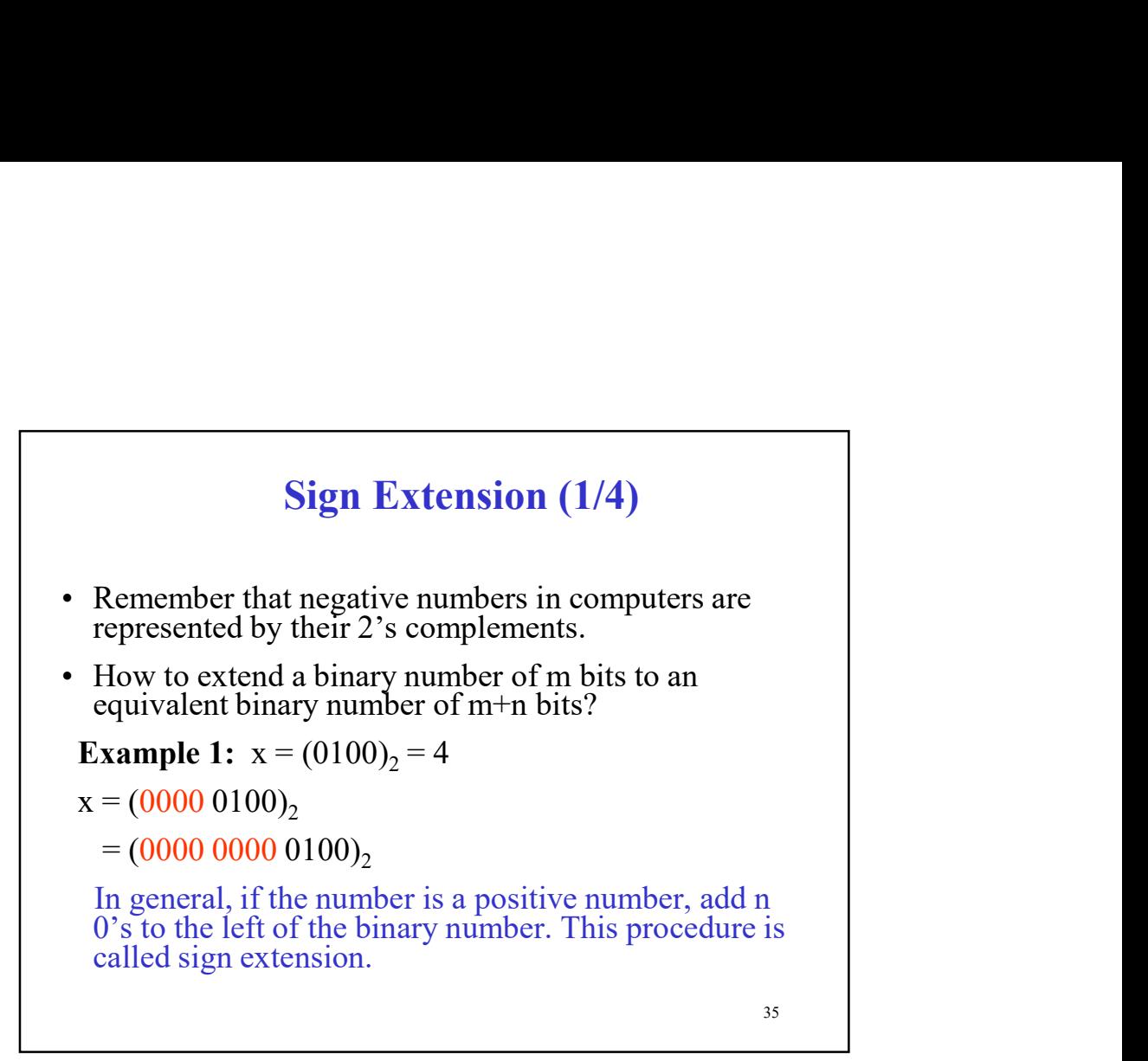

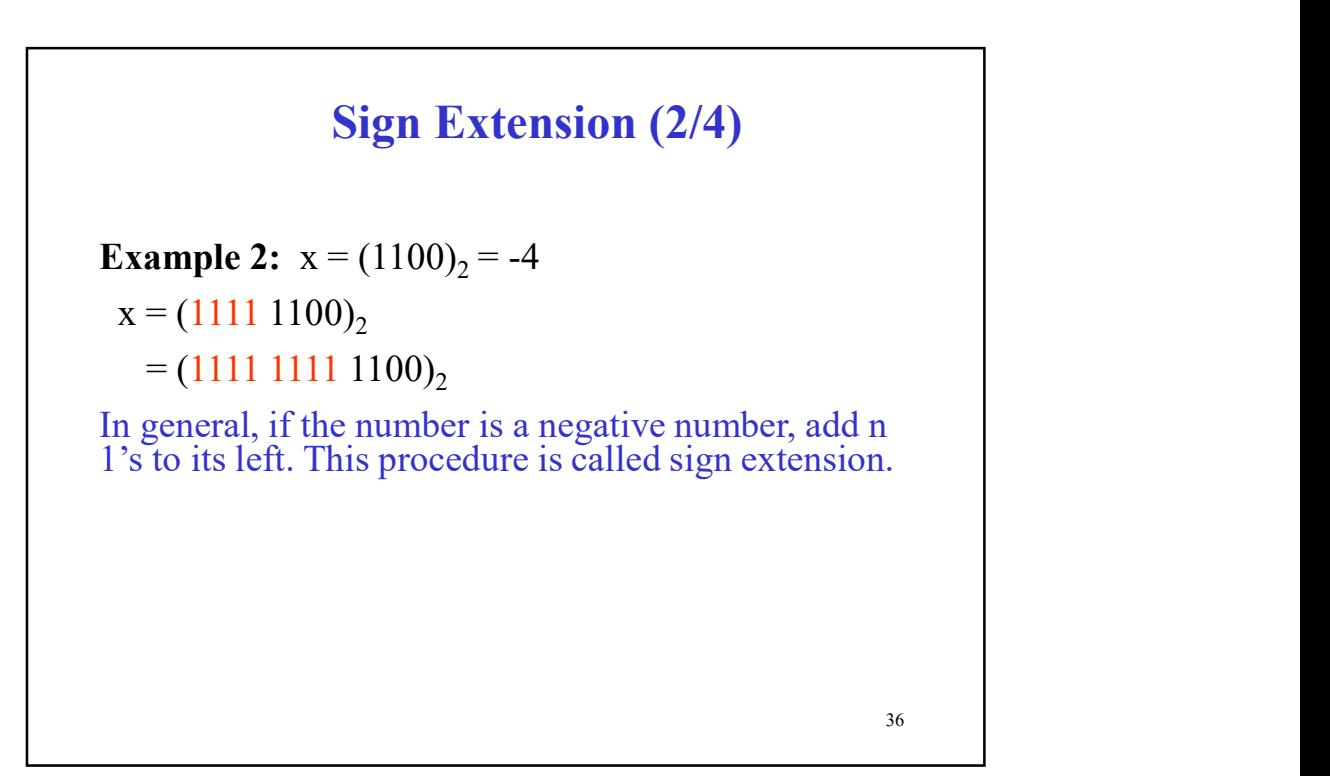

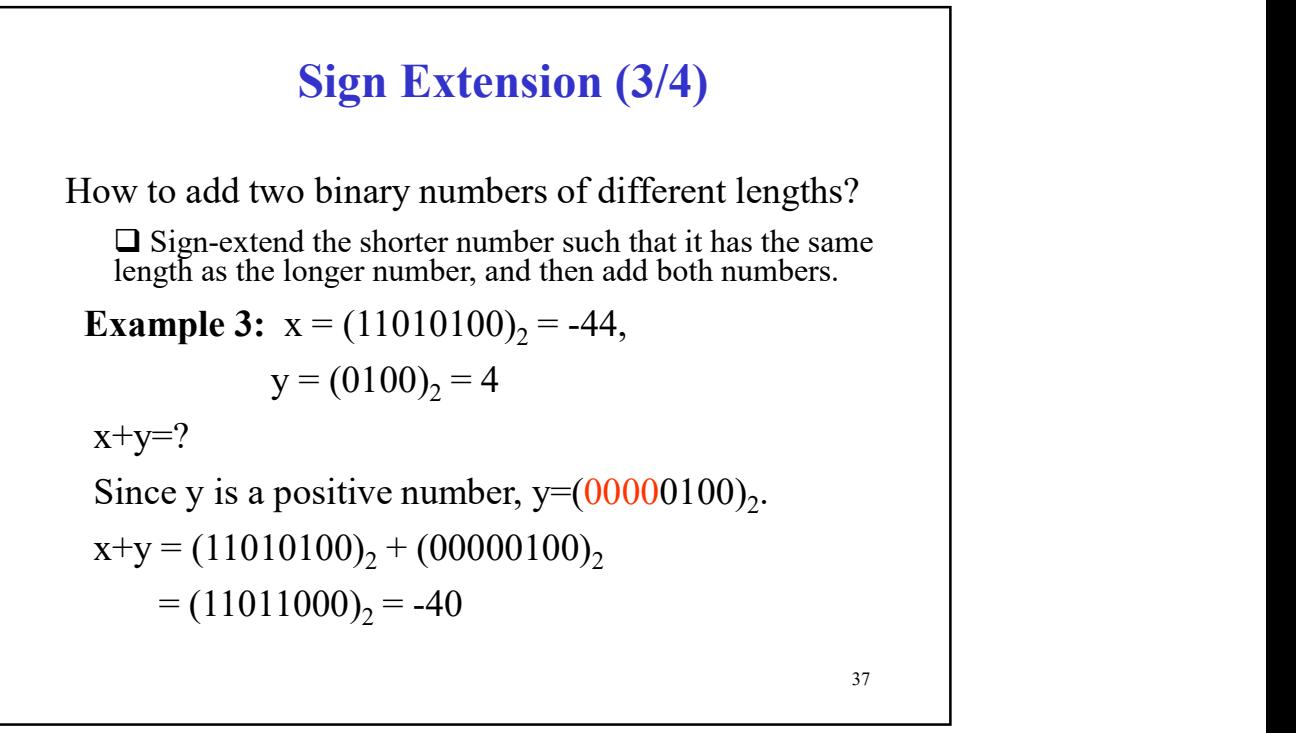

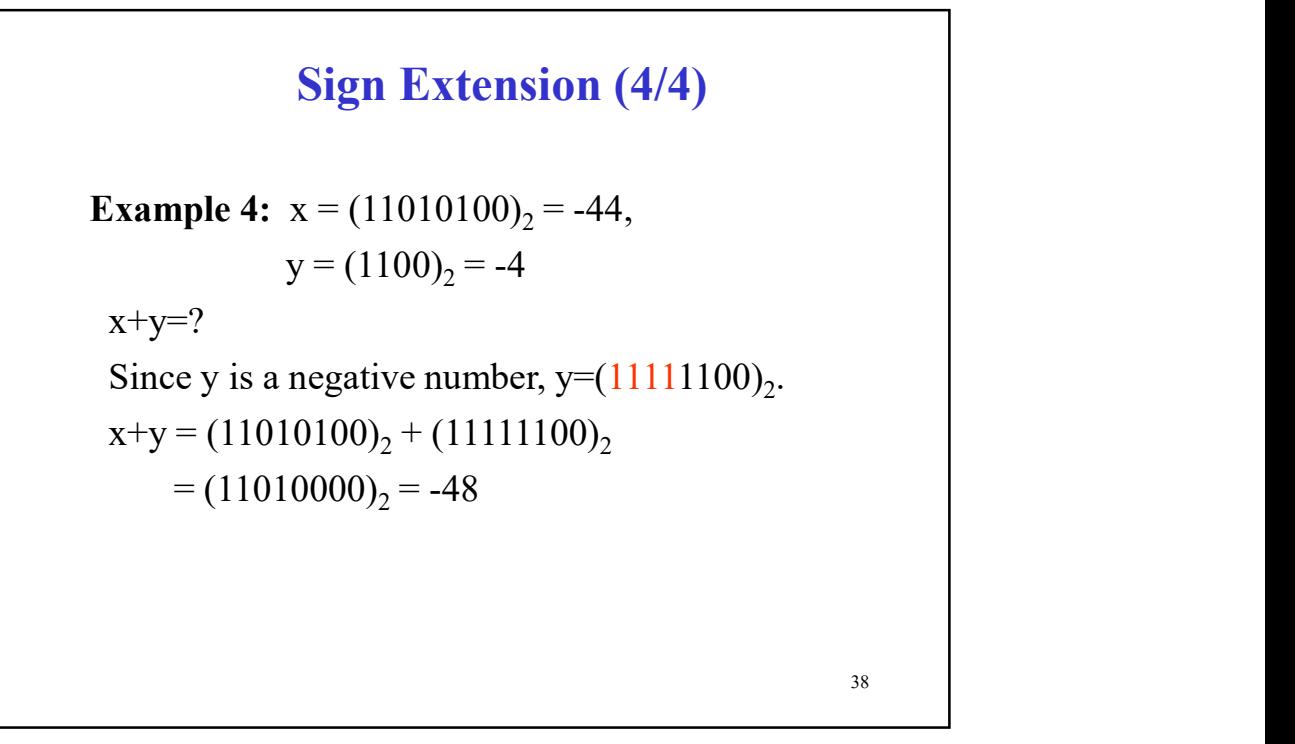

## AVR Assembly Programming: Example 1 (1/3)

**AVR Assembly Programming:**<br> **Example 1 (1/3)**<br>
The following AVR assembly program implements division by using repeated<br>
subtractions. The dividend is stored in in the register  $r18$  and  $r17$ , where  $r18$ <br>
stores the mo **Substraction Substraction Conduct Conduct Conduct Conduct Conduct Conduct Conduct Conduct Conduct Conduct Conduct Conduct Conduct Conduct Conduct Conduct Conduct Conduct Conductions. The dividend is stored in in the regi Stores the most significant by Programming:**<br> **Example 1 (1/3)**<br>
The following AVR assembly program implements division by using repeated<br>
subtractions. The divided is stored in in the register r18 and r17, where r18<br>
st **AVR Assembly Programming:**<br> **Example 1 (1/3)**<br>
The following AVR assembly program implements division by using repeated<br>
subtractions. The dividend is stored in rin the register  $\tau$ 18 and  $\tau$ 17, where  $\tau$ 18<br>
stores th

**AVR Assembly Programming:**<br> **Example 1 (1/3)**<br>
The following AVR assembly program implements division by using repeated<br>
subtractions. The dividend is stored in in the register r18 and r17, where r18<br>
stores the most sig .include "m2560def.inc" ; Include definition file for ATmega2560 .equ dividend=2121 ; Define dividend to be 2121 .def dividend\_high=r18 ; Define dividend\_high to be r18 .def dividend low=r17 .def divisor=r19 .def quotient\_low=r20 .def quotient\_high=r21 .def zero=r16

39

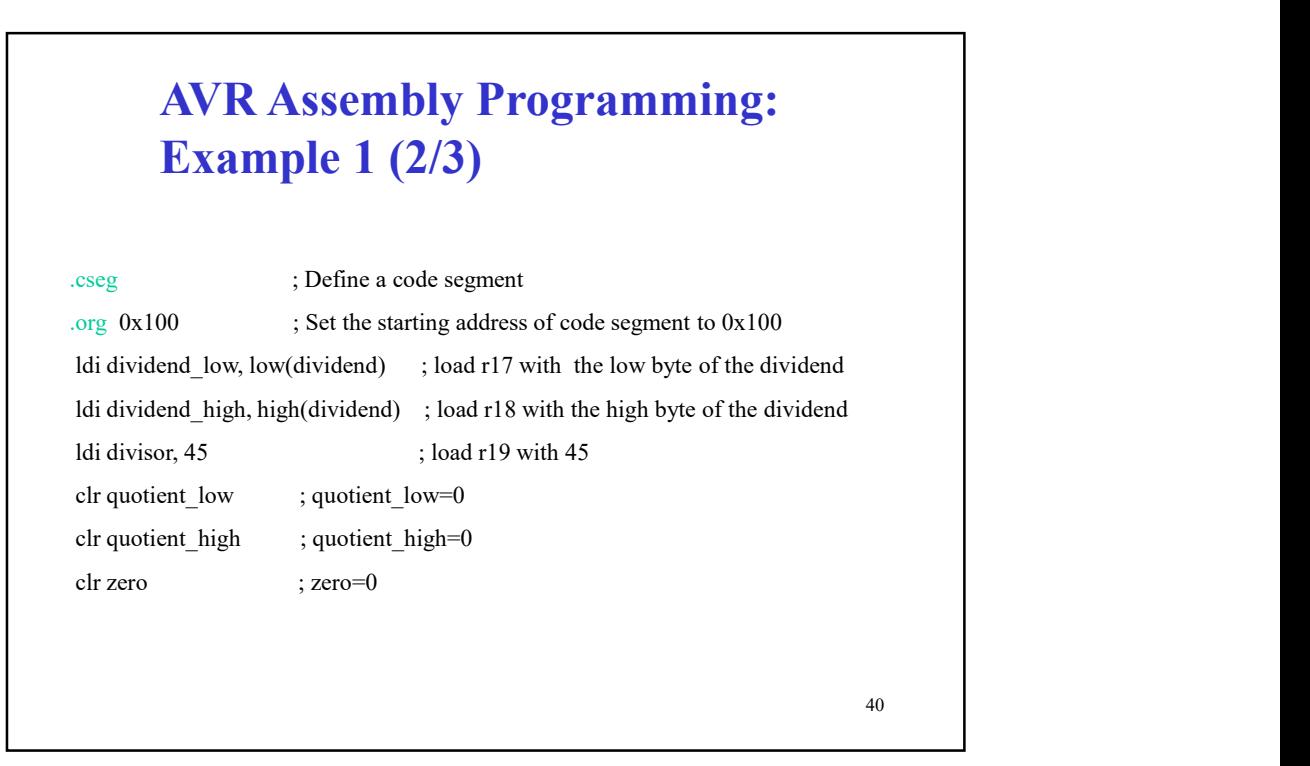

#### AVR Assembly Programming: Example 1 (3/3)

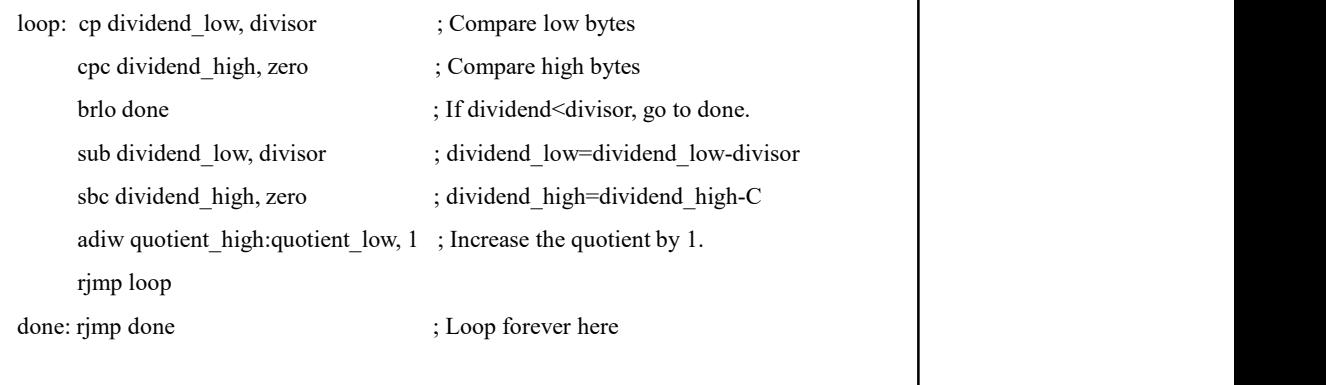

41

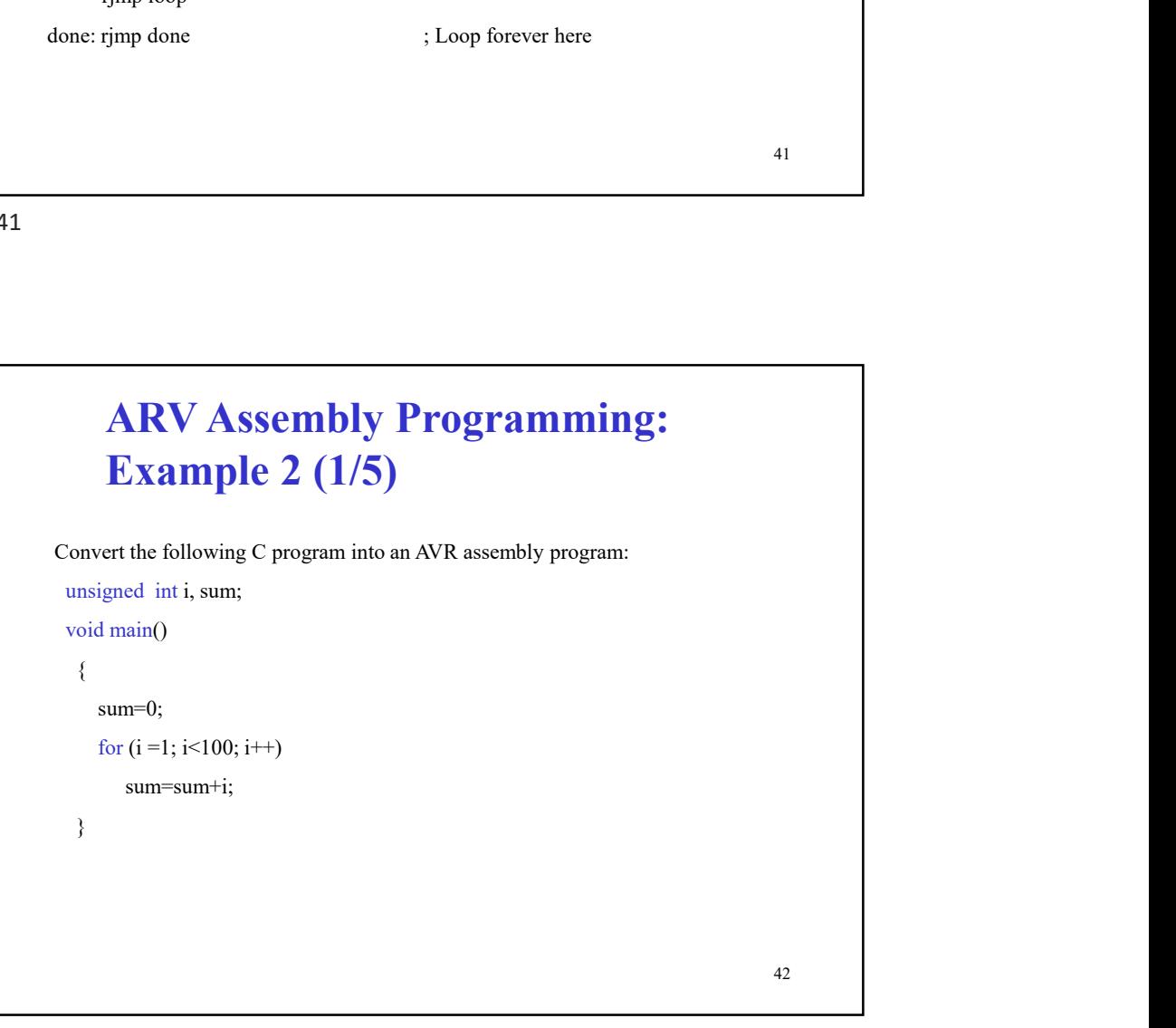

# ARV Assembly Programming: Example 2 (2/5) **ARV Assembly Programming:**<br> **Example 2 (2/5)**<br>
We can use general registers to store i and sum.<br>
Question: How many general registers are needed to store i and sum, respectively?<br>
Answer: One general register for i and t **ARV Assembly Programming:**<br> **Example 2 (2/5)**<br>
We can use general registers to store i and sum,<br>
Ouestion: How many general registers for a two general registers for sum, Why?<br>
Answer: One general register for ia and wow

We can use general registers to store i and sum.

Question: How many general registers are needed to store i and sum, respectively?

- Answer: One general register for i and two general registers for sum. Why?
- 

 $1111111<sub>b</sub> = 2<sup>16</sup> - 1 = 65535.$ 

We use r10 to store i and r12:r11 to store sum.

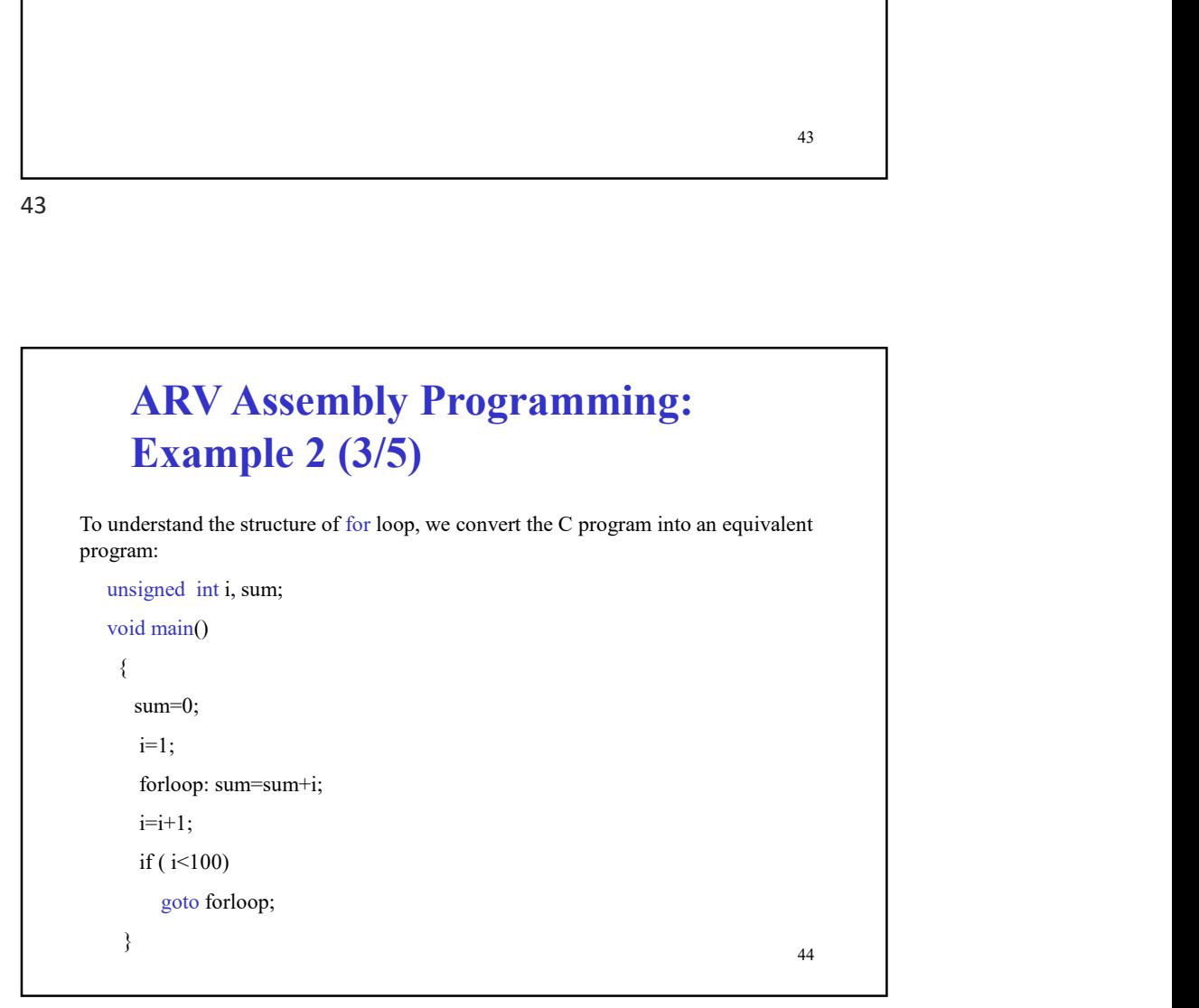

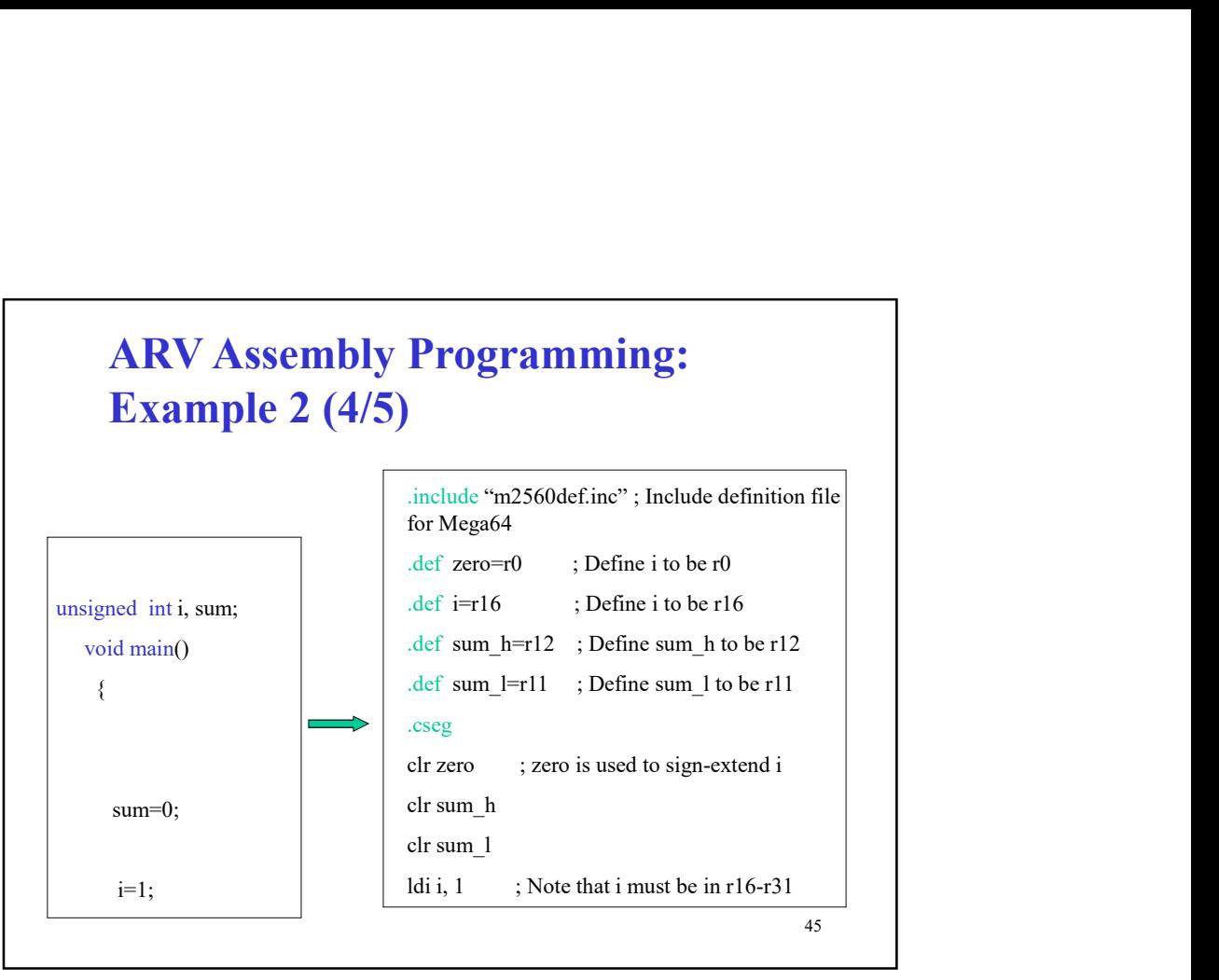

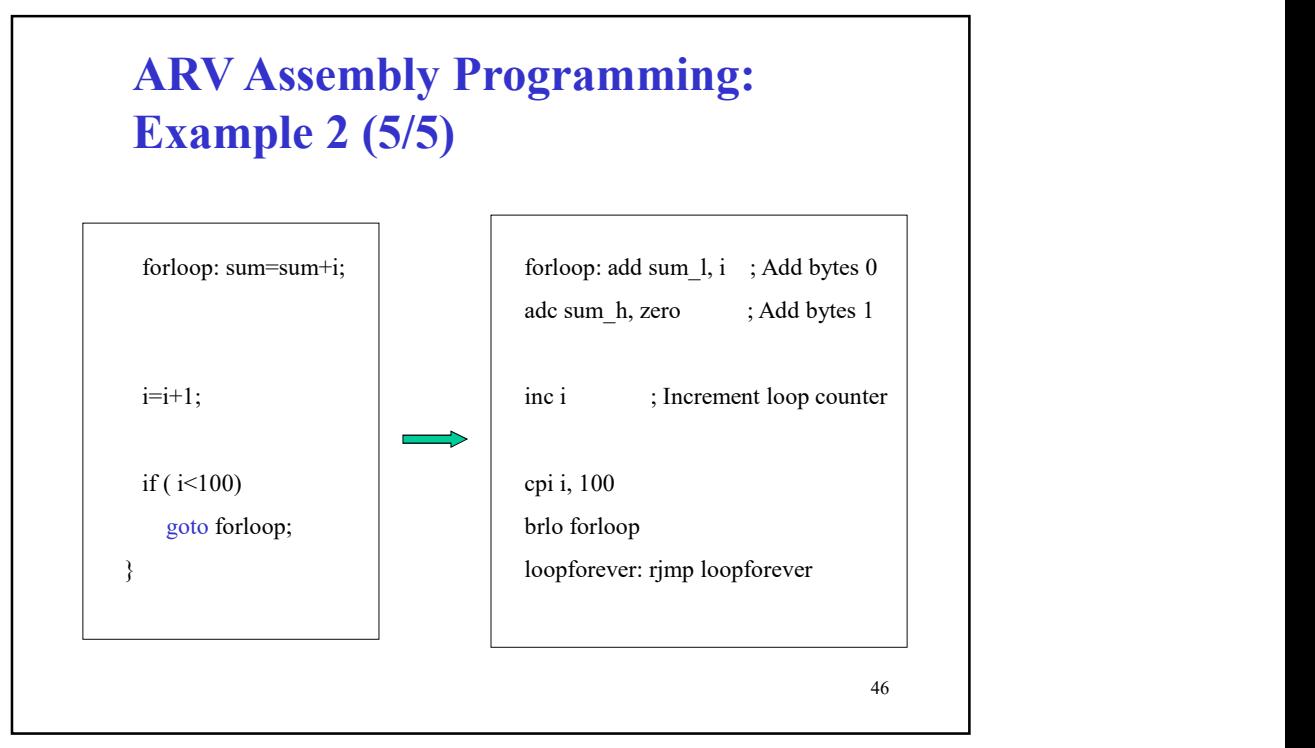

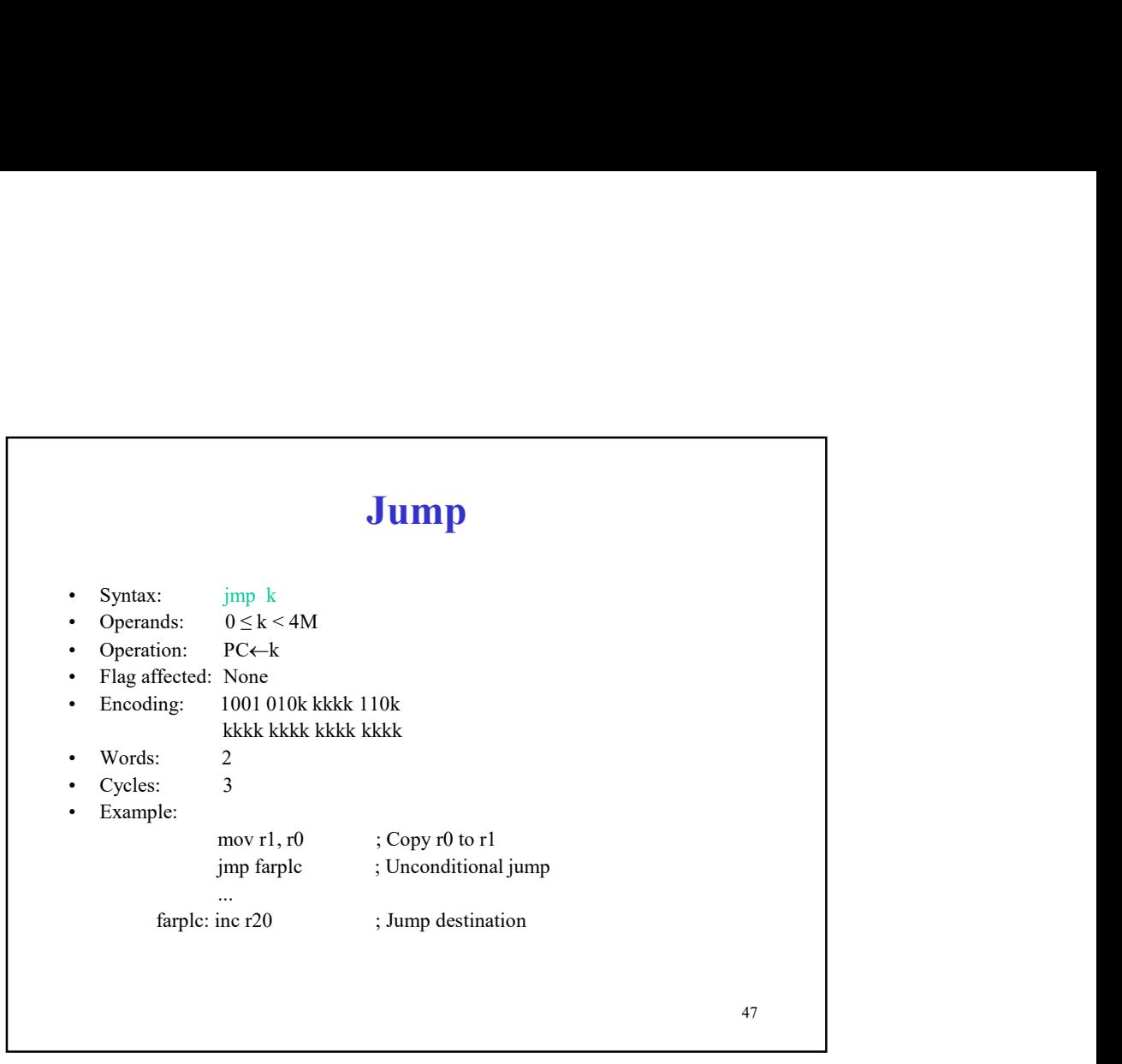

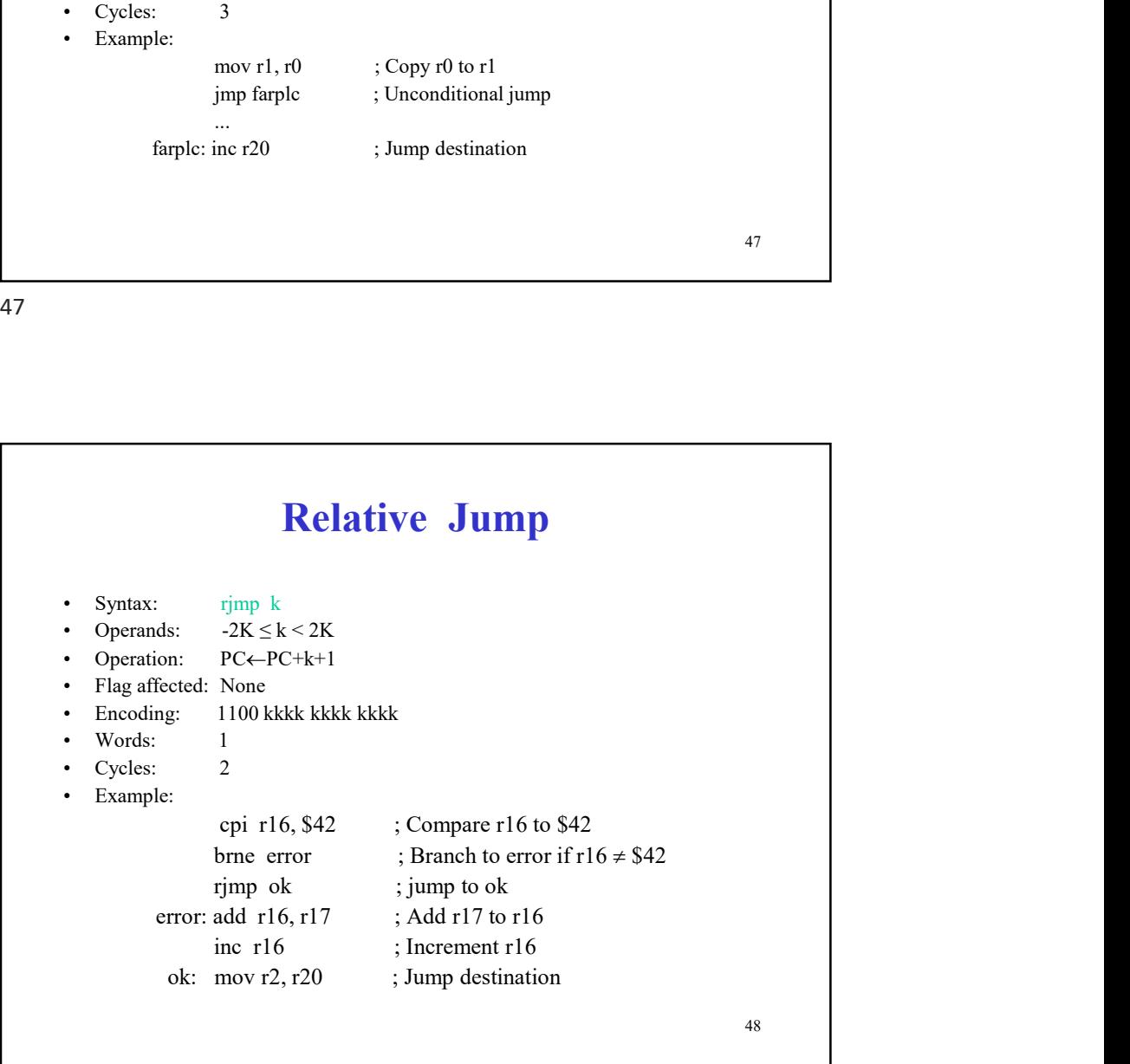

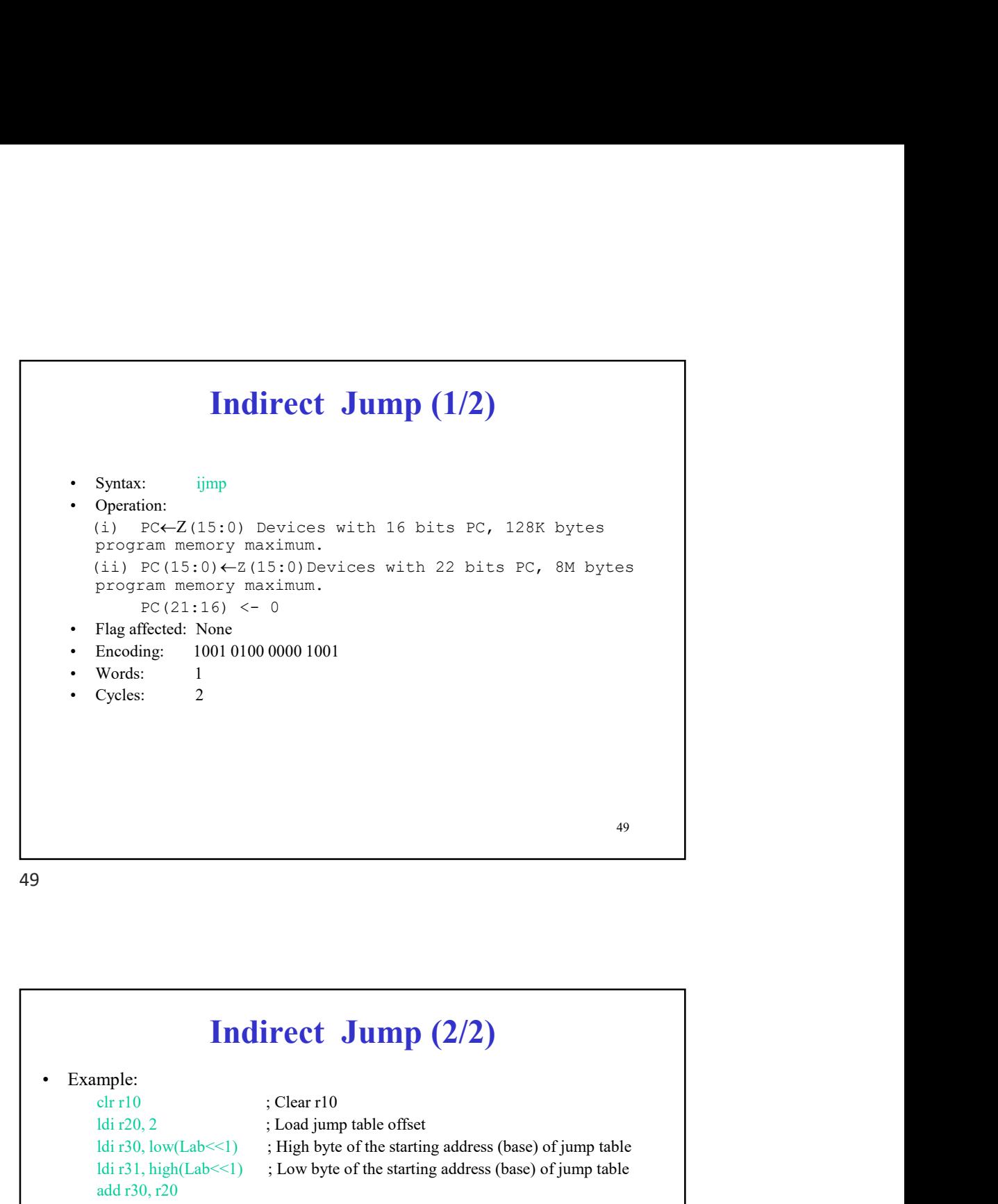

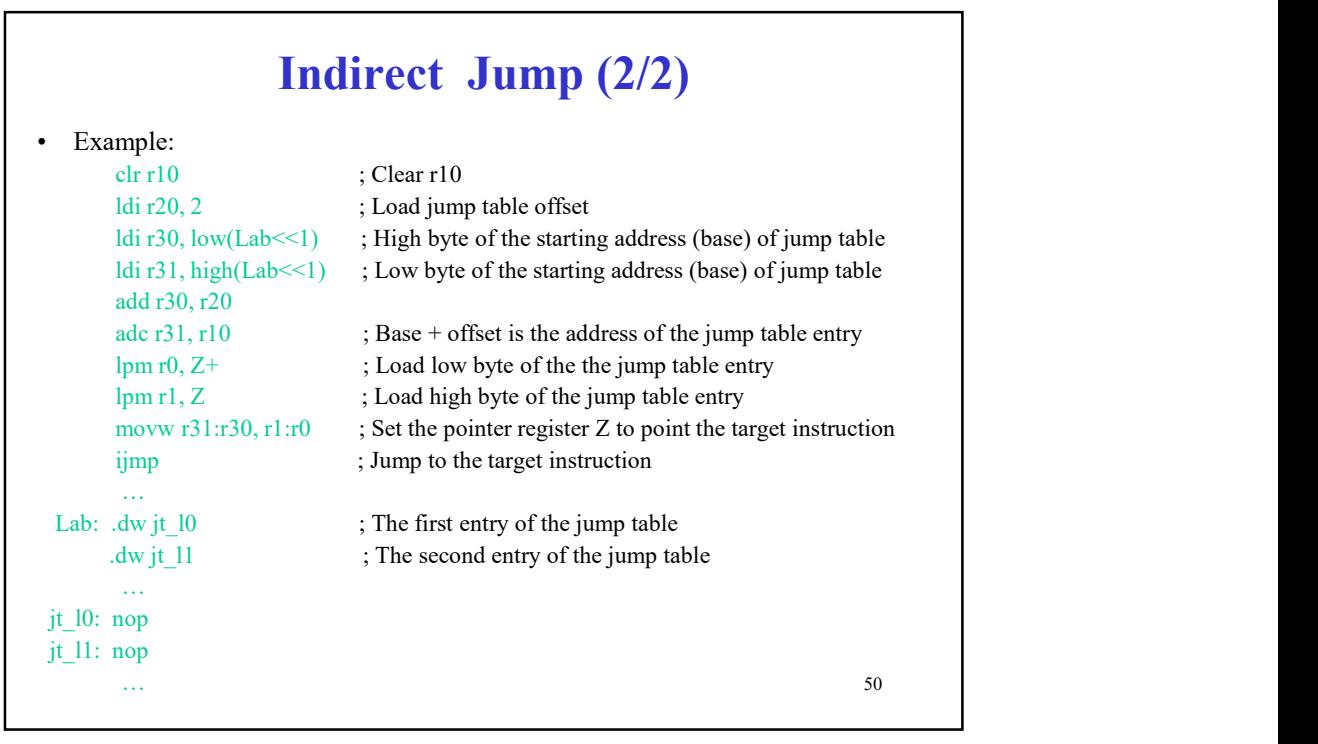

## Branch If Equal

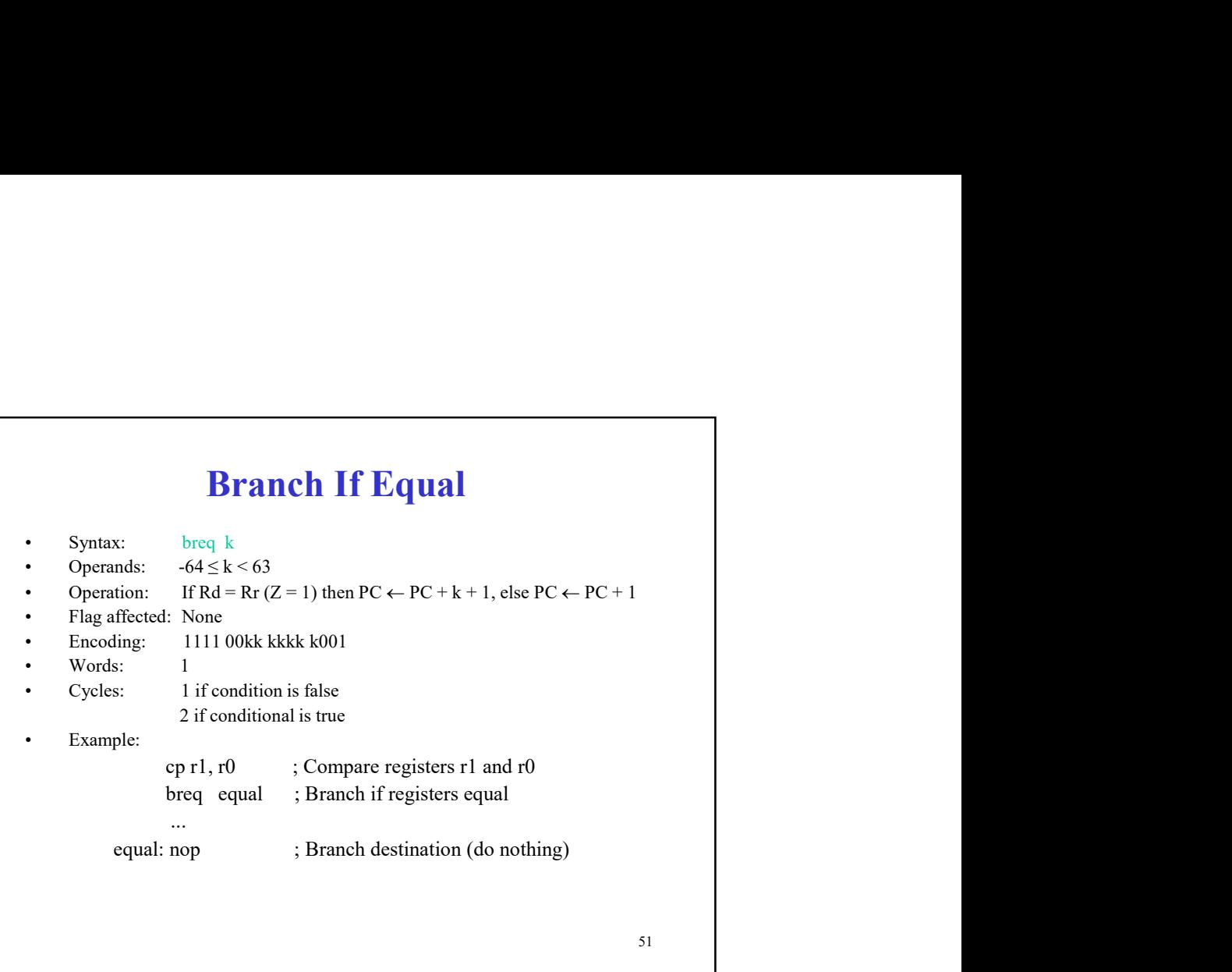

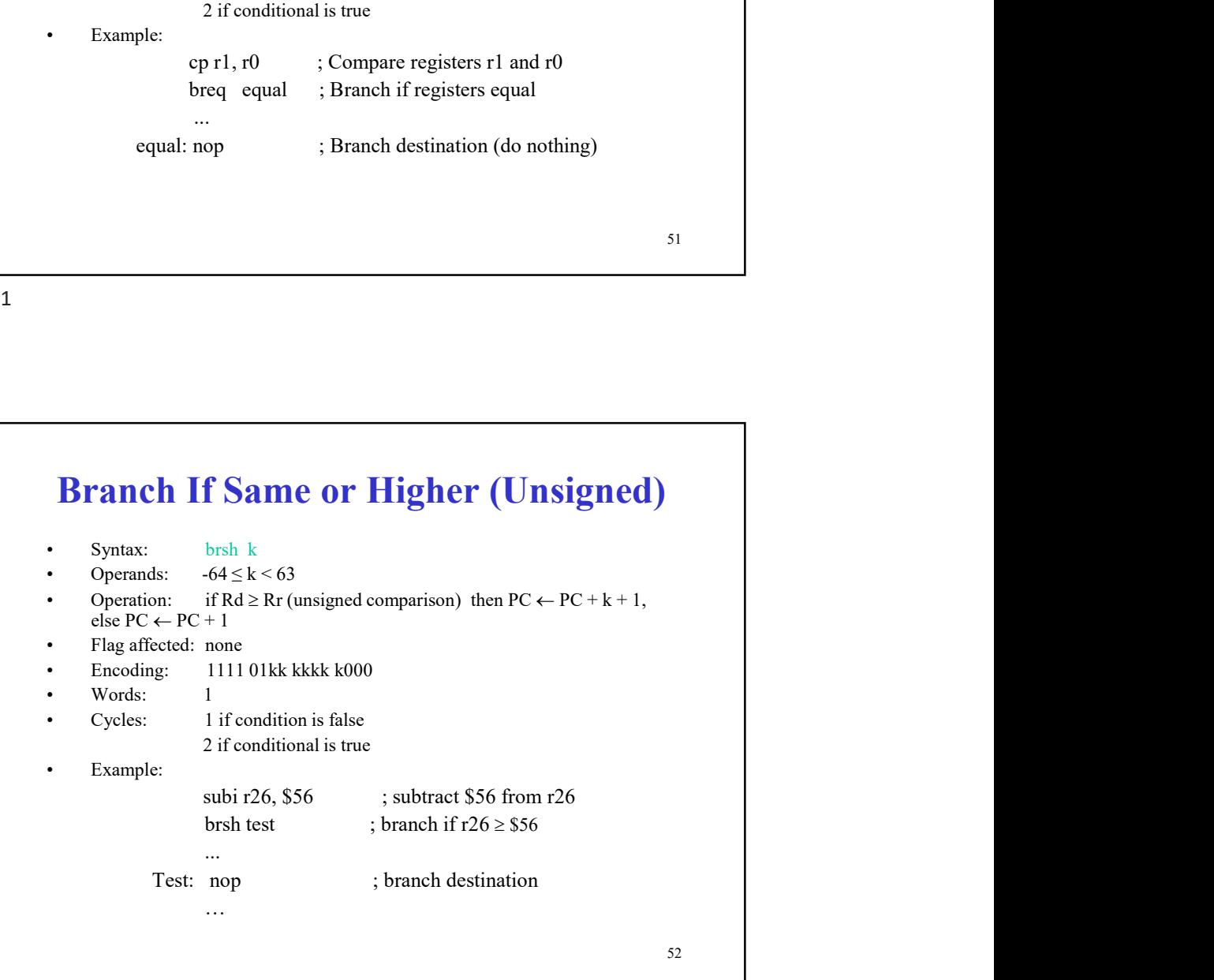

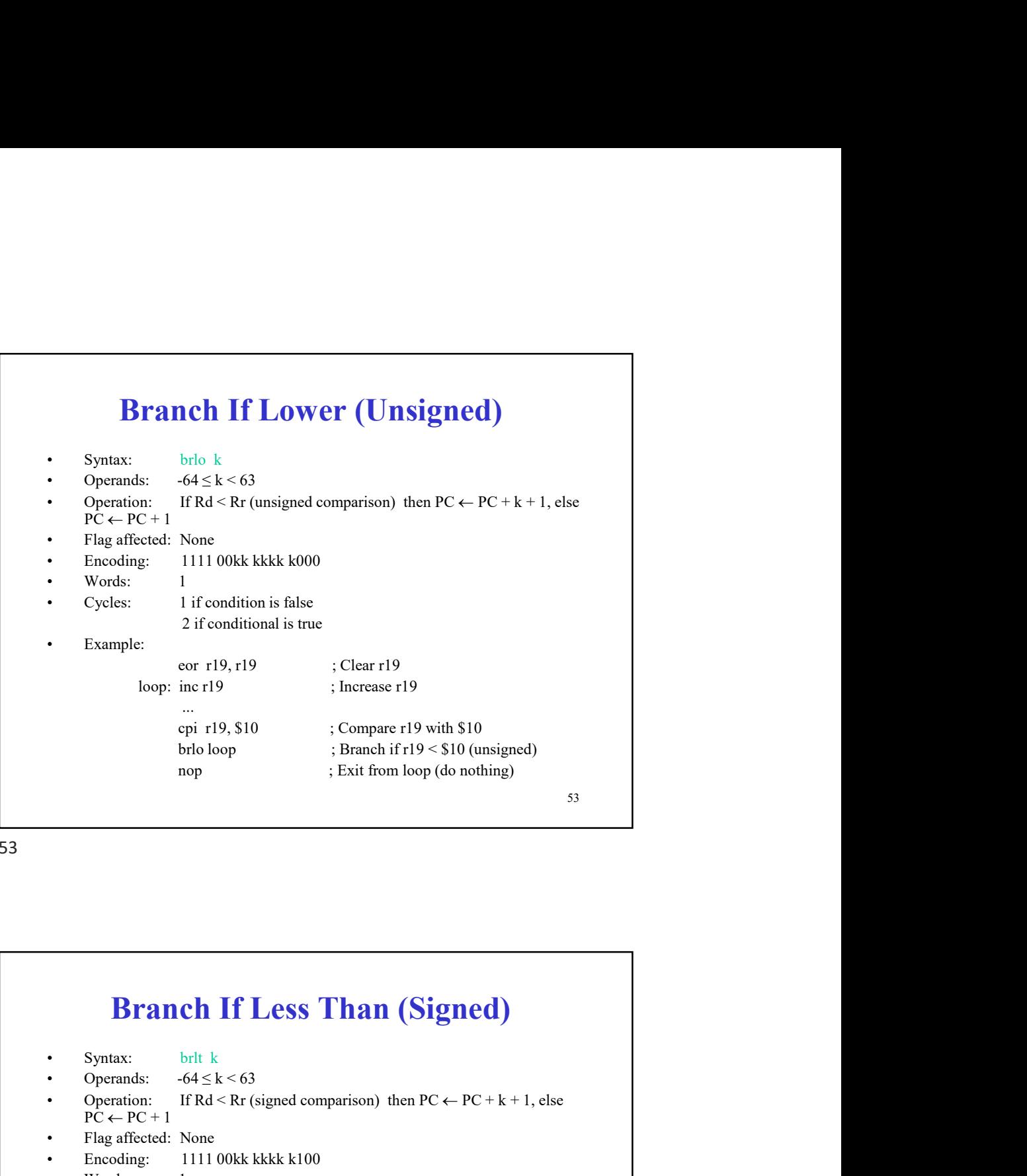

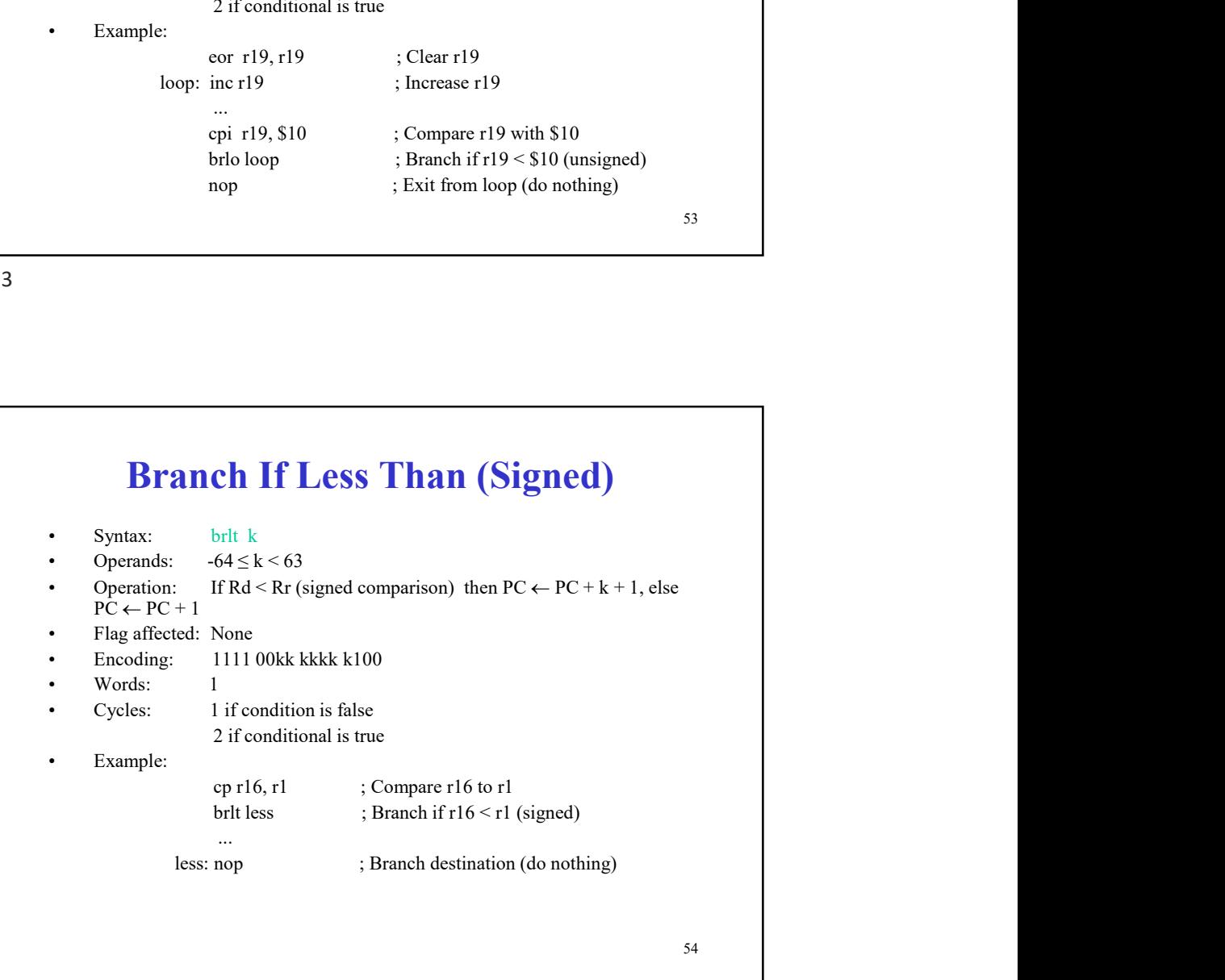

## Branch If Greater or Equal (Signed)

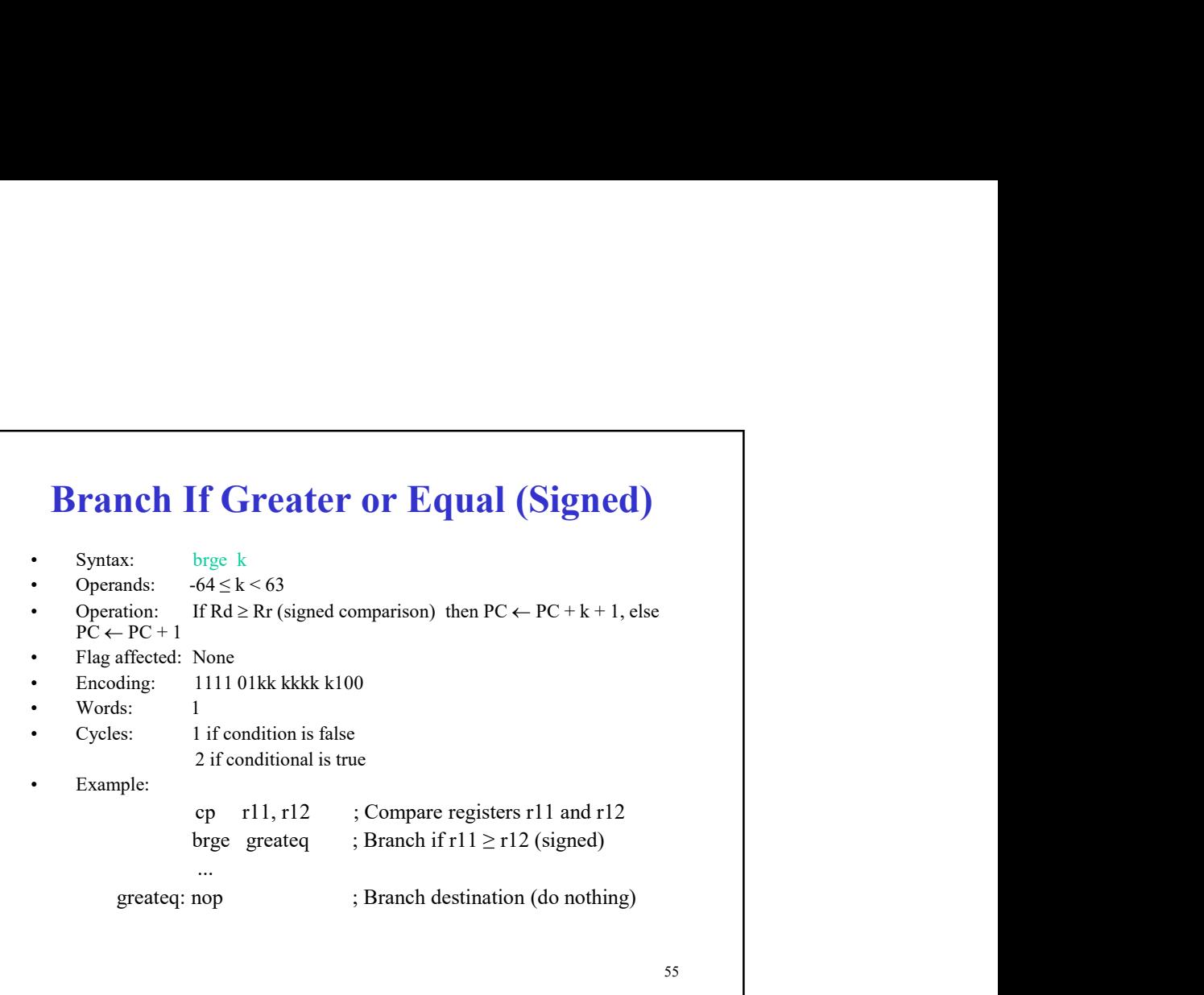

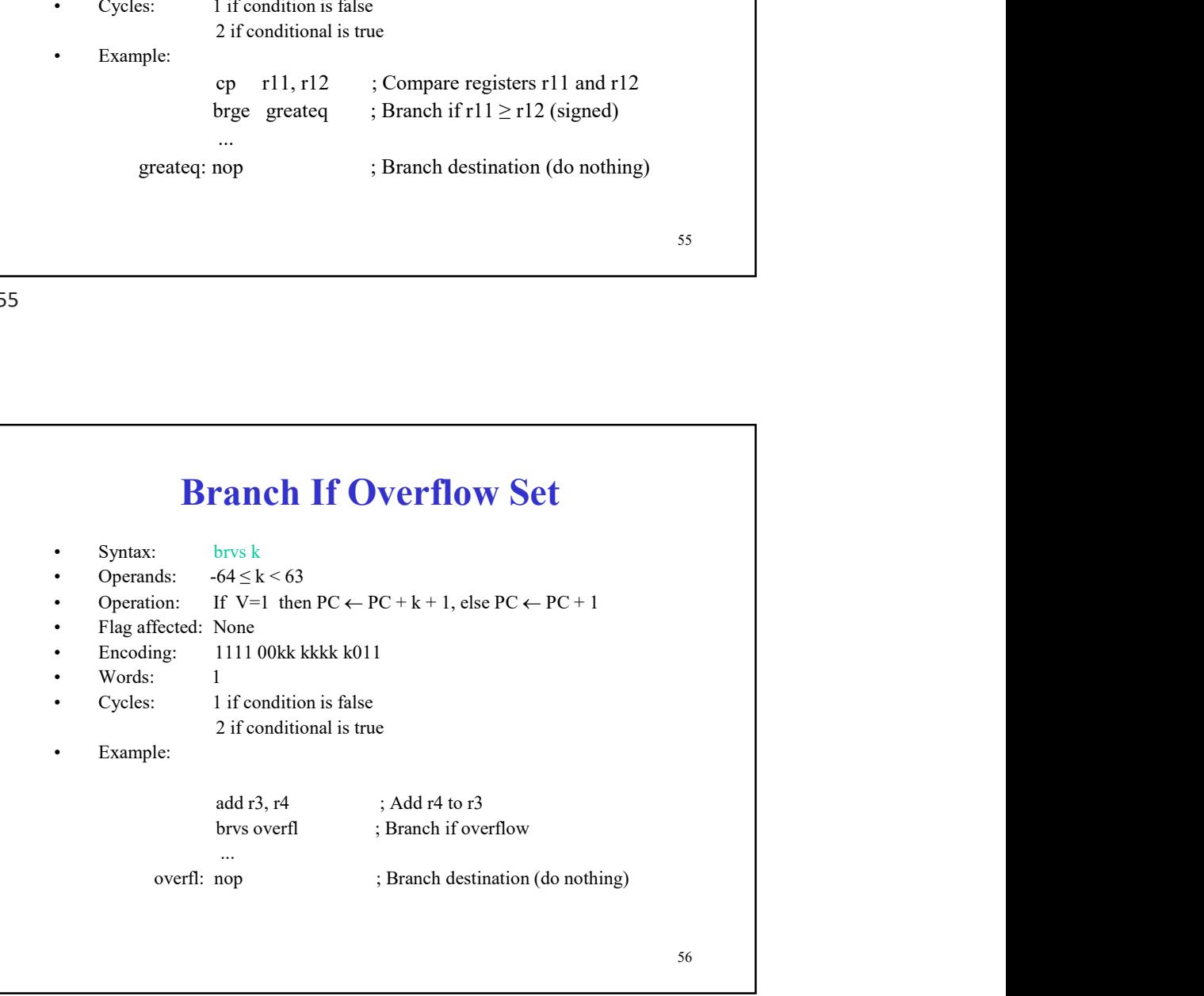

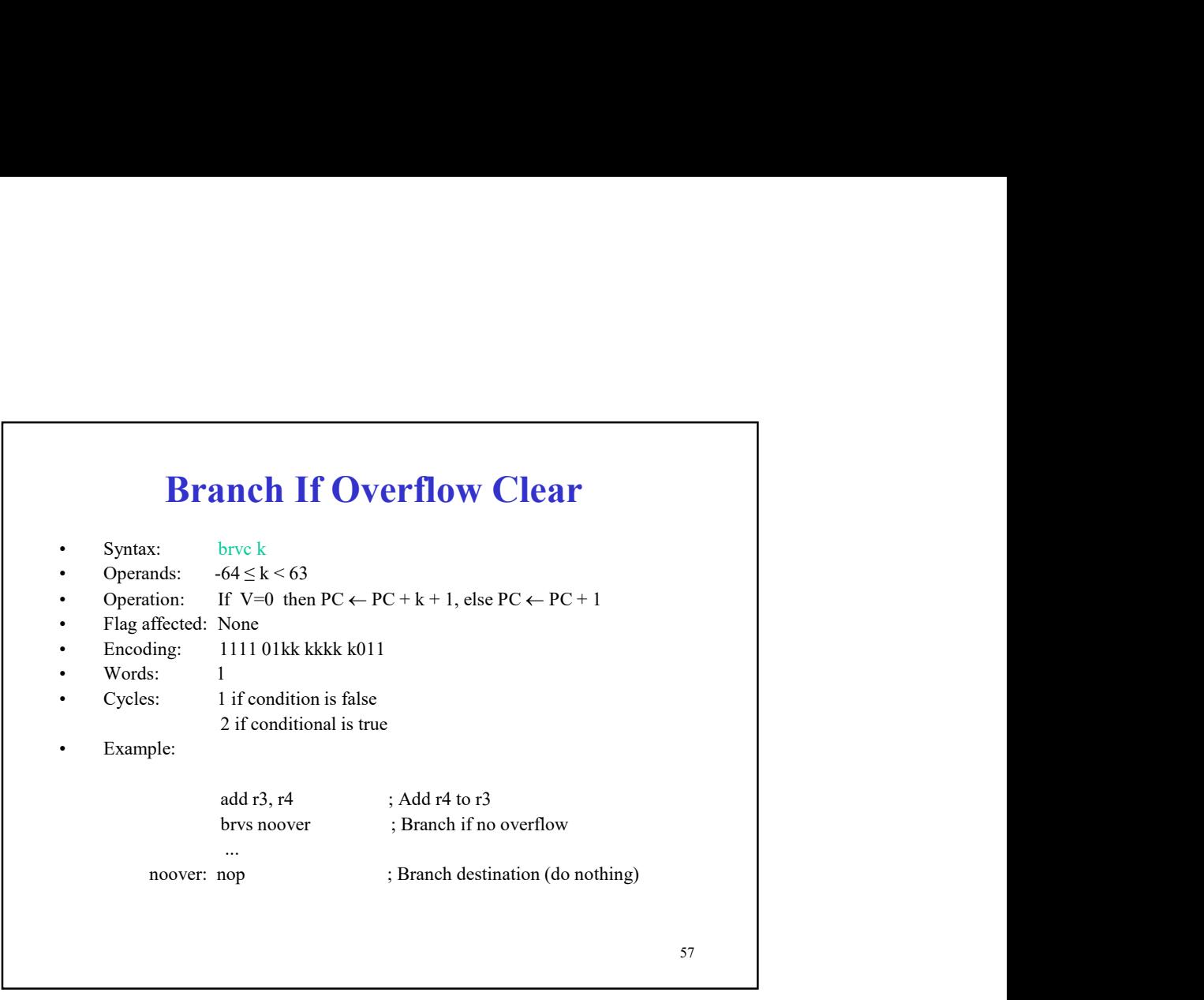

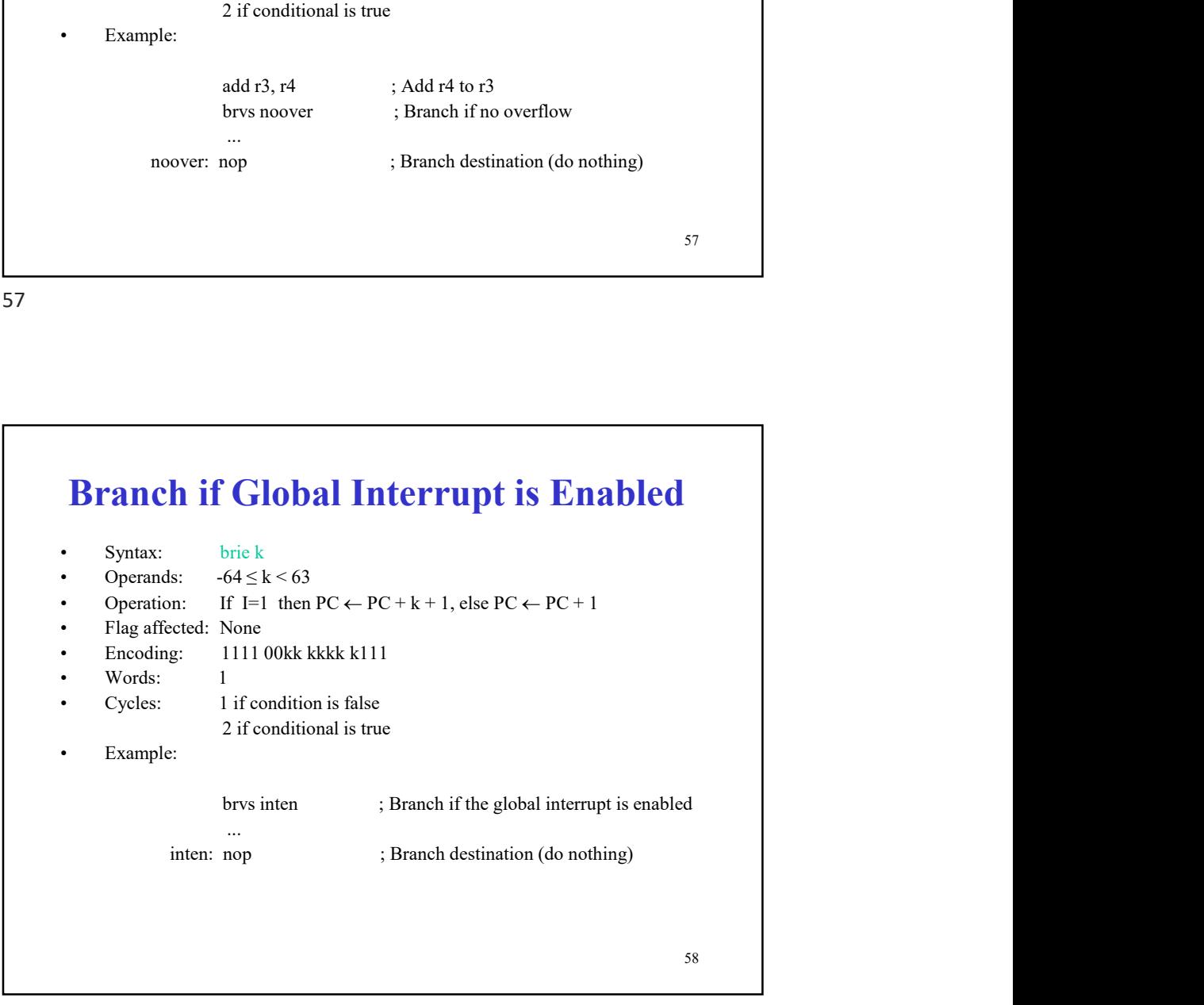

## Branch if Global Interrupt is Disabled

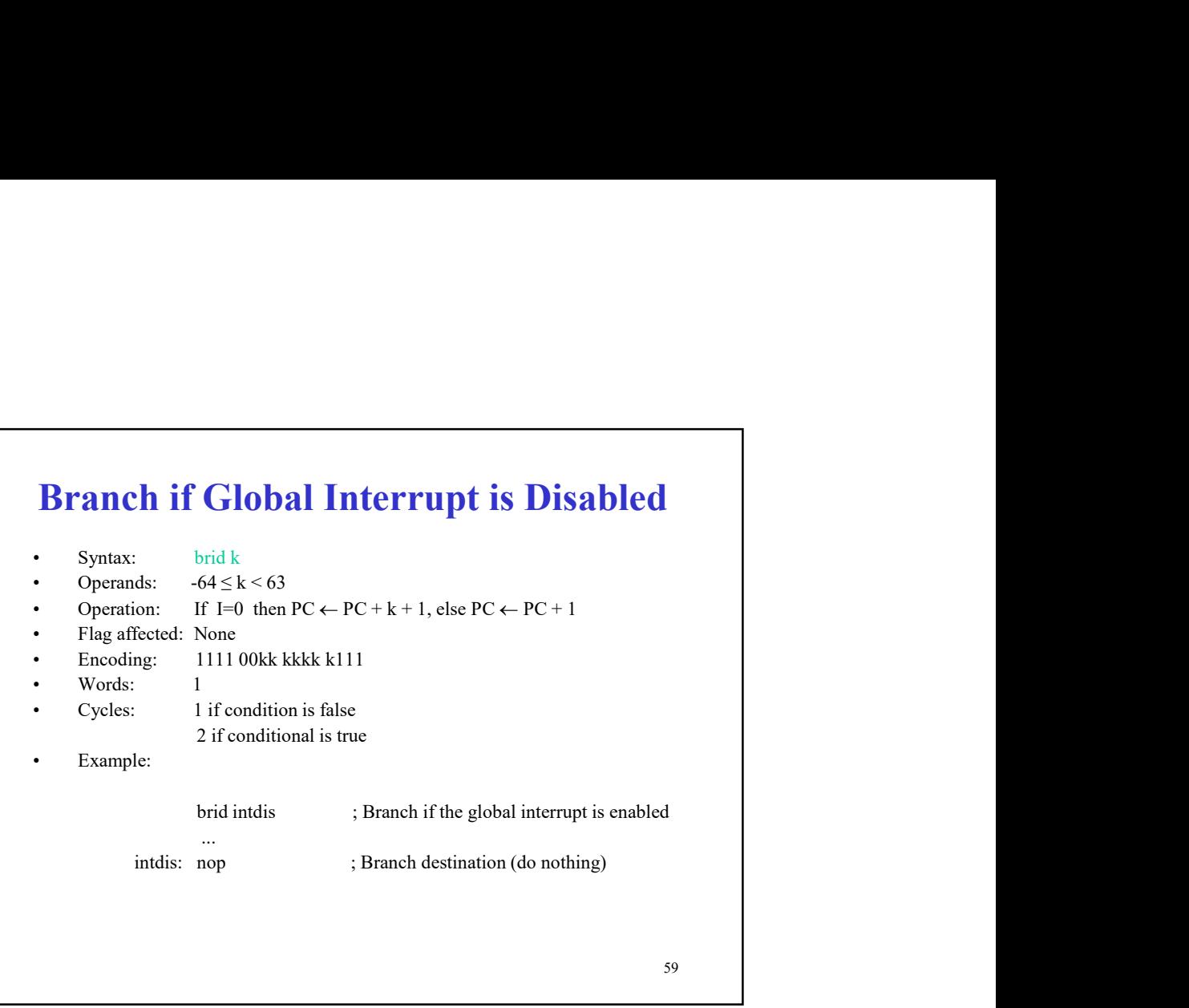

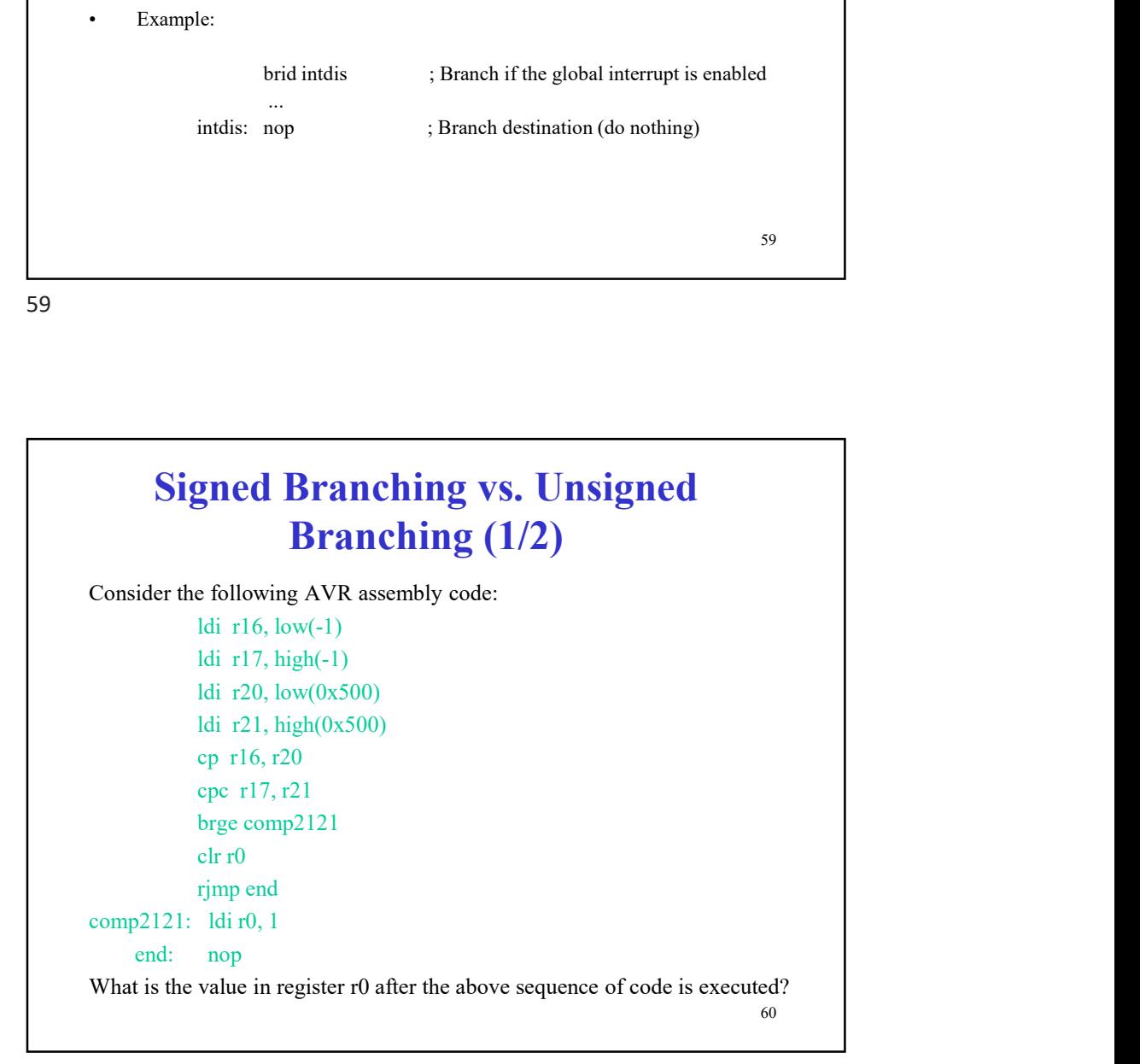

## Signed Branching vs. Unsigned Branching (2/2)

ldi r16, low(-1)

```
61
Signed Branching vs. Unsigned<br>Branching (2/2)<br>Consider the following AVR assembly code:<br>ldi r16, low(-1)<br>ldi r17, high(-1)<br>ldi r20, low(0x500)<br>ldi r21, high(0x500)
           ldi r17, high(-1) 
           ldi r20, low(0x500)
           ldi r21, high(0x500)
           cp r16, r20 
           cpc r17, r21
           brsh comp2121
           clr r0
           rjmp end
comp2121: ldi r0, 1 
     end: nop
What is the value in register r0 after the above sequence of code is executed?
```
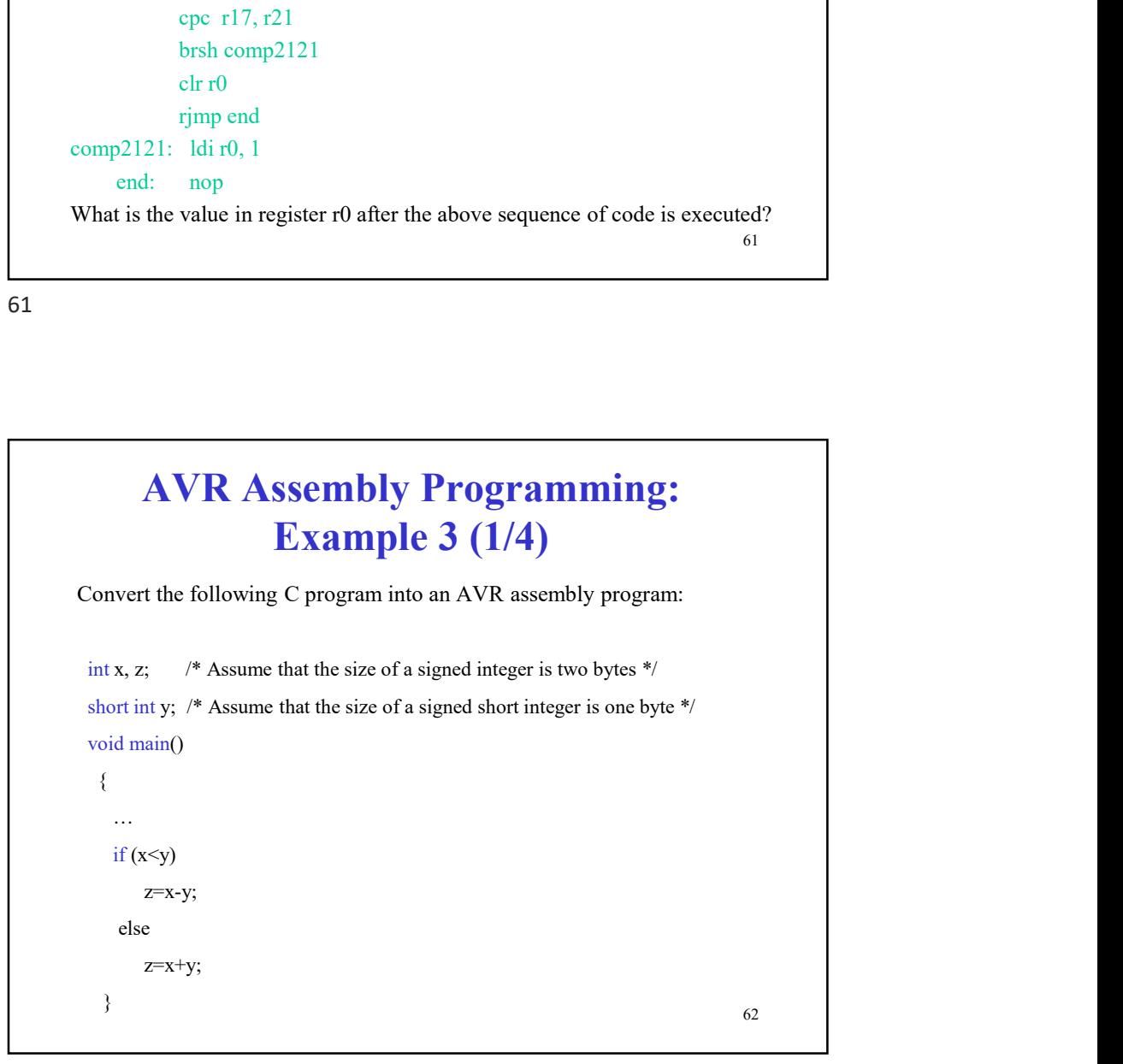

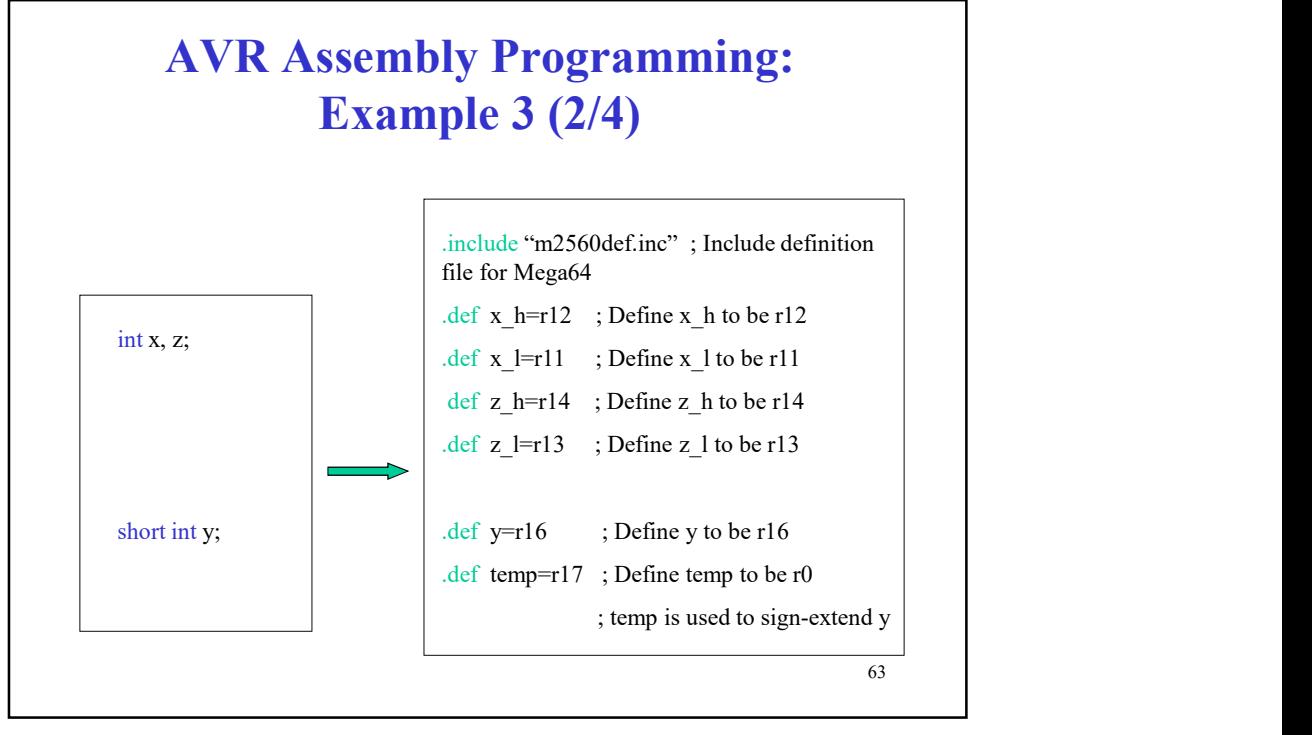

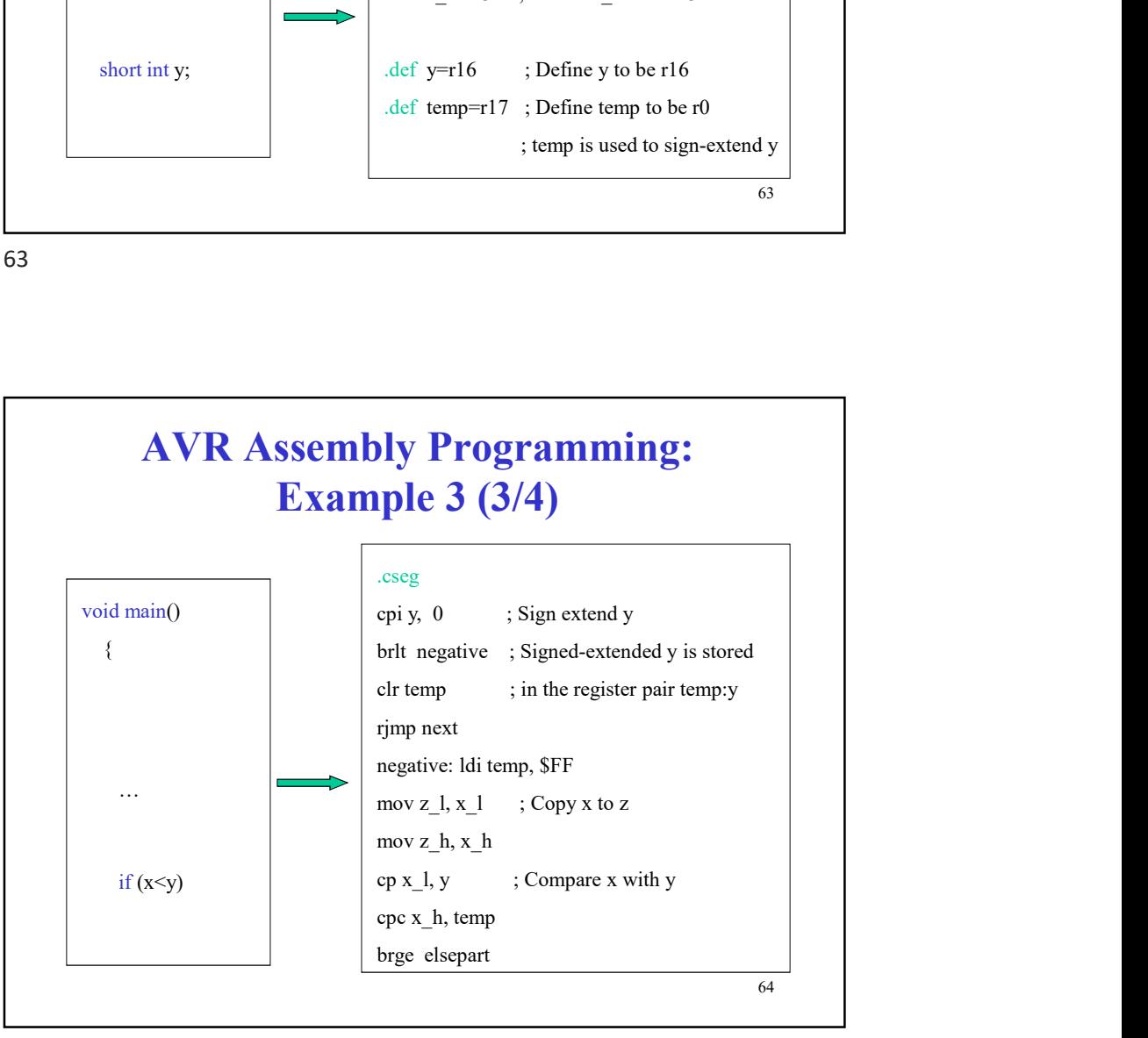

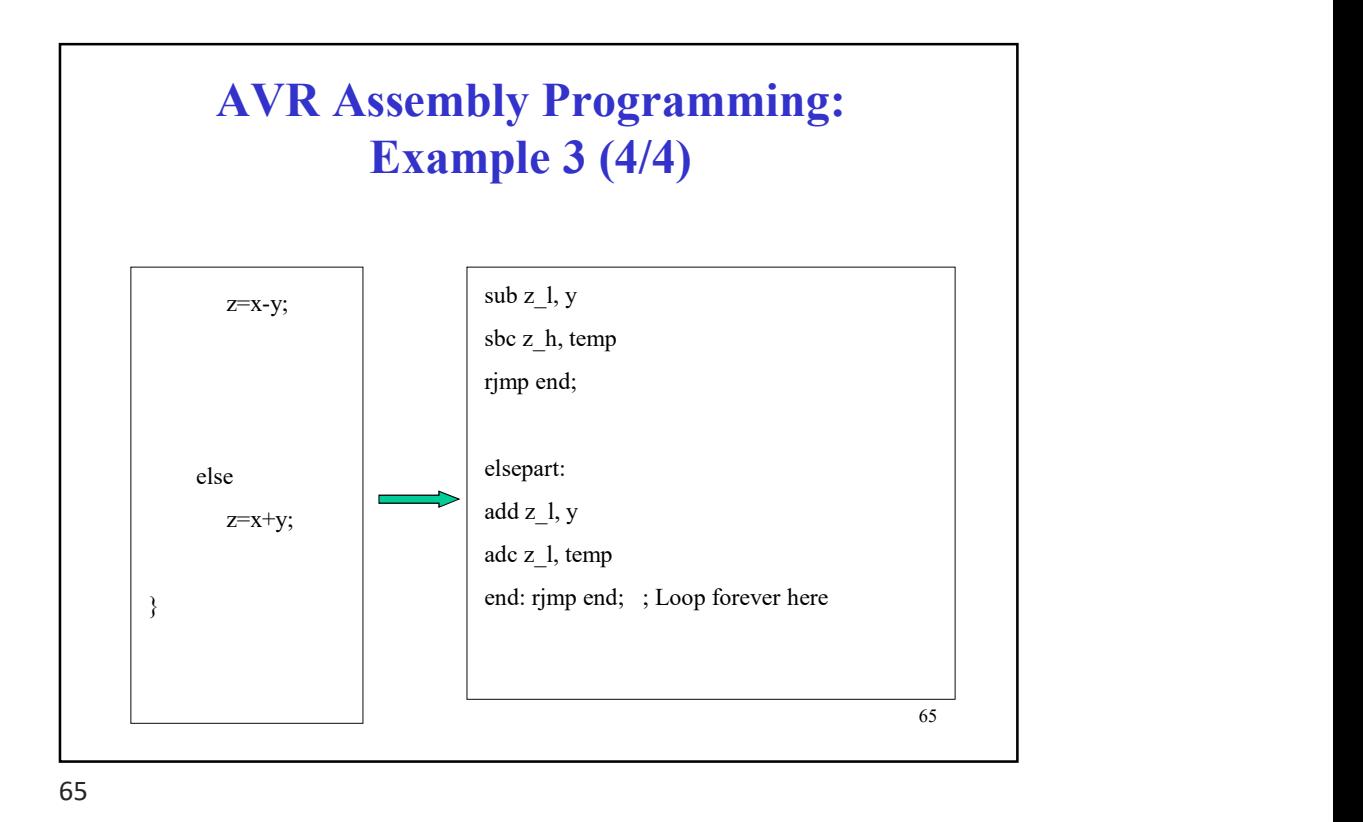

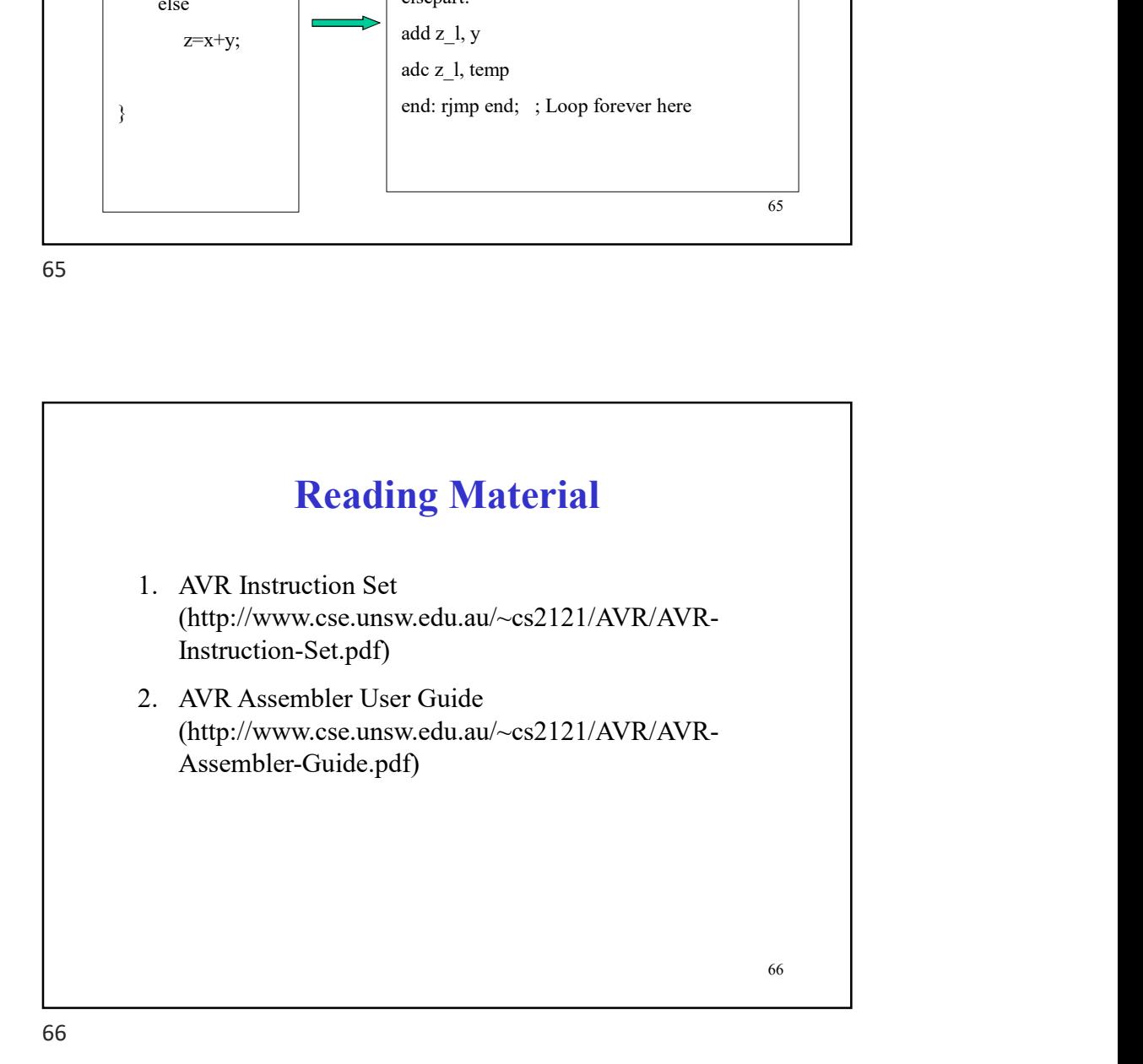